**RépubliqueAlgérienneDémocratiqueetPopulaire Ministèredel'EnseignementSupérieuretdelaRechercheScientifique UniversitéAkli Mohand Oulhadj Bouira** 

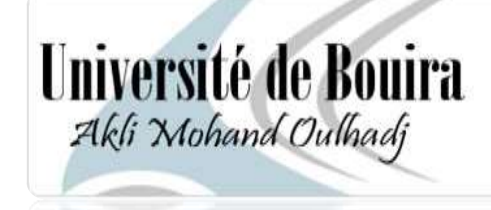

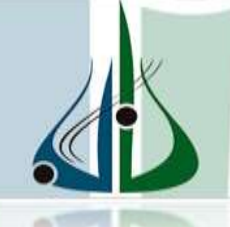

أمعة أأبوبرة<br>أكلي مندارجاج

**Faculté des Sciences et Sciences Appliquées Département Génie Electrique**

Mémoire Présenté

Pour l'obtention de diplôme

## **Master**

En «GénieElectrique »

Filière : « Electromécanique»

*Etude et Conception d'un Robot*

*Cartésien à deux degré de Liberté*

**Réalisé par :** Encadré par **:** 

Mr. BELBAHRI Fathi Mr. ZARIFI Adel

Mr. CHERID Billal Dr. AIT ABBAS Hamou

Année universitaire : 2017/2018

# Remerciement

*Nousremercionsdieuleclémentdenousavoiréclairélechemindu* 

*savoirafinde terminercetravail.*

*En second lieu, nous tenons à remercier notre encadreur Dr : Ait ABBAS Hamou et notre Co-encadreur Mr : ZARIFI Adel , a leurs précieux conseils et leurs aides durant toute la période du travail. .*

*Nos vifs remerciements vont également aux membres du jury pour l'intérêt qu'ils ontporté à notre recherche en acceptant d'examiner notre travail et de l'enrichir par leurs propositions.*

*Nous tenons également à remercier toutes les personnes qui ont participés de près ou deloin à la réalisation de ce travail.*

*En fin, nous adressons nos plus sincères remerciements à tous nos proches ,la famille bien sur et surtout les parents et tous les amis, quinous ont toujours soutenue ,et encouragés au cours de la réalisation de ce mémoire.* 

*Merci à tous et à toutes.*

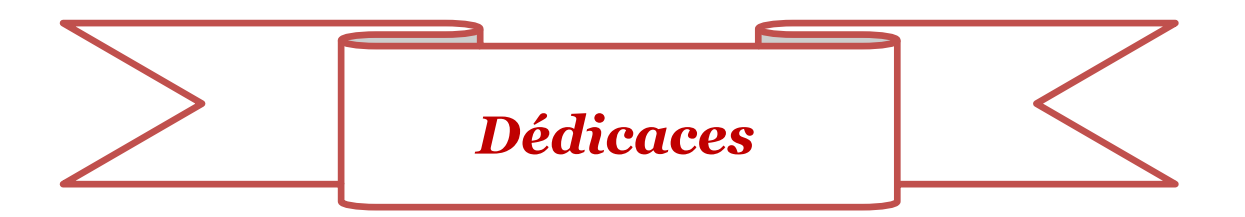

*Nous dédions du fond du cœur ce travail à toutes les personnes qui nous ont aidés, soutenus et encouragés, particulièrement :*

- *A nos très chers parents*
- *A nos frères et nos sœurs*
- *Et à toutes nos familles*
- *Et à tous nos amis*

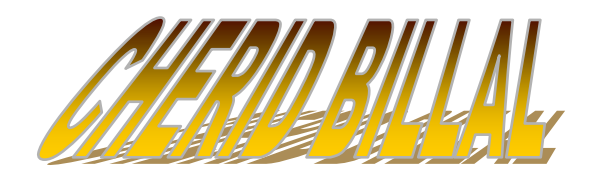

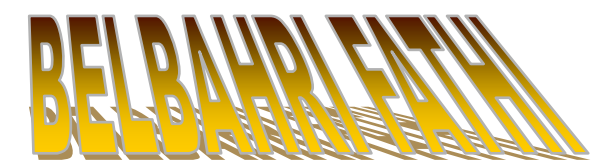

### **Sommaire**

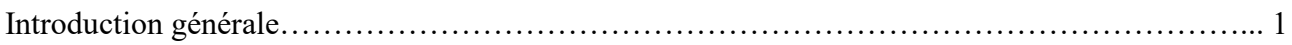

## **Chapitre I**

### **Généralités sur les robots**

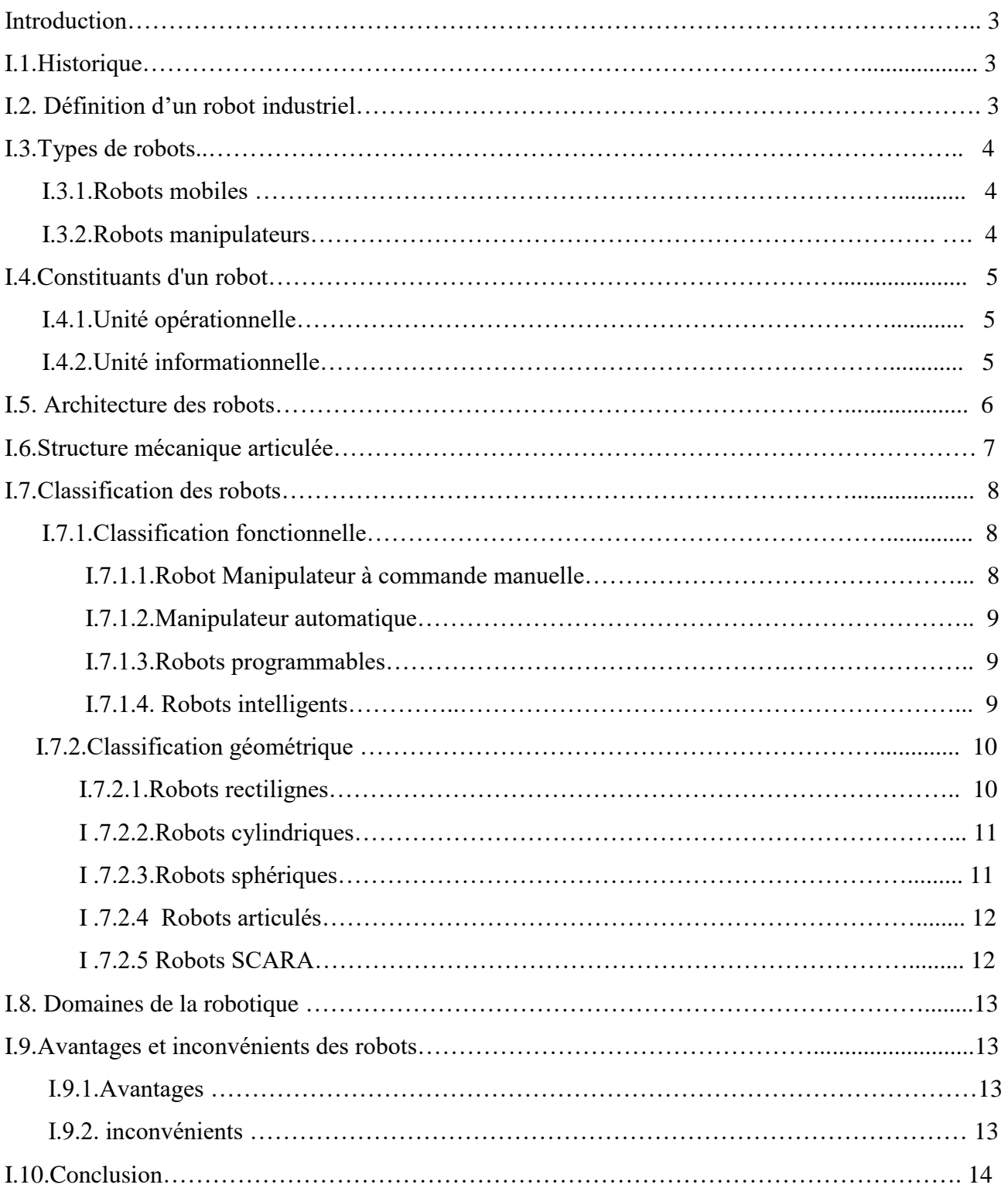

### **Chapitre II**

### **Actionneurs et capteurs en robotique**

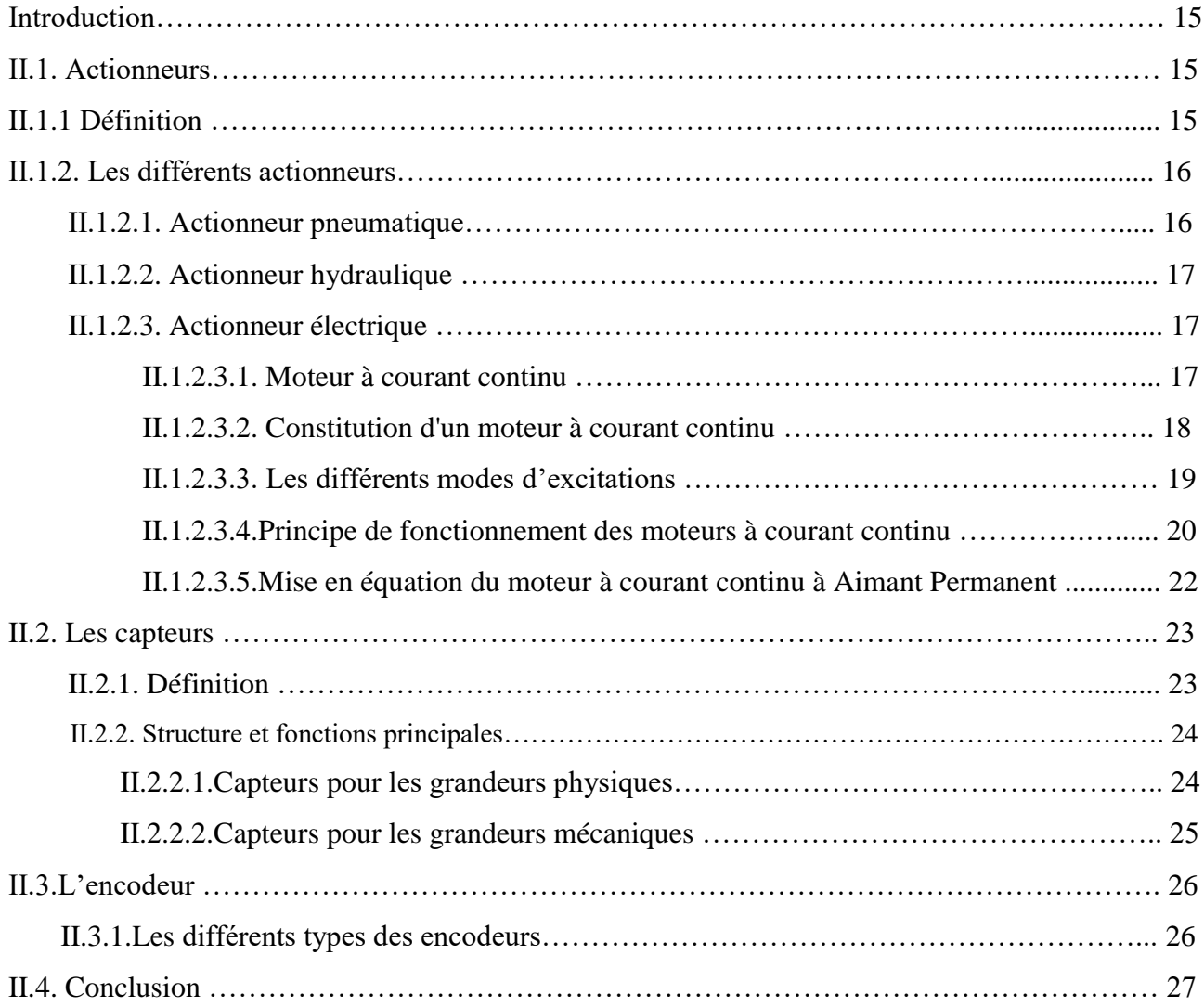

### **Chapitre III**

### **Application des régulateurs PI un sur MCC a Aimant Permanent**

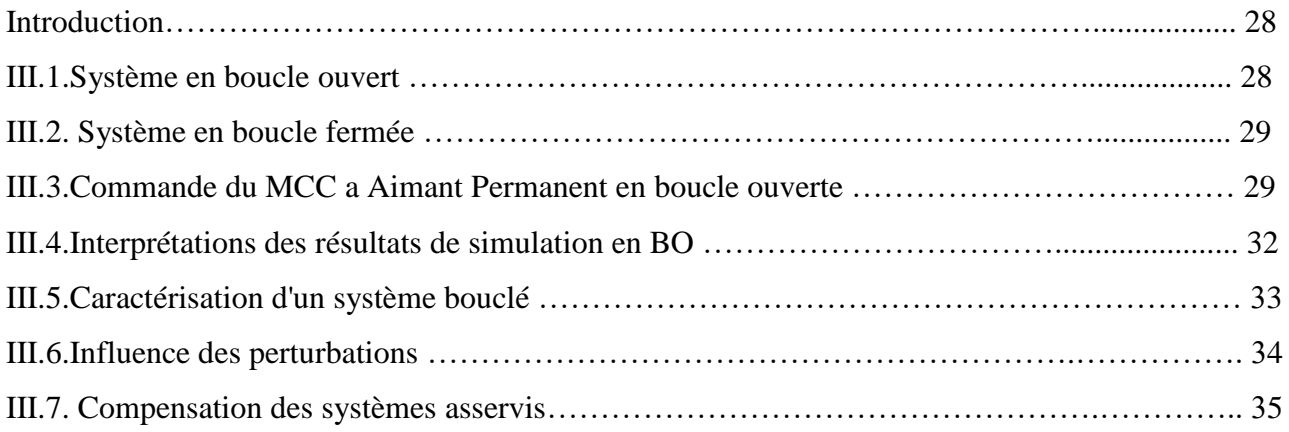

## **Table des matières**

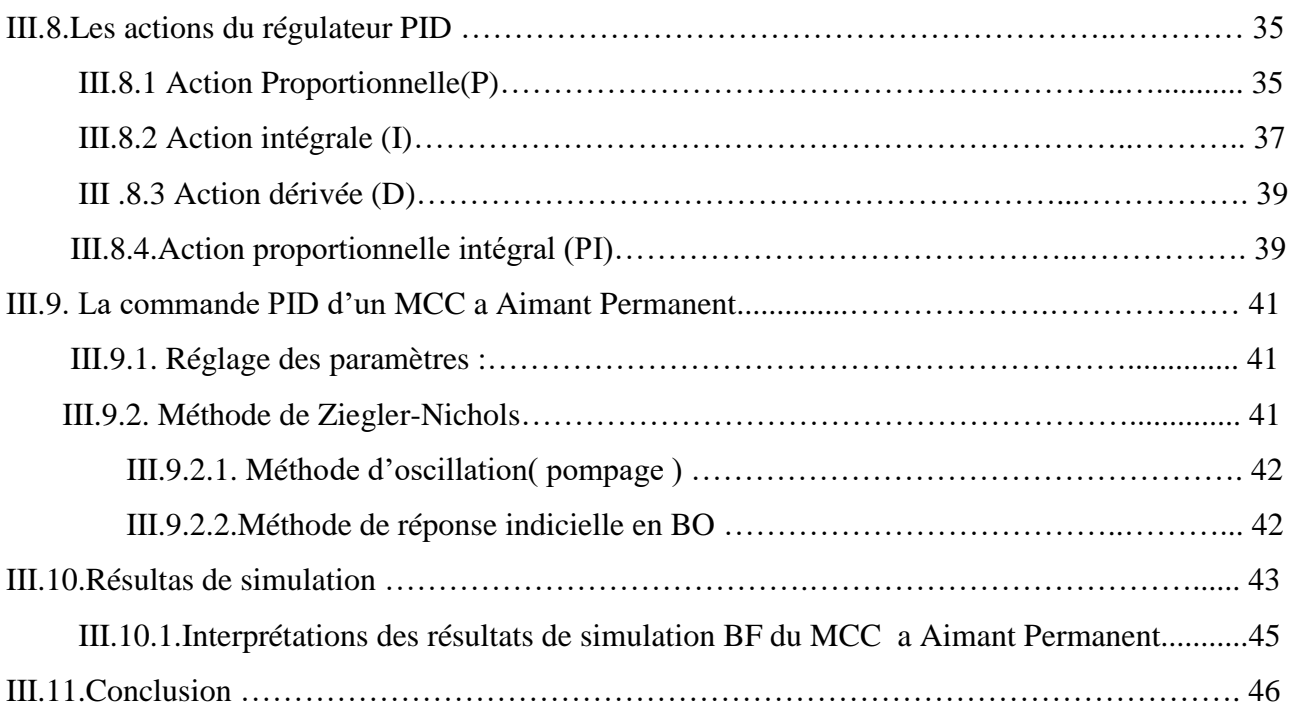

### **Chapitre IV**

## **Application de la logique floue a la commande du MCC a Aimant Permanent**

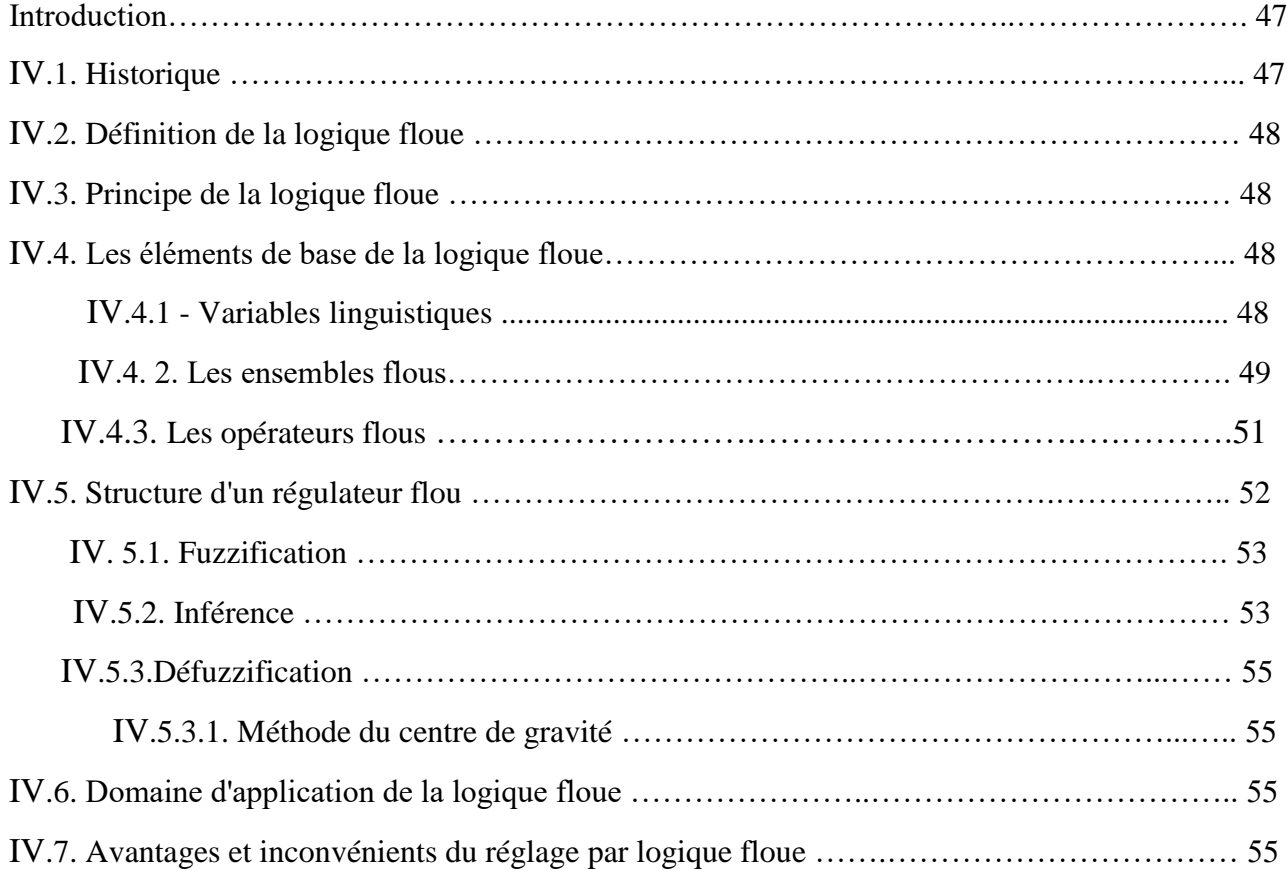

## **Table des matières**

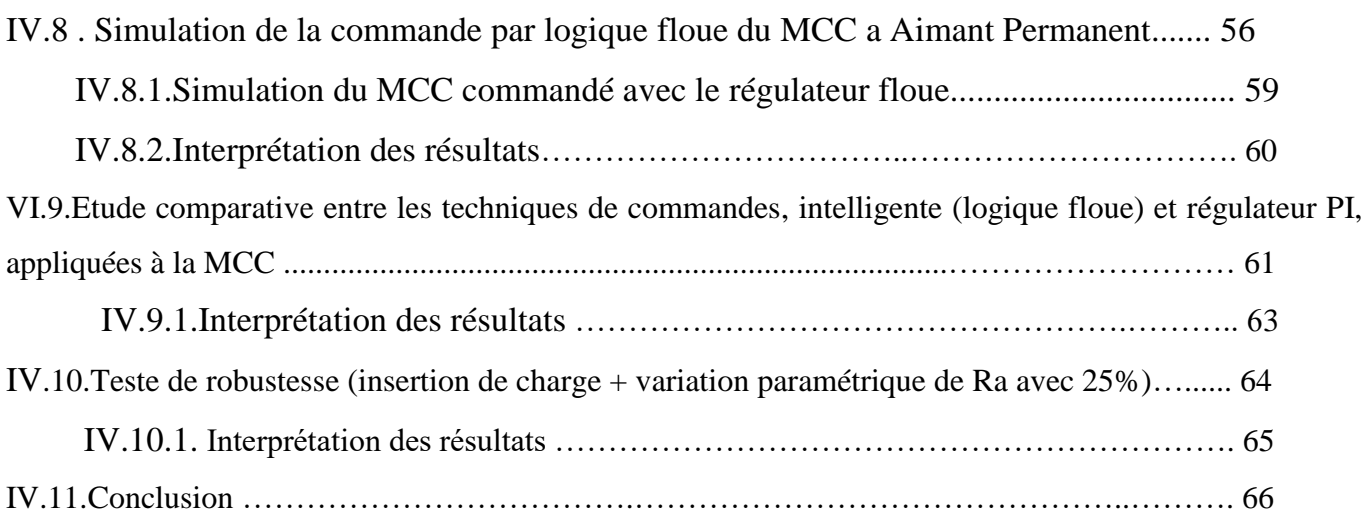

### **Chapitre V**

### **Validation Expérimental de la commande du robot cartésien avec un PI**

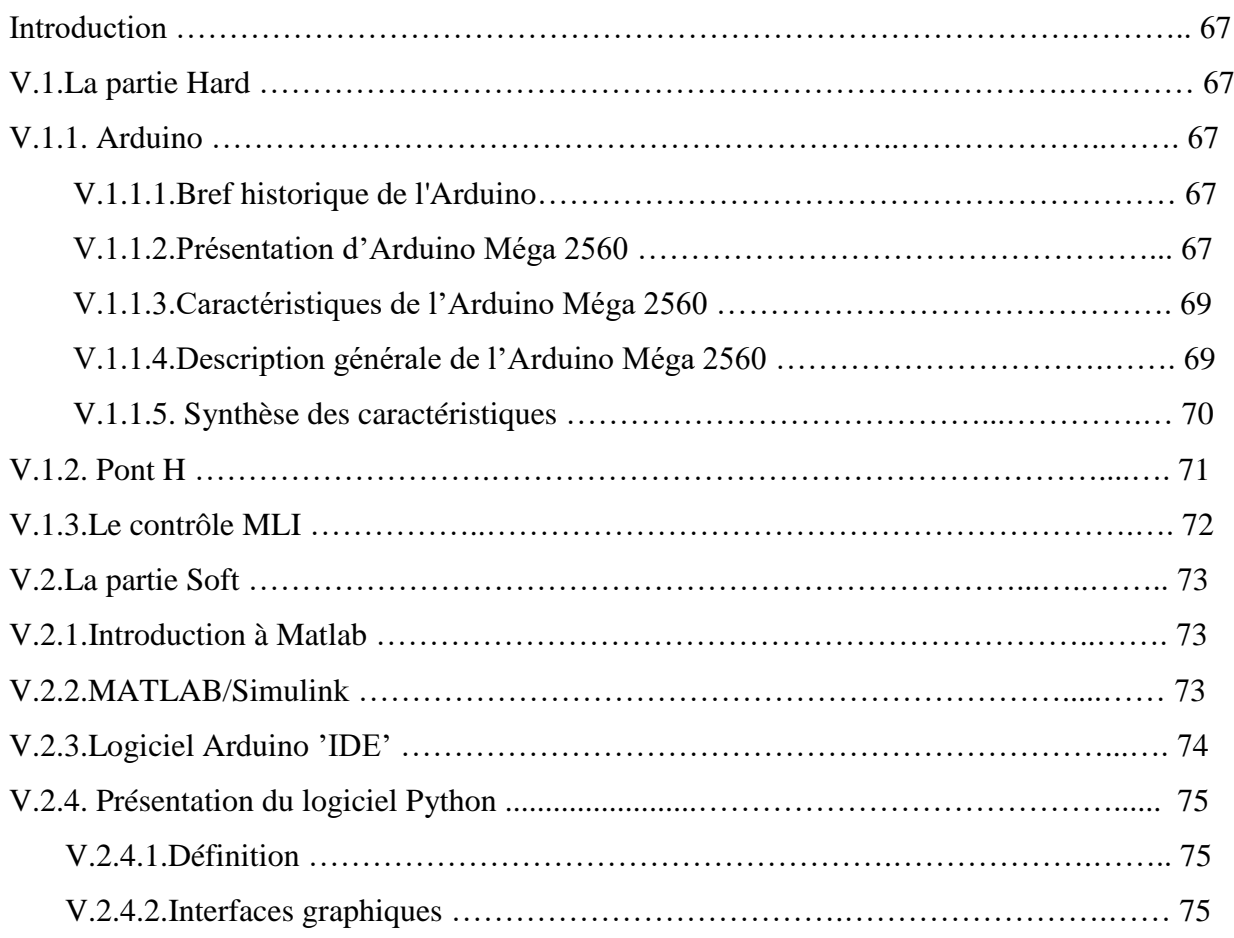

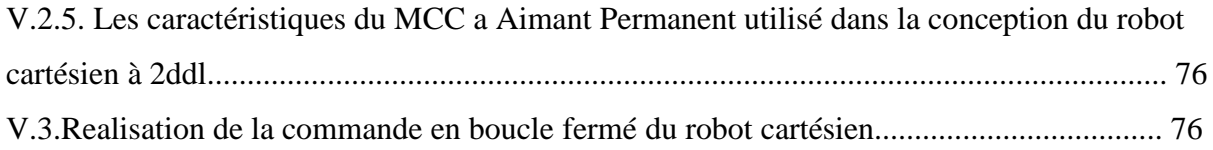

## **Table des matières**

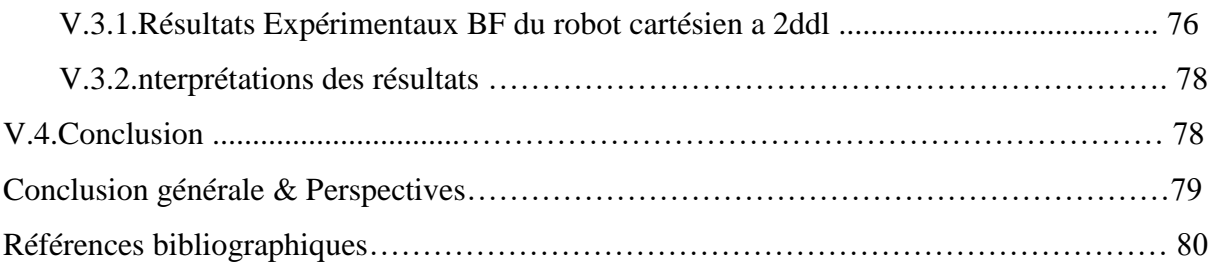

### **Chapitre I**

### **Généralités sur les robots**

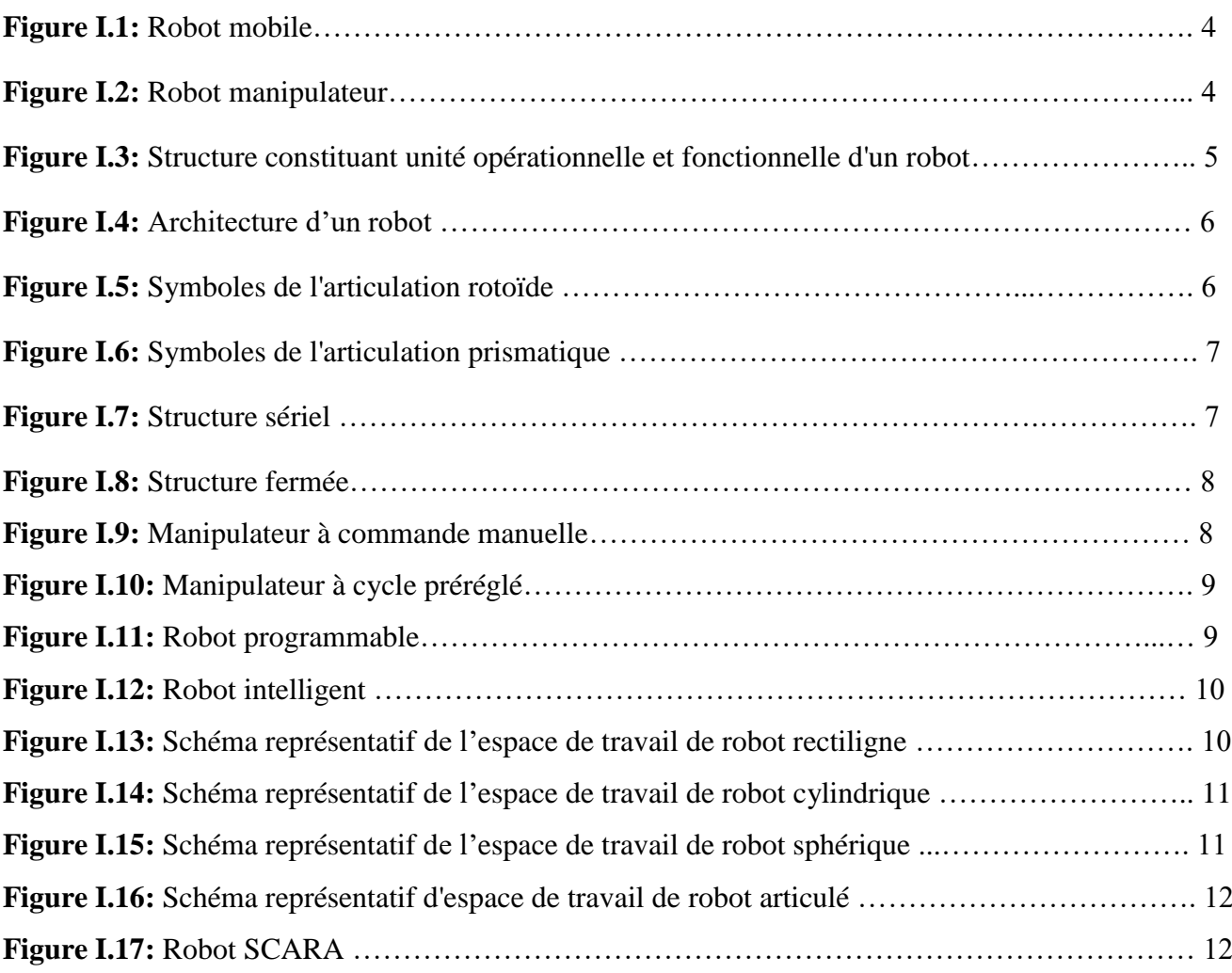

### **Chapitre II**

### **Actionneurs et capteurs en robotique**

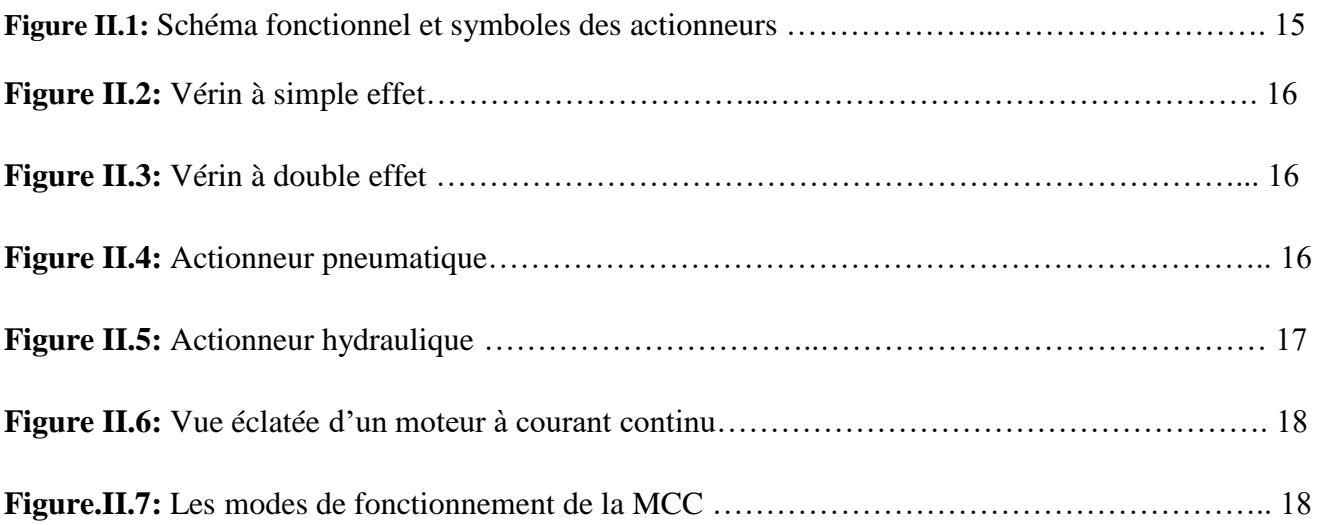

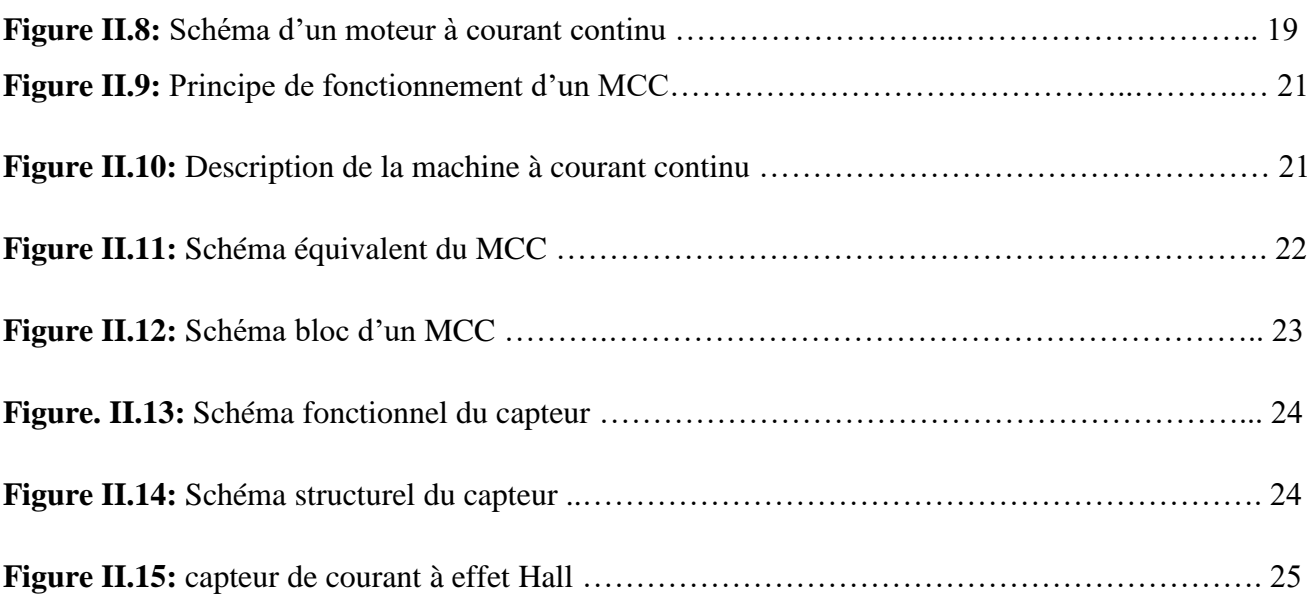

### **Chapitre III**

### **Application des régulateurs PI sur MCC**

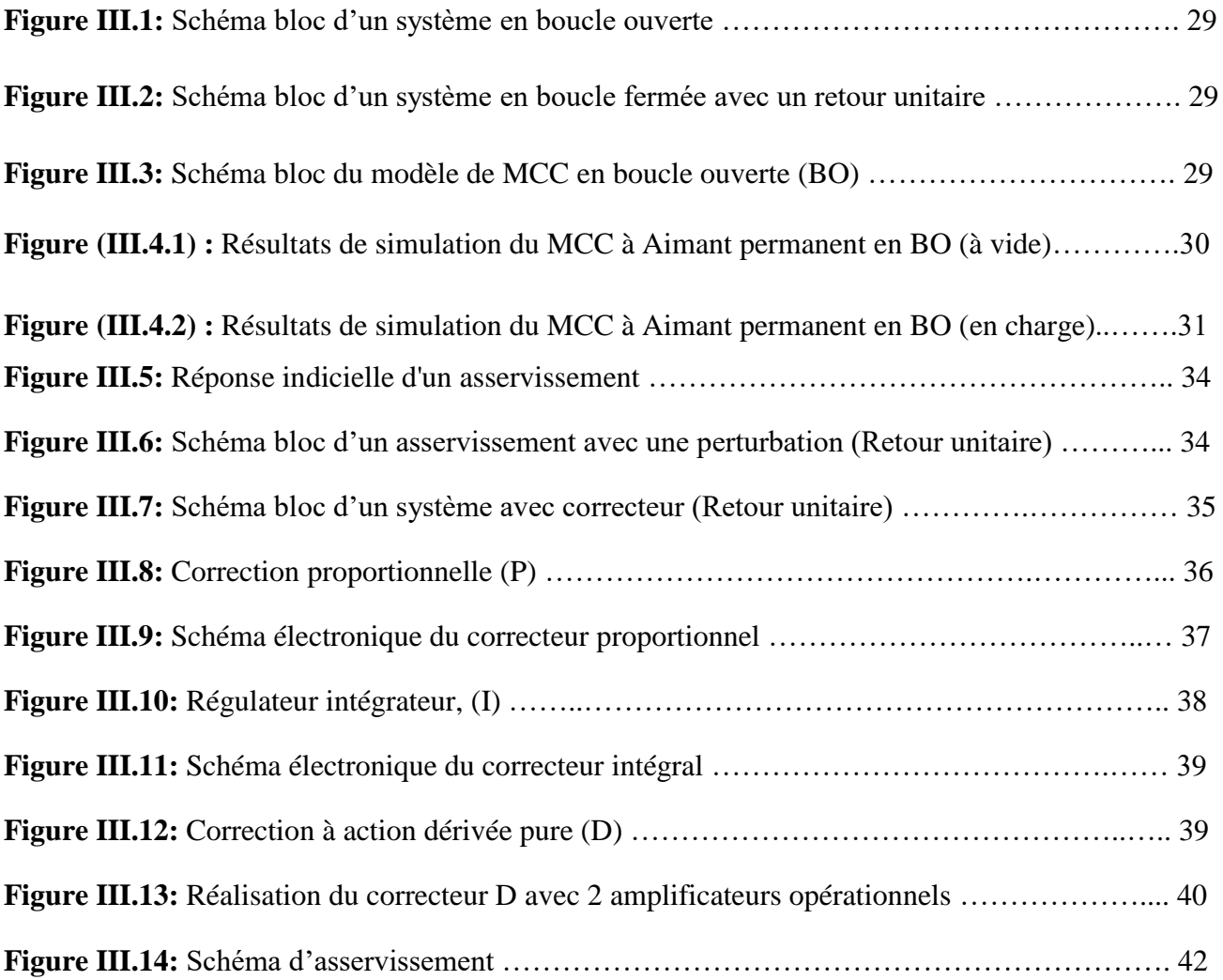

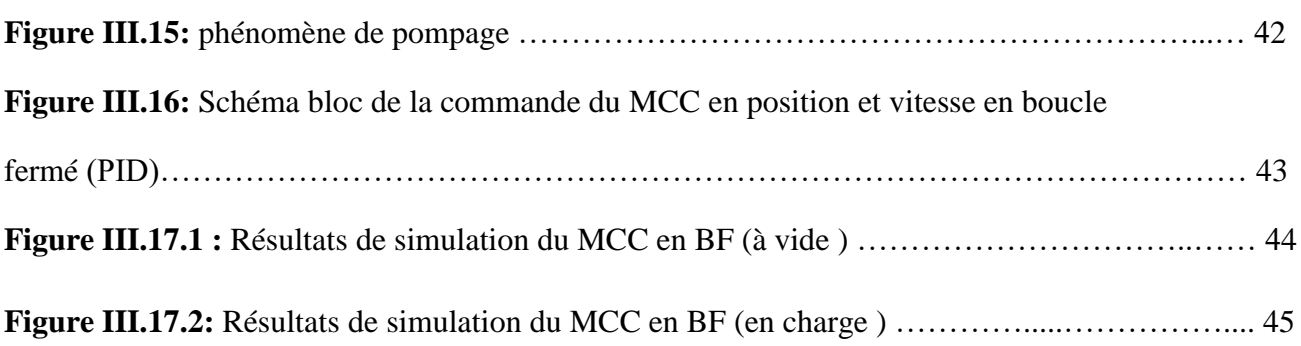

### **Chapitre IV**

### **Application de la logique floue a la commande de MCC**

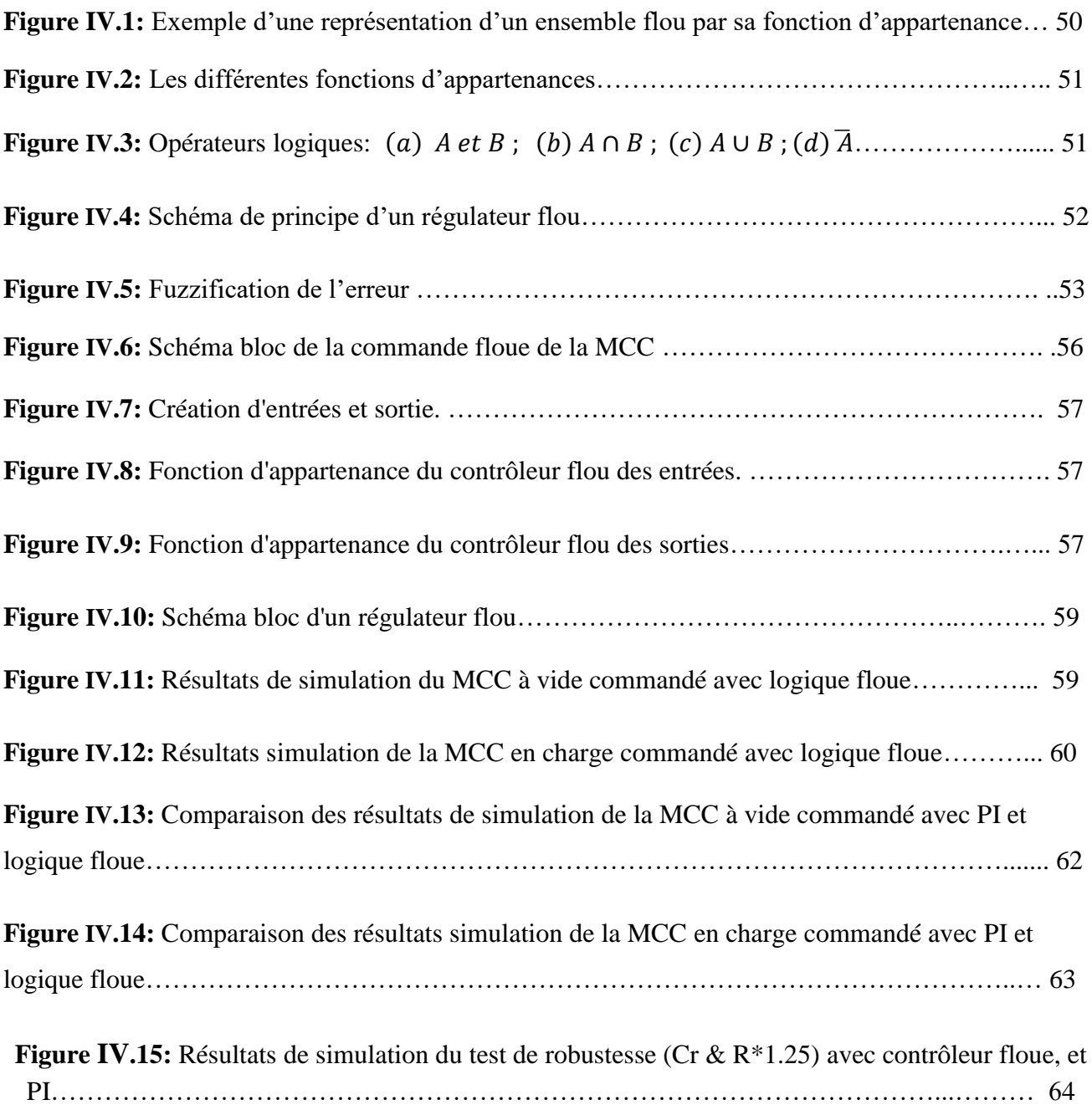

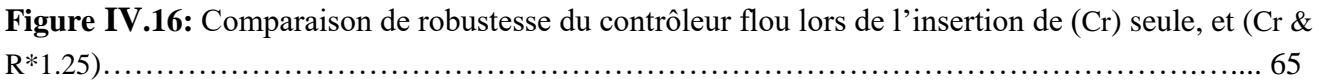

### **Chapitre V**

### **Validation Expérimental (partie réalisation)**

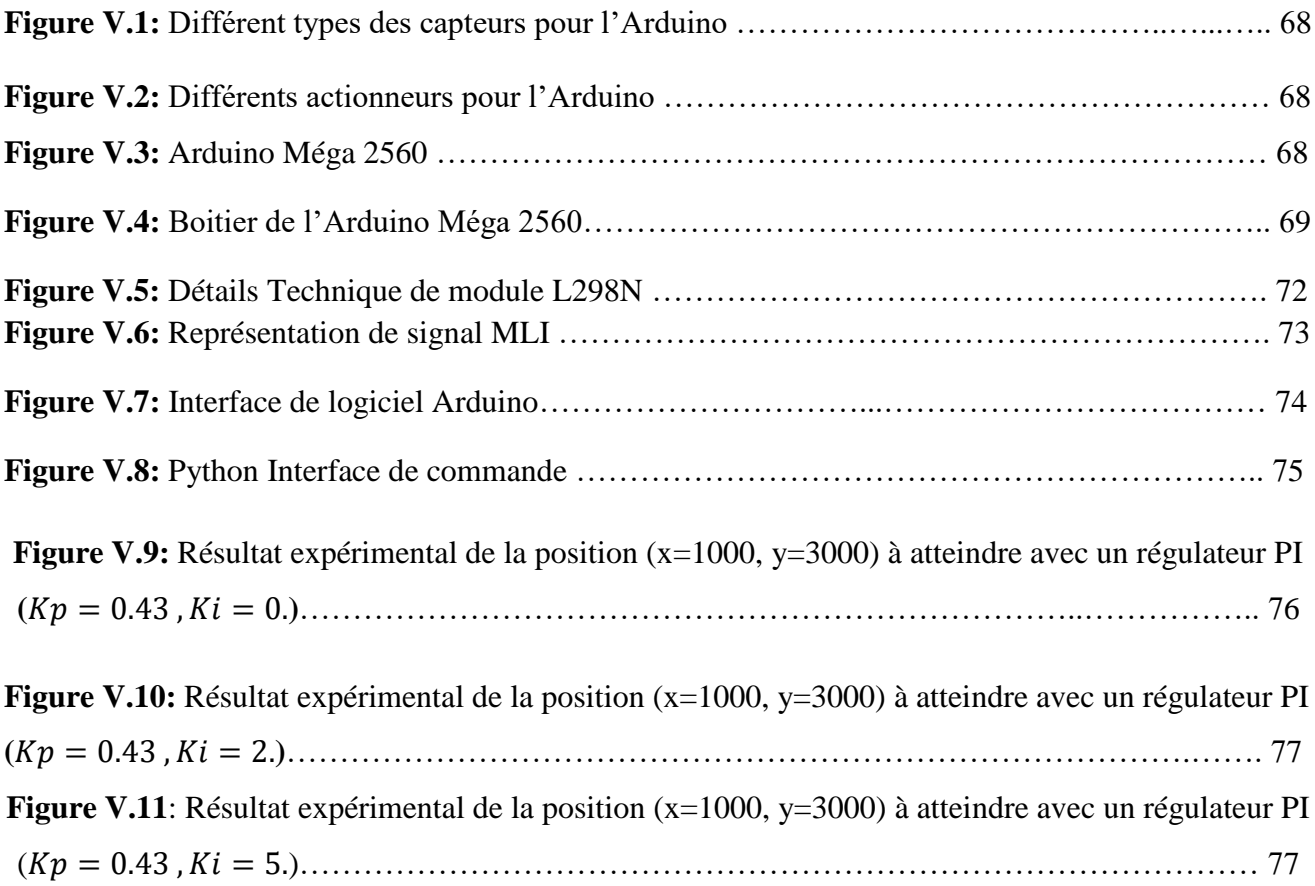

### **Liste des tableaux**

**Tableau III.1 :** Correction selon les deux méthodes de ziegler et Nichols…………………42

- : Sous ensemble,
- **A.F.R.I :** Association Française de Robotique Industrielle,
- A<sub>i</sub>, B<sub>j</sub> et C<sub>k</sub>: représentent des termes linguistiques,
- **BO :** boucle ouverte,
- **BF :** boucle fermé**,**
- B : Champ magnétique d'induction,
- **Cr** : couple résistant,
- $Cm(t)$ : le couple moteur,
- **CWI :** Centrum Wiskunde and Informatica,
- **C :** capacité,
- C(t): Couple exercé par le stator sur le rotor,
- **DC-DC** : convertisseur continu continu,
- **D :** action dérivée,
- **d.d.l** : deux de degré de liberté,
- **EEPROM :** Electrically-Erasable Programmable Read-Only Memory,
- $e(t)$ : L'erreur entre la consigne et la sort,
- **E** : grandeur réglant (entrée),
- $E(p)$ : Entrée (consigne),
- **E** : Force Electromotrice,

### **Symboles et notations**

 $e(k)$ : L'écart entre la consigne et la mesure,

- **e :** force de Lorentz,
- **F** : coéfficient de frottement visqueux,

 $F(s)$ : Fonction,

**f.e.m** : force électromotrice,

**FLC** :Fuzzy Logic Control,

**G(p)** : fonction de transfert**,**

**GND :** grounds,

**G(p) :** fonction de Transfer,

 $G_1$  et $G_2$ : Les gains de normalisation,

**GT** : génératrice tachymétrique **,**

**I** : courant,

 $I(t)$ : Courant qui alimente le moteur,

**ICSP**: programmation in-circuit,

**:** Courant,

**IDE**: Integrated Development Environment,

**I :** action integral,

 $\mathbf{I}_{\text{mi}}$ : Partie imaginaire de  $P_i$ ,

 $I(t)$ : Le courant d'induit,

### **Symboles et notations**

- J **:** Moment d'inertie,
- ki : Gain intégral,
- K<sub>d</sub>: Action dérivée,
- ko : gain limite,
- Kc, Ke: Constante du couple,
- $K : gain,$
- : Gain proportionnel,
- **:** constante de hall, qui dépend du matériau utilisé,
- L: inductance,
- : la constante électromagnétique,
- **LED** : Light Emitting Diode,
- **MCC** : moteur a courant continu,
- **:** la valeur maximale de la porteuse,
- : Nombre de fois où l'on somme l'entrée durant l'unité de temps,
- **PC :** personnel computer**,**
- P<sub>i</sub>: les pôles de la fonction de transfert,
- **P :** action proportionnel,
- **PID** : Proportionnel, Intégral, Dérivé,
- **PUMA** Programmable Universal Machine for Assembly,

**PWM**: Pulse Width Modulation,

**R.U.R** :Rossum's Universal Robot,

**R : Resistance,**

**Rd** : Resistance,

 $R(p)$ : Perturbation,

 $\mathbf{R}_{ei}$ : partie réelle de  $P_i$ ,

**S** : grandeur réglée (sortie),

**SCARA**: Selective Compliance Arm for Robot Assembly,

**SRAM** : Static Random Access Memory

SMA :Structure Mécanique Articulée,

 $s(t)$ : Sortie,

 $T_u$ : Ensemble,

**TTL** :Transistor-Transistor Logic,

**:** Taux,

Te:La période d'échantillonnage,

**TVFI** : TV France international,

**TOR** : tout ou rien,

: Constante de temps d'intégration,

**T** : temps,

### **Symboles et notations**

- **:** Temps de réponse 5% de la sortie,
- $T_M$ : Temps de montée,
- : Période des oscillations,
- **USA:** United States of America,
- **USB** :Universal Serial Bus,
- $U(t)$ : Sortie,
- **U** : univers de discours,
- **UART** :Universal Asynchronous Receiver Transmitter,
- $U(t) = U_0$ : consigne constante,
- **:** Signal de commande,
- V(t) : Tension aux bornes de l'induit (rotor),
- **:** Tension de Hall,
- **X** : univers de discours,
- $y_c(t)$ : Sortie,
- $Δθ$  : variation d'angle,
- ∆() : La variation entre deux instants d'échantillonnage et l'action à appliquer,
- $\Omega(t)$ : Vitesse angulaire,
- $\epsilon(t)$ : l'Erreur,
- $\alpha$ : Angle,

: le degré d'appartenance de l'élément *x,*

: Fonction d'appartenance.

# **Introduction générale**

Un robot industriel est une machine formée de plusieurs mécanismes comportant divers degrés de liberté, ayant souvent l'apparence d'un ou de plusieurs bras se terminant par un poignet capable de maintenir un outil, une pièce ou un instrument de contrôle. En particulier, son unité de contrôle doit contenir un système de mémorisation, et il peut parfois utiliser des accessoires sensitifs et adaptables qui tiennent compte de l'environnement et des circonstances. Ces machines, ayant un rôle pluridisciplinaire, sont généralement conçues pour effectuer des fonctions répétitives, mais sont adaptables à d'autres fonctions. **[1]**

Dans ce contexte, la conception d'un robot se base sur un [cahier des charges](https://fr.wikipedia.org/wiki/Cahier_des_charges) dont plusieurs critères à respecter. Elle comprend l'analyse du comportement souhaité pour le robot et sa synthèse théorique, à l'aide notamment des théories [d'asservissement,](https://fr.wikipedia.org/wiki/Asservissement_(automatique)) ainsi que l'implémentation logicielle et matérielle du robot. Ainsi, un robot fonctionne par l'exécution continue d'un [programme](https://fr.wikipedia.org/wiki/Programme_informatique)  [informatique](https://fr.wikipedia.org/wiki/Programme_informatique) constitué [d'algorithmes.](https://fr.wikipedia.org/wiki/Algorithmes) Ce programme est écrit dans un [langage de programmation](https://fr.wikipedia.org/wiki/Langage_de_programmation) dont la nature est choisie par le constructeur.

De nos jours, les moteurs à courant continu (MCC) sont très utilisés dans plusieurs domaines tel que : l'automobile, ventilation, levés électriques, robotique, les sous-marins et dans l'´électroménager en remplacement des dynamos à courant continu qui ont été les premiers convertisseurs électromécaniques utilisés. En effet, leur usage est en nette régression surtout dans le milieu de robotique **[2][3]**.

Dans la plupart des processus industriels, en particulier les MCC, il est indispensable de maîtriser certains paramètres physiques (vitesse, position, courant.). Pour cela, il est donc nécessaire d'avoir recours à une commande. A travers les travaux de recherche existants en littérature, la commande PI (Proportionnelle Intégrale) est l'une des meilleurs méthodes classiques qui donne de bons résultats, grâce à ces actions, proportionnelle qui améliore la rapidité, et intégrale qui sert à la précision**[4]**. Par conséquent, nous allons entamer une étude sur la commande MCC avec un régulateur PI tout en calculant ses gains avec la méthode de Ziegler-nichols **[5].** En outre, une réalisation pratique d'un robot cartésien (à base de la carte Arduino Méga 2560) commandé via un contrôleur PI sera faite afin de valider la bibliothèque de simulation obtenu lors de l'étude théorique.

Néanmoins, l'auteur dans **[6]** a réalisé une étude dont il confirme la limitation des PI vis-à-vis les variations paramétriques et les perturbations externes. Pour cela, nous contribuons à introduire la commande intelligente par la logique floue qui ferra face aux incertitudes existantes.

#### **Objectif de l'étude:**

Dans ce travail, nous ciblons à montrer l'aptitude des régulateurs classiques (PI) en termes de commande dans les cas seins. En suite, nous validerons pratiquement les résultats de simulation obtenus avec un banc

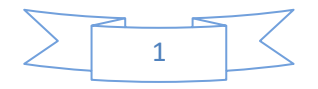

d'essai d'un robot cartésien à base d'une carte Arduino contrôlé via un PI. En outre, nous introduisons la technique de commande intelligente par logique floue afin de surmonter l'effet des perturbations critiques qui limite les performances du régulateur PI.

#### **Structuration du mémoire :**

Le présent travail sera structuré en 5 parties de la façon suivante:

- ❖ Le premier chapitre est consacré à la présentation d'un aperçu générale sur les robots, leurs types ainsi que leurs architectures.
- ❖ Dans le deuxième chapitre, nous donnerons des détails sur les capteurs et les actionneurs qui présentent le noyau des robots. Ainsi, on se focalisera à la description du moteur à courant continu (MCC) tout en expliquant son principe de fonctionnement, ses éléments principaux, ainsi que sa modélisation.
- ❖ Dans la partie qui suit (chapitre3), une étude complète de la commande PI appliqué au MCC est faite dont on présentera sur la méthode adéquate de calcul de ces gains (Méthode de Ziegler-Nichols).
- ❖ Dans le quatrième chapitre, nous allons définir les principes fondamentaux de la logique floue et son application aux moteurs à courant continu.
- ❖ Dans la dernière partie, on se consacrera à la réalisation du robot cartésien à deux degré de liberté. Puis, on entamera la commande du MCC via une carte Arduino Méga 2560 avec un régulateur PI à travers une interface de commande conçu avec le logiciel python
- ❖ Enfin, on clôturera notre travail avec une synthèse de ce qui sera présenté, ainsi que des perspectives qu'on va tirer.

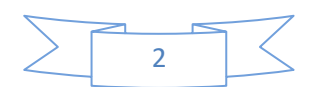

# **Chapitre I**

# **Généralités sur les robots**

#### **Introduction**

L'utilisation des systèmes robotiques apparait aujourd'hui dans plusieurs domaines d'activités « la médecine, la défense, la recherche scientifique etc.… », Les robots sont utilisés de manière privilégiée pour des missions où les objectifs sont quantifiables et clairement définis. Ils sont destinés à faciliter les tâches pour l'homme et à amplifier le rendement.

#### **I.1.Historique :**

Le terme robot vient du Tchèque ; il signifie travail forcé. Le mot sous son acception moderne fut introduit par l'auteur tchèque Kanel Capek dans son ouvrage R.U.R .qui date de 1921 en anglais Rossum's Universel Robots.

Le concept du Robot industriel fut breveté en 1954, par G.C. Devol (Brevet U.S. N°2988237) ; ce brevet décrit la réalisation d'un bras mécanique asservi, capable d'effectuer des tâches de caractère industriel.

- ➢ 1947 : Premier manipulateur électrique télé opéré.
- ➢ 1954 : Premier robot programmable.
- ➢ 1961 : Utilisation d'un robot industriel, commercialisé par la société Unimation (USA), sur une chaîne de montage de General Motors.
- ➢ 1961 : Premier robot avec contrôle en effort.
- ➢ 1963 : Utilisation de la vision pour commander un robot.

Les années subséquentes ont vu des améliorations de tout genre et des robots de plus en plus rapides, précis et flexibles. En 1998, par exemple, les systèmes de contrôle pouvaient gérer jusqu'à 27 axes et synchroniser le contrôle de 4 robots **[7]**.

#### **I.2. Définition d'un robot industriel**

Un robot est une machine capable d'effectuer des tâches et de manipuler des objets selon un programme de façon automatique. Ils sont généralement utilisés pour remplacer les humains dans de situations ou ces derniers sont incapables d'effectuer le travail, des situations plus dangereuses, de haute précision ou répétitive.

Un robot est un système mécanique poly-articulé, mû par des actionneurs et commandé par un calculateur, qui est destiné à effectuer une grande variété de tâches **[8]**.

Un robot est un dispositif mécatronique (alliant mécanique, électronique et informatique) accomplissant automatiquement des tâches diverses. C'est une machine intelligente fonctionnelle qui nécessite une autonomie de mouvements.

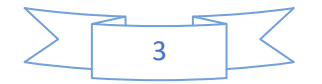

#### **I.3.Types de robots**

Il ya deux types de robots : robots mobiles et robots manipulateurs **[9]**.

#### **I.3.1.Robots mobiles**

Ce sont des robots capables de se déplacer dans un environnement comme le montre la (**figure I.1)**. Ils sont équipés ou non de manipulateurs suivant leur utilisation, (les robots explorateurs, les robots de services….).

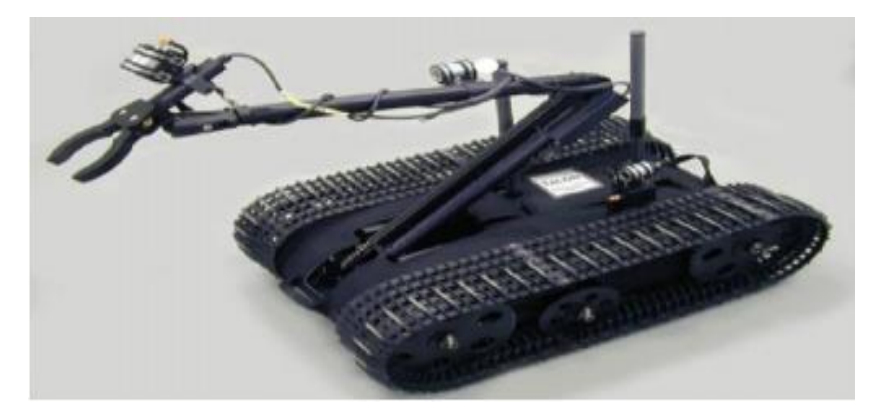

#### **Figure (I.1) : Robot mobile [9]**.

#### **I.3.2.Robots manipulateurs :**

 Un robot manipulateur est en forme d'un bras et se composent d'un certain nombre de segments qui est conçu pour manipuler ou déplacer des matériaux, outils et pièces sans contact humain direct. Ils sont des dispositifs qui permettent aux humains d'interagir avec des objets dans un environnement en toute sécurité. Les robots manipulateurs sont utilisés dans des applications industrielles.

Est un robot ancré physiquement à leur place de travail et généralement mis en place pour réaliser une tâche précise répétitive,

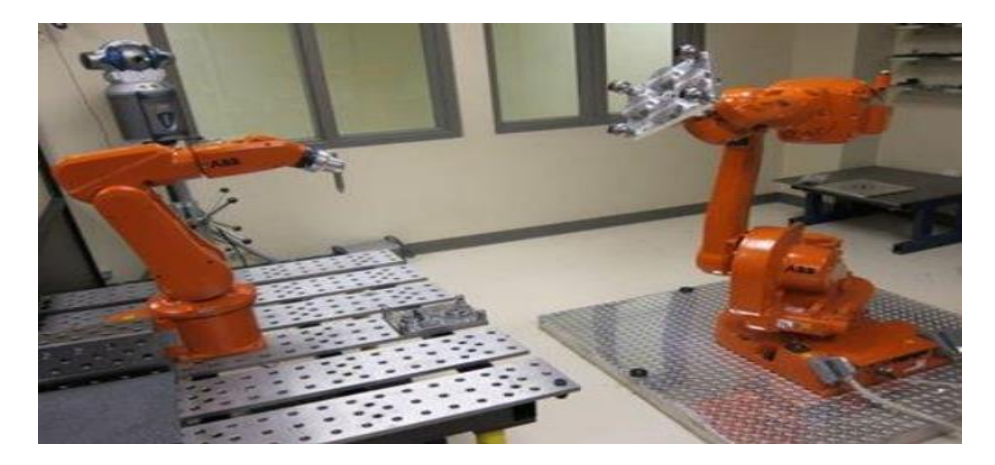

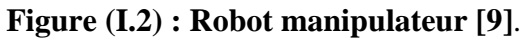

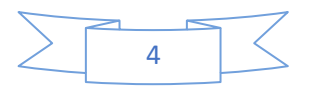

#### **I.4. Constituants d'un robot**

Un robot est un assemblage complexe de pièces mécaniques et de pièces électroniques, le tout pouvant être piloté par une intelligence artificielle. Disposées comme suit **[10]**.

#### **I.4.1. Unité opérationnelle :**

#### ❖ **L'unité opérationnelle contient :**

**Source d'énergie :** généralement une batterie d'accumulateurs électriques**.**

**Les capteurs** : Dans un robot, la perception est assurée par l'utilisation de capteurs. Ces derniers donnent une information à propos de l'environnement ou des composants internes (position d'un moteur ou d'un vérin, état d'une LED). Cette information est utilisée pour calculer l'ordre approprié à envoyer aux actionneurs **[10]**.

#### **Les actionneurs**

Les actions des robots sont réalisées à l'aide d'actionneurs. Ce sont des organes qui transforment l'énergie qui leur est fournie en un phénomène physique utilisable comme des mouvements.

#### **I.4.2.Unité informationnelle :**

• **Les systèmes de traitement de l'information :**

L'ordinateur embarqué utilisent généralement des microprocesseurs à basse consommation d'énergie ou des microcontrôleurs. Ils disposent d'un système d'exploitation qui facilite la gestion des tâches à effectuer. Plusieurs programmes peuvent être exécutés simultanément.

#### • **L'interface de communication :**

Ils possèdent également un transformateur d'information : envoyer et recevoir des informations d'après les interfaces entrée /sortie (liaison filaire, Sans fil, Ecran tactile...) ,comme la figure ci-dessous montre**:**

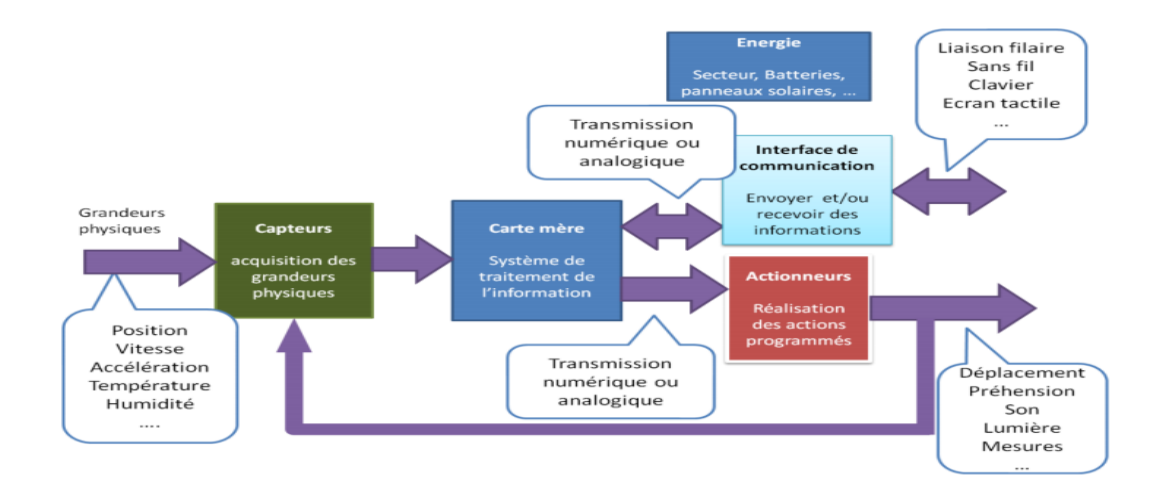

#### **Figure (I.3) : Structure constituant unité opérationnelle et fonctionnelle d'un robot [10].**

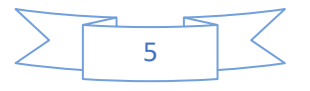

#### **I.5. Architecture des robots**

La figure ci-dessous représente un exemple d'architecture d'un robot.

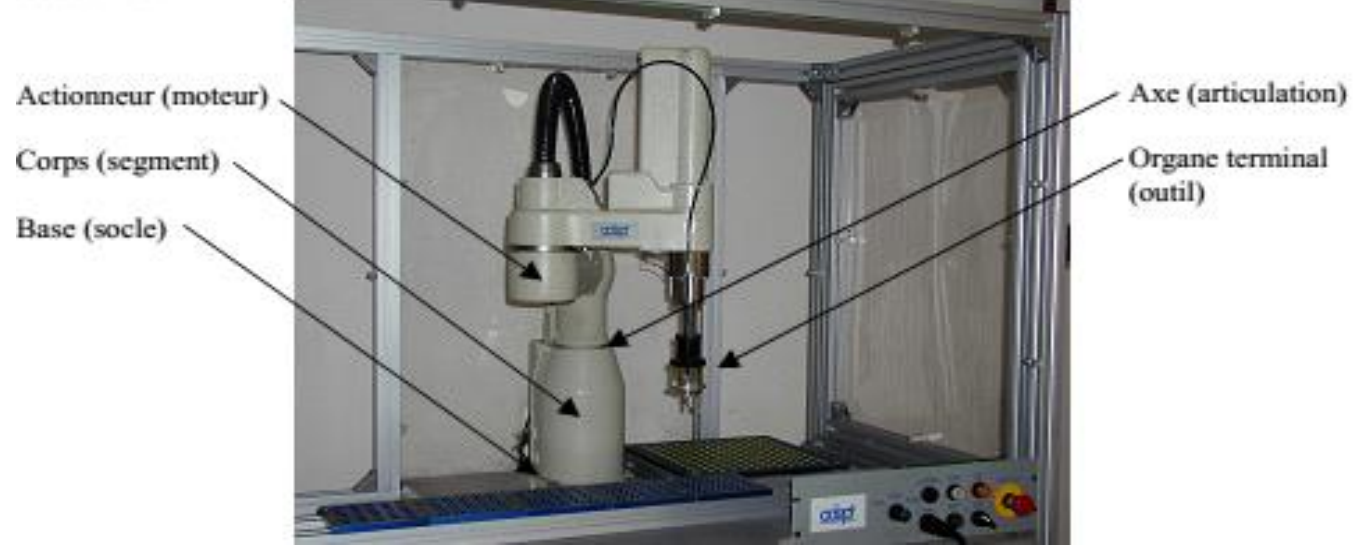

**Figure (I.4) : Architecture d'un robot**

A partir de la Figure I.4, le robot est constitué des éléments suivants :

**Organe terminal :** il s'agit d'une interface permettant au robot d'interagir avec son environnement. Un organe terminal peut être multifonctionnel, au sens où il peut être équipé de plusieurs dispositifs ayant des fonctionnalités différentes. Il peut aussi être monofonctionnel, mais interchangeable. **[11]**.

**Actionneur :** Les actionneurs sont les «muscles» de manipulateurs. Le contrôleur envoie des signaux aux actionneurs, qui à son tour, déplacent les articulations du robot et des jonctions, les types communs des actionneurs sont les servomoteurs, les moteurs pas à pas, les actionneurs pneumatiques et les vérins hydrauliques. Les actionneurs sont sous le contrôle du contrôleur **[11]**.

Axe (Articulation): Une articulation lie deux corps successifs en limitant le nombre de degré de liberté de l'un par rapport à l'autre **[11]**.

**Articulation rotoïde :** Il s'agit d'une articulation de type pivot, notée R, réduisant le mouvement entre deux corps à une rotation autour d'un axe qui leur est commun. La situation relative entre les deux corps est donnée par l'angle autour de cet axe **[11]**.

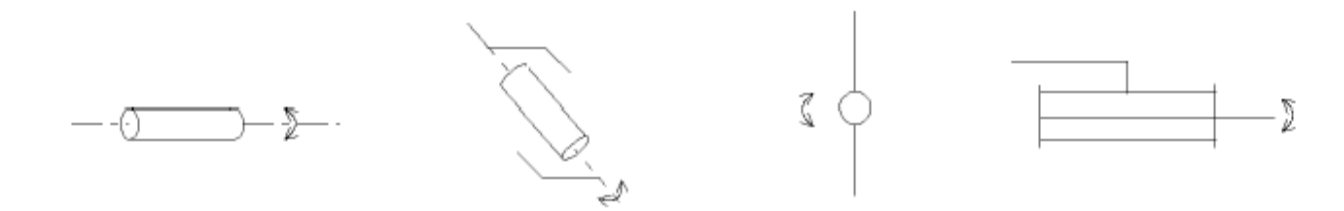

 **Figure (I.5) : Symboles de l'articulation rotoïde [11].**

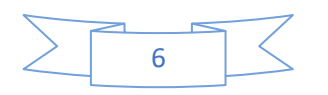

**Articulation prismatique:** Il s'agit d'une articulation de type glissière, notée P, réduisant le mouvement entre deux corps à une translation le long d'un axe commun. La situation relative entre les deux corps est mesurée par la distance le long de cet axe **[11]** .

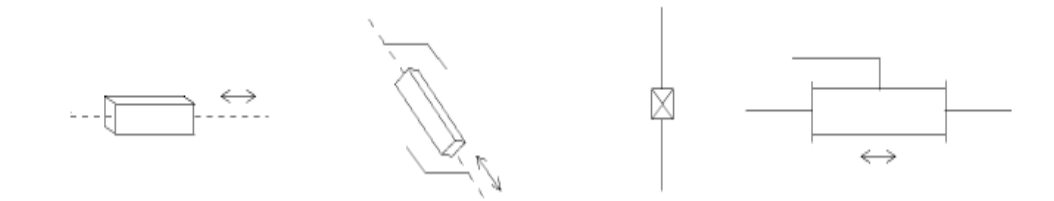

 **Figure (I.6) : Symboles de l'articulation prismatique [11].**

- **Segment :** C'est le corps principal du robot qui comprend les jonctions, les articulations, et d'autres éléments de structure du robot. Il convient de noter ici que le manipulateur seul n'est pas un robot.
- **la base:** La base du manipulateur est fixée sur le lieu du travail.

#### **I.6.Structure mécanique articulée :**

Un robot manipulateur est constitué généralement par deux sous-ensembles distincts : un organe terminal qui est le dispositif destiné à manipuler des objets, et une structure mécanique articulée (SMA), constituée d'un ensemble de solides reliés entre eux, généralement les uns à la suite des autres où chaque solide est mobile par rapport au précédent. Cette mobilité s'exprime en termes de degrés de liberté (ddl) qui est par définition le nombre de mouvements indépendants possibles d'un solide par rapport au solide qui lui est directement relié **[12].**

#### **Structure mécanique articulée à chaîne cinématique simple**

C'est une chaîne cinématique dont chaque membre possède un degré de connexion (nombre de liaisons mécaniques) inférieur ou égal à deux. Un robot sériel est formé d'une chaîne cinématique simple dont la base et l'organe effecteur possèdent un degré de connexion de un (c'est-à-dire qu'il n'est relié qu'à un seul corps) et les autres éléments un degré de connexion de deux.

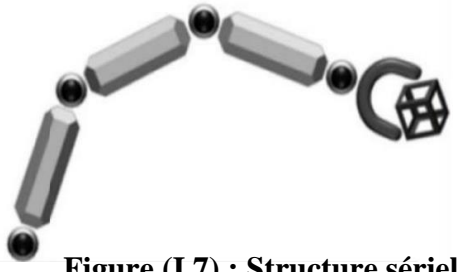

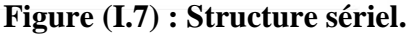

7

#### **Structure mécanique articulée à chaîne cinématique fermée**

C'est une chaîne cinématique qu'il existe un retour mécanique d'un ou plusieurs segments à un autre dans la chaine.

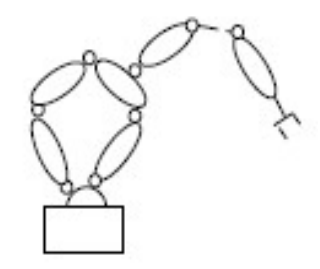

**Figure (I.8) : Structure fermée.**

#### **I.7.Classification des robots :**

Elle peut être limitée en deux clase **[11]** :

#### **I.7.1.Classification fonctionnelle :**

Le nombre de classe et les distinctions entre celles-ci varient de pays à pays (six classes au Japon, quatre

en France). L'A.F.R.I. distingue quatre classes :

#### **I.7.1.1.Robot Manipulateur à commande manuelle**

La figure ci-dessous représente les manipulateurs à commande manuelle :

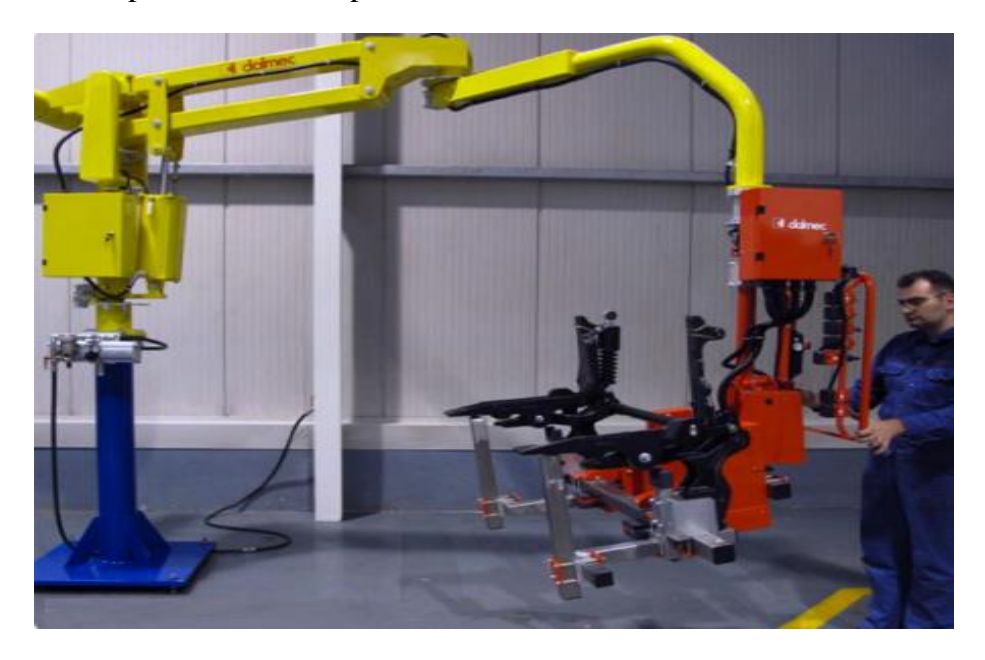

**Figure (I.9) : Manipulateur à commande manuelle.**

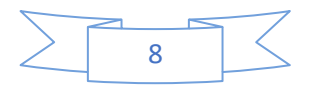

#### **I.7.1.2. Manipulateur automatique :**

La figure montre un bras manipulateur qui exerce des mouvements de soudure sans l'intervention de l'homme.

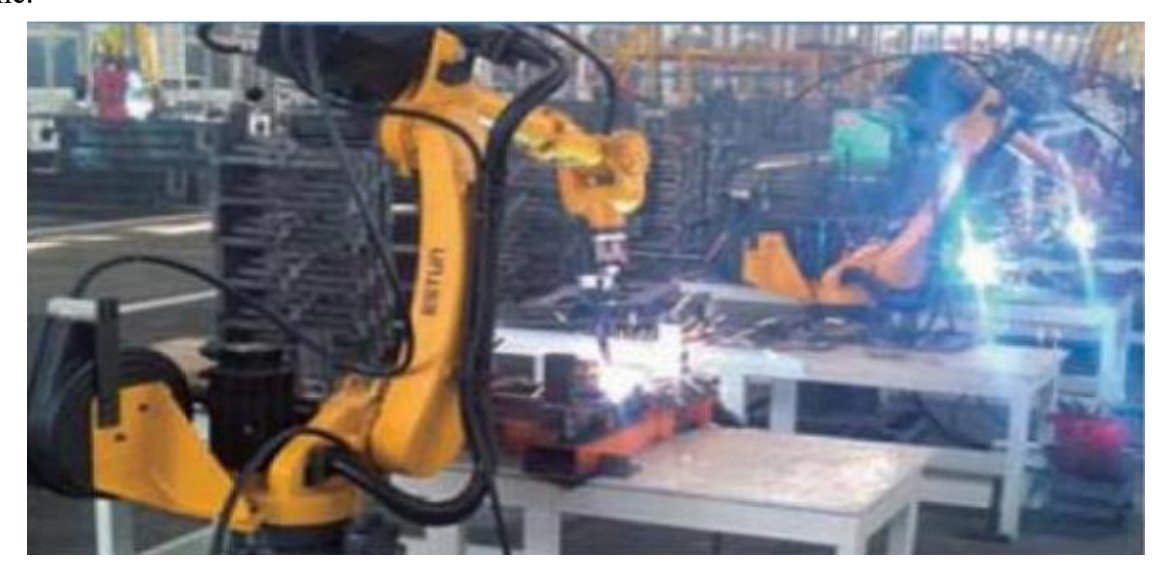

**Figure (I.10) : Manipulateur à cycle préréglé.**

#### **I.7.1.3.Robots programmables**

Ils répètent les mouvements qu'on leur a appris ou programmés sans informations sur l'environnement ou la tâche effectuée. On peut aussi faire la distinction entre robots «playback» qui reproduisent la tâche apprise et robots à commande numérique qui peuvent être programmés hors-ligne **[13].**

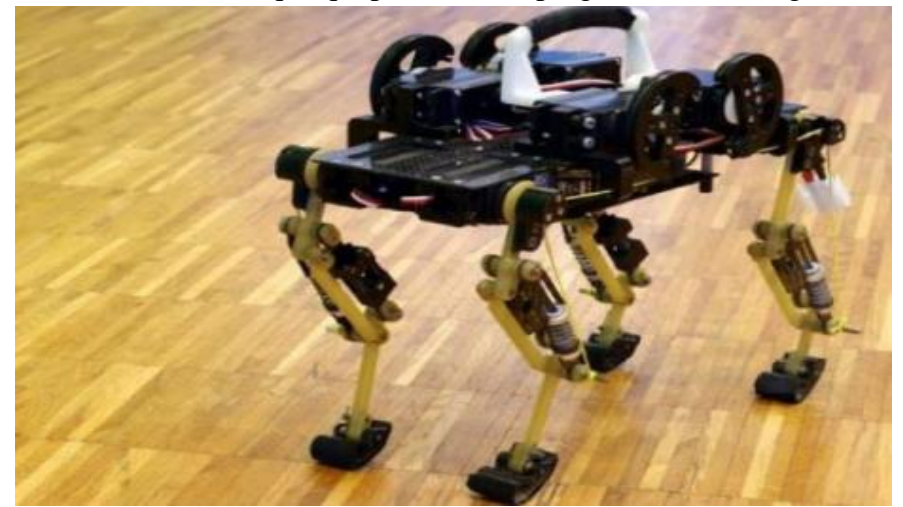

**Figure (I.11) : Robot programmable.**

#### **I.7.4. Robots intelligents**

On trouve actuellement des robots de seconde génération qui sont capable d'acquérir et d'utiliser certaines informations sur leur environnement (systèmes de vision, détecteurs de proximité, capteur d'efforts) Comme le montre la (**figure I.12**) Les robots de troisième génération sont capable de

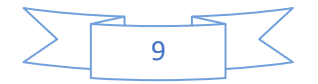

comprendre un langage oral proche du langage naturel et de se débrouiller de façon autonome dans un environnement complexe grâce à l'utilisation de l'intelligence artificielle **[13]**.

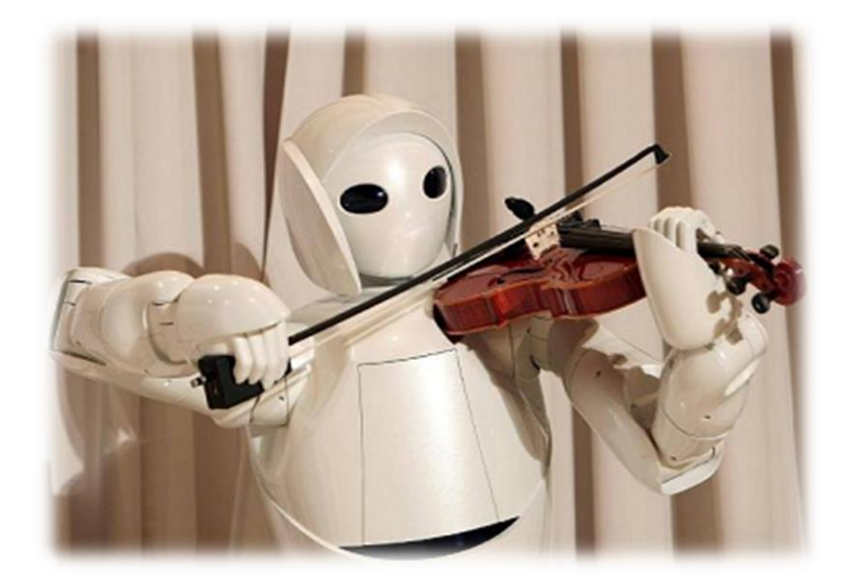

**Figure (I.12) : Robot intelligent**

#### **I.7.2.Classification géométrique**

On peut aussi classer les robots suivant leur configuration géométrique, autrement dit l'architecture de leur porteur **[14]** :

#### **I.7.2.1.Robots rectilignes**

Les robots rectilignes a trois axes de mouvement  $(x, y, z)$ . Pour cette raison, le robot rectiligne est parfois appelé Robot cartésien. Ces robots sont exploités par vérin pneumatique.

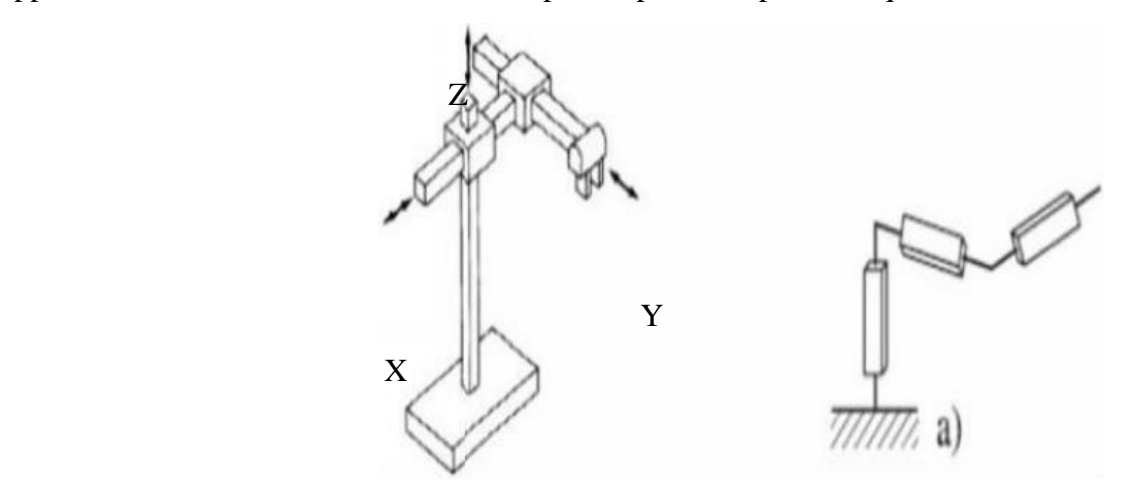

**Figure (I.13) : Schéma représentatif de l'espace de travail de robot rectiligne [11].**

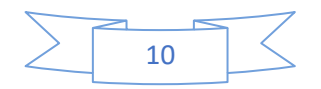

#### **I .7.2.2. Robots cylindriques**

Le robot cylindrique a deux axes de mouvement, comme l'indique la **(figure I.14)** un axe est pour le mouvement en haut et en bas. L'autre axe est pour la rotation qui se fait par la jonction à la base. De plus, le bras horizontal peut se déplacer à l'intérieur et à l'extérieur, ce qui donne un troisième axe de mouvement limitée.

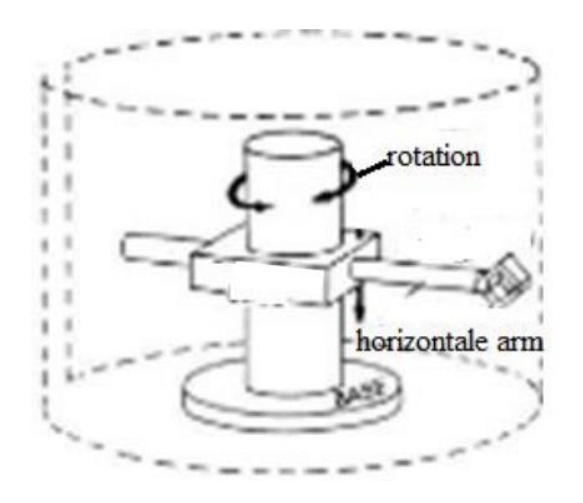

#### **Figure (I.14) : Schéma représentatif de l'espace de travail de robot cylindrique**

#### **I .7.2.3.Robots sphériques**

Le robot sphérique est de grande taille avec un bras télescopique qui assure un mouvement à l'intérieur ou à l'extérieur. Les mouvements de base du robot sphérique sont de rotation (à la base) et angulairement en haut ou en bas (sur le bras).

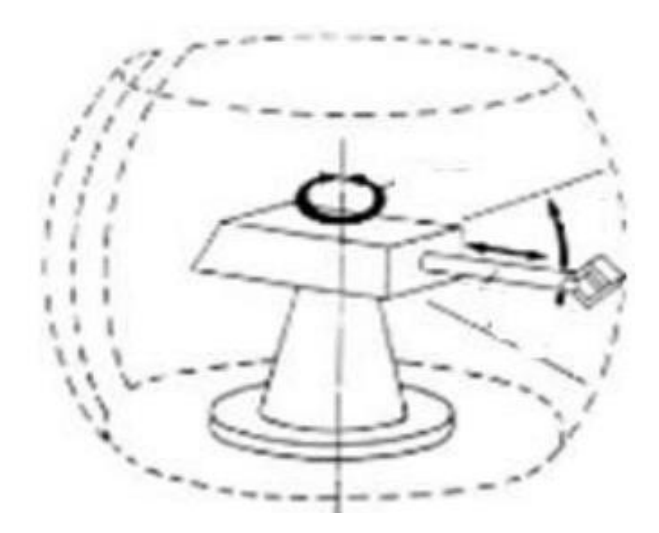

**Figure (I.15) : Schéma représentatif de l'espace de travail de robot sphérique [11].**

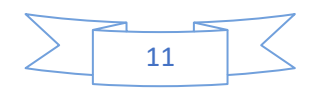

#### **I .7.2.4 Robots articulés**

Le bras articulé du robot ressemble à un bras humain. Il se compose de deux éléments, nommés l'avantbras et le bras supérieur. Ce type de robot n'a généralement pas besoin d'un lieu séparé.

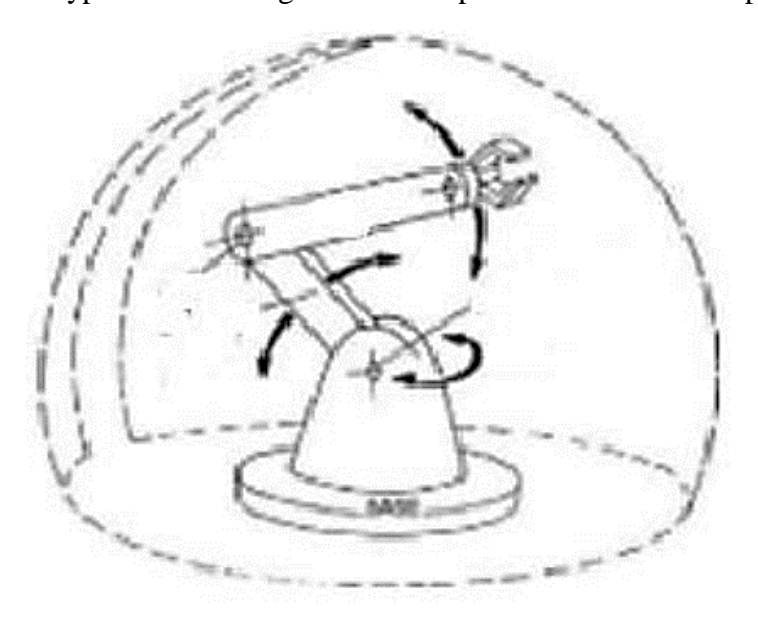

### **Figure (I.16) : Schéma représentatif de l'espace de travail de robot articulé [11]. I.7.2.5 Robots SCARA**

Un robot SCARA est défini dans la norme ISO 8373: 1994, No.3.15.6, en tant que «robot comporte deux liaisons pivots parallèles pour fournir conformément à un plan sélectionné».et peut être considérée comme un cas particulier d'un robot cylindrique. Le terme «SCARA» signifie «Selective Compliance Arm for Robot Assembly». (Autre interprétation comprennent «Selective Compliance Articulated for Robot Assembly»).

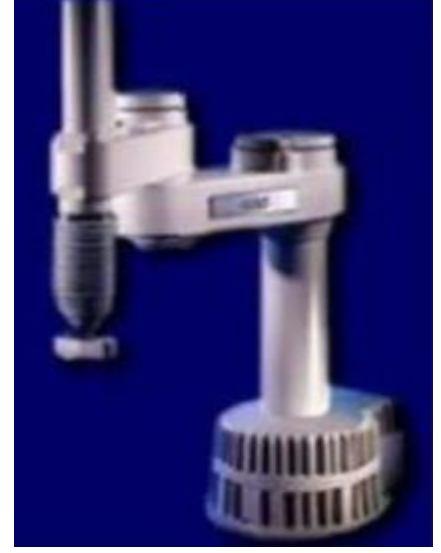

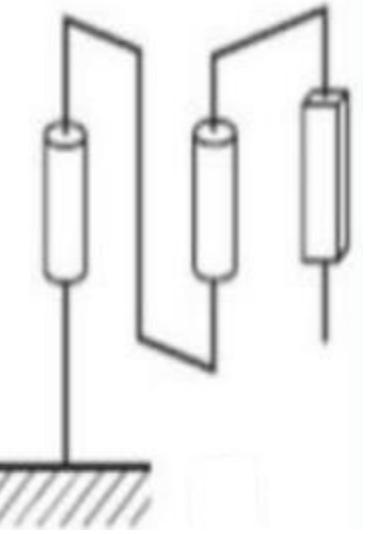

**Figure (I. 17) : Robot SCARA.**

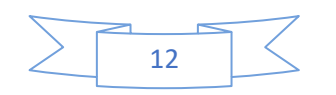

#### **I.8. Domaines de la robotique**

Les robots industriels peuvent être utilisés dans plusieurs domaines et peuvent accomplir différentes tâches.

**↓** Domaine de la production ;

- $\checkmark$  Automatisation de la production.
- $\checkmark$  Meilleure qualité.
- $\checkmark$  Adaptation au volume de production.
- $\checkmark$  Constance de la qualité.
- ✓ Flexibilité

**↓** Domaine de l'exploration ;

- ✓ Accès difficile (nettoyage, démantèlement).
- $\checkmark$  Milieu hostile (déminage...)

#### **Domaine de divers service et médicale.**

#### **I.9.Avantages et inconvénients des robots**

#### **I.9.1.Avantages**

Il y a beaucoup d'avantages dans la robotique comme :

- ➢ Accroître les volumes de production,
- ➢ Réduire les coûts de production,
- ➢ Améliorer la qualité des process ,
- ➢ Améliorer les conditions de santé et sécurité au travail,
- ➢ Améliorer la flexibilité des lignes de production,
- ➢ Réduire les taux de rebuts et augmenter le rendement,
- ➢ Réduire le taux de rotation de la main d'œuvre et les difficultés liées au recrutement,
- ➢ Réduire la surface au sol utilisée pour la production,
- ➢ Réduire les stocks et les en-cours,
- ➢ Améliorer la qualité des postes de travail des opérateurs.

#### **I.9.2.Inconvénients**

L'inconvénient des robots est qu'ils manquent de capacité de réagir en cas d'urgence, à moins que les situations comprises et les réponses sont inclut dans le système. Les mesures de sécurité nécessaires pour s'assurer qu'ils ne lèsent pas les opérateurs et n'endommagent les machines qui travaillent avec eux.

➢ Réponse inadéquate ou mal ;

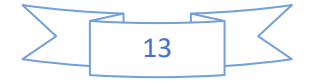

- ➢ Manque de pouvoirs prendre une décision ;
- ➢ Consommation de l'énergie ;
- ➢ Peuvent causer des dommages à des autres appareils, et la blessure de l'homme ;

#### **I.10.Conclusion**

Le robot est un manipulateur à plusieurs degrés de liberté à commande automatique, reprogrammable, multi-applications, mobile ou non, destiné à être utilisé dans les applications d'automatisation industrielle.

Dans ce chapitre, nous avons donné une idée générale sur la robotique, l'historique des robots, leurs structures, leurs utilisations et les différents types de robots ainsi que leurs classifications et leurs domaines d'applications

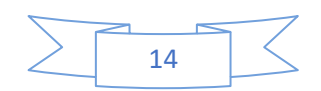

# **Chapitre II**

# **Actionneurs et capteurs en robotique**
#### **Introduction :**

Le système de commande est un système dynamique qui contient un dispositif de commande en tant que partie intégrante. Le but du contrôleur est de générer des signaux de commande, qui conduira le processus pour être contrôlé. Parmi les différents types et les niveaux de signaux sont présents dans un système de contrôle, la modification du signale (y compris le conditionnement du signal et la conversion du signal) est en effet joue un rôle crucial à tout système de contrôle.

Les ingénieurs de contrôle devraient être en mesure d'identifier ou de sélectionner des composants, en particulier les capteurs et actionneurs, pour un système de contrôle, le modéliser et analyser les différents composants et les systèmes globaux, et de choisir les valeurs des paramètres afin que le système peut effectuer certaines fonctions en conformité avec les spécifications.

L'identification, l'analyse, la sélection correspondante et l'interfaçage des composants, et le réglage du système intégré (cet est à dire, le réglage des paramètres pour obtenir la réponse requise du système) sont des tâches essentielles dans l'instrumentation et la conception du système de contrôle **[15]**.

#### **II.1. Actionneurs :**

#### **II.1.1 Définition :**

Un actionneur est un dispositif qui transforme l'énergie délivrée par l'interface de puissance, en énergie utilisable par les effecteurs de processus. Le schéma fonctionnel d'un actionneur ainsi que les schémas des principaux actionneurs sont représentés dans la figure ci-dessous.

Les moteurs électriques, Les vérins pneumatique ainsi que les éléments chauffants sont des exemples typiques d'actionneurs utilisés en automatisation industrielle **[16]**.

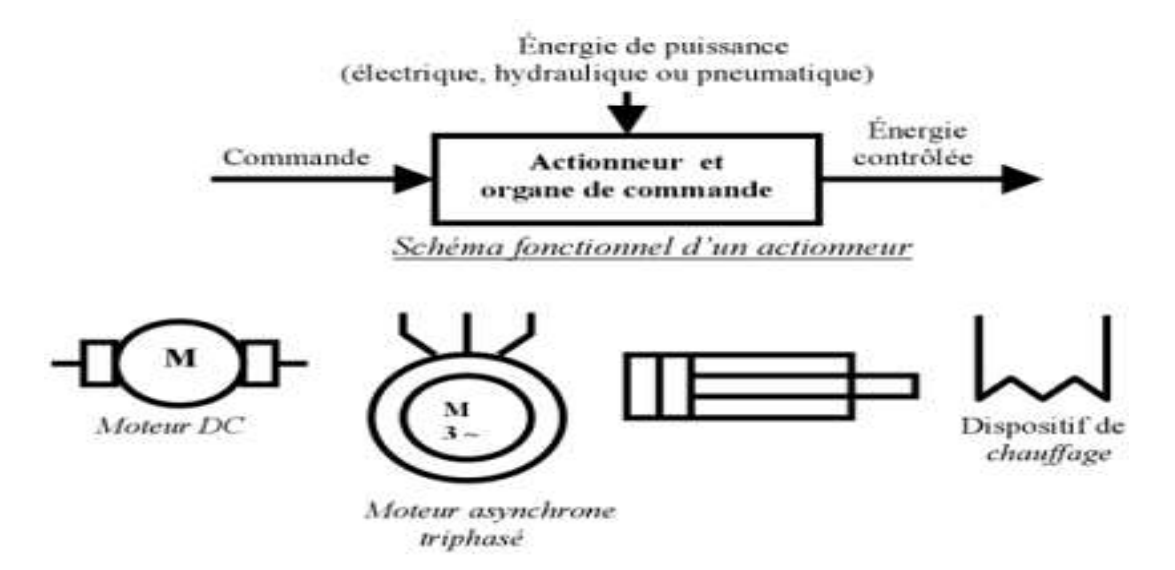

 **Figure (II.1) : Schéma fonctionnel et symboles des actionneurs**

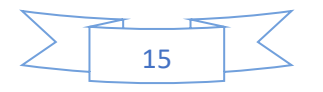

#### **II.1.2. Les différents actionneurs :**

Le mouvement est imposé au robot par un ou plusieurs actionneurs par transformation d'une énergie source en énergie de base utilisée.

**II.1.2.1. Actionneur pneumatique :** L'actionneur pneumatique est un dispositif qui transforme l'énergie de l'air comprimé en travail mécanique.

Il existe différents types de vérins, les deux principaux sont :

■ Le vérin simple effet : qui peut développer son effort seulement dans un seul sens.

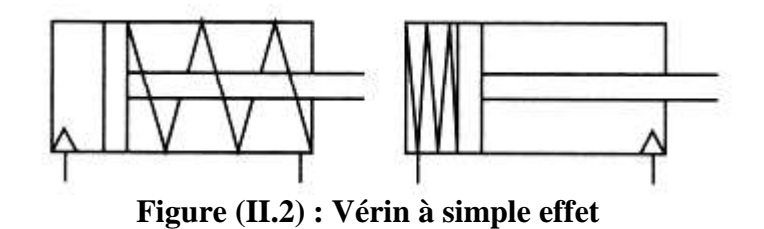

▪ Le vérin double effet : dont le travail se fait dans les deux sens.

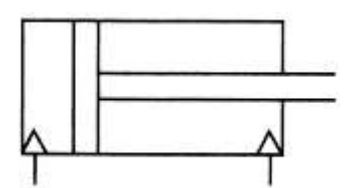

**Figure (II.3) : Vérin à double effet**

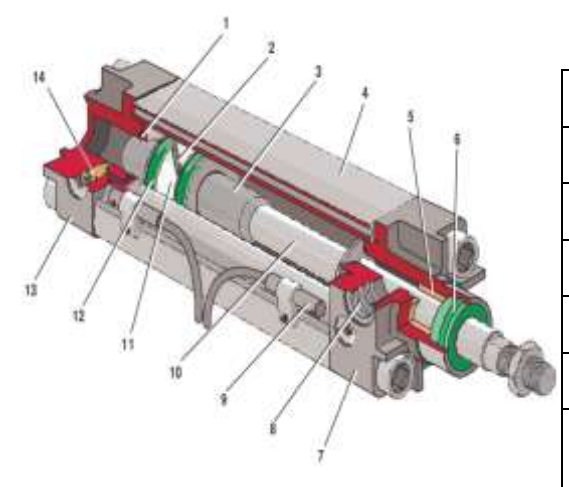

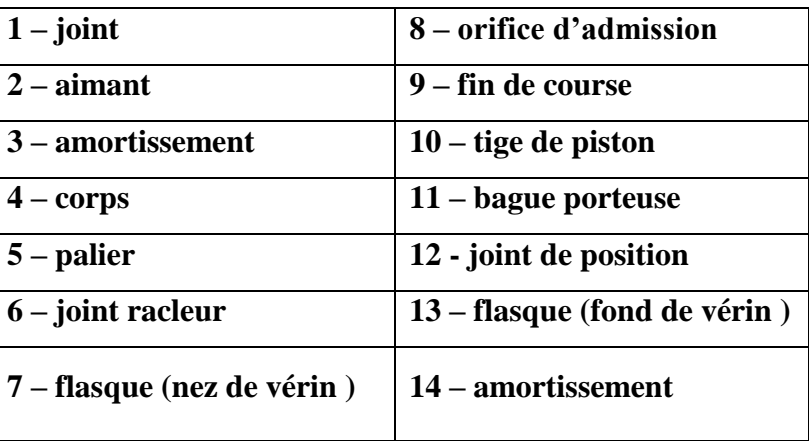

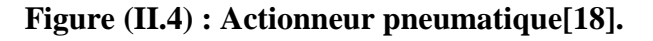

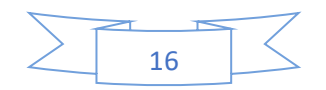

**II.1.2.2. Actionneur hydraulique :** un actionneur hydraulique est composé de deux parties : une partie vérin et une partie valve. Dans un système à commande proportionnelle, on place dans l'étage de pilotage (valve) une bobine (solénoïde) qui régule la pression du fluide proportionnellement à la consigne électrique (courant tension) **[17]**.

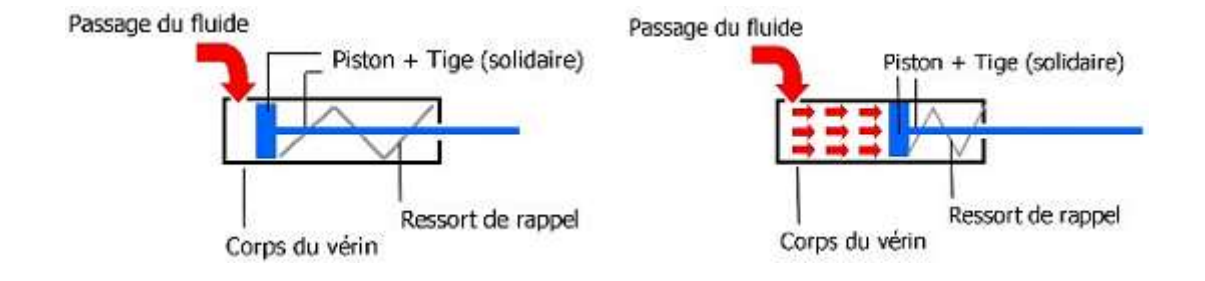

#### **Figure (II.5) : Actionneur hydraulique**

#### **II.1.2.3. Actionneur électrique :**

#### **II.1.2.3.1. Moteur à courant continu :**

Un moteur est un dispositif électromécanique qui convertit une énergie électrique d'entrée en énergie mécanique. Les moteurs électriques existants ne sont pas tous adaptes a la robotique. Les moteurs dédies a la robotique sont généralement des dispositifs de faible a moyenne puissance, typiquement < 1kW .

Ils doivent pouvoir être commandés précisément avec une bonne résolution angulaire. De ce fait, des actionneurs comme les moteurs pas-a-pas ou les moteurs asynchrones sont peu répandus en robotique. Les premiers sont en effet le plus souvent réservés a une utilisation en boucle ouverte, dotés d'un faible couple et d'une précision médiocre. Les seconds sont le plus souvent utilisés aux fortes puissances, par exemple pour la traction électrique, néanmoins leur électronique est complexe et couteuse. En robotique, les moteurs les plus fréquents sont les moteurs à courant continu (MCC), avec ou sans balais **[18]**.

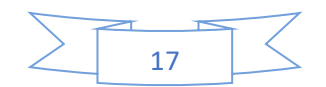

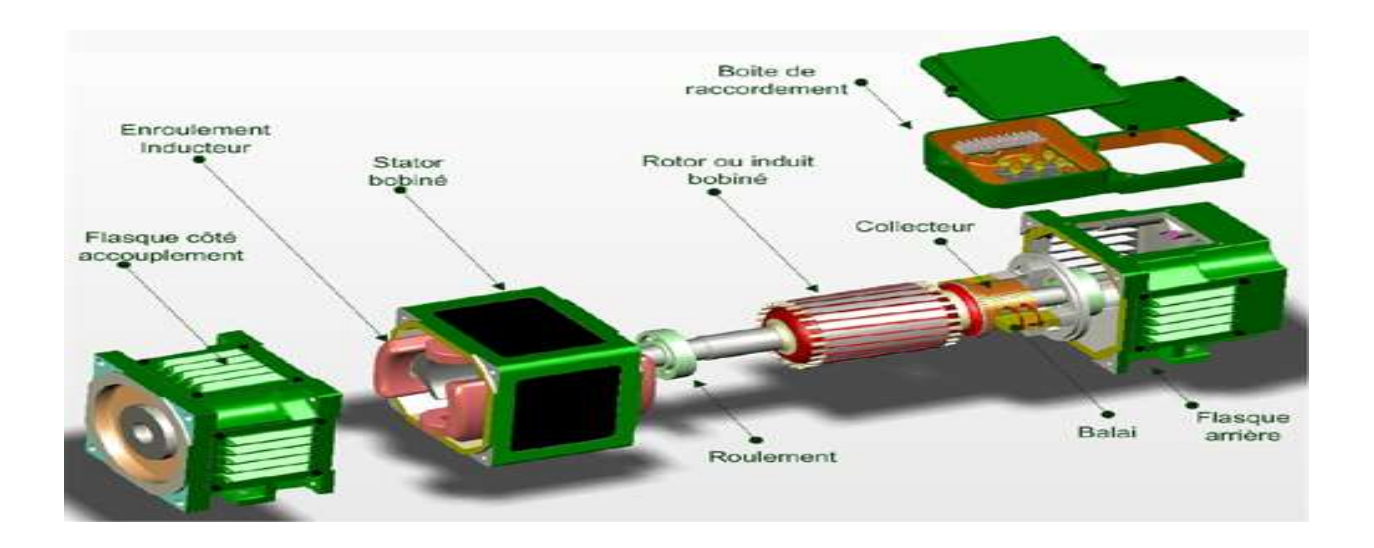

**Figure (II.6) : Vue éclatée d'un moteur à courant continu.**

# **Conversion d'énergie : [19]**

La machine à courant continu (MCC) est faite pour être utilisée en :

- **Moteur :** pour entraîner un système en rotation (c'est à dire fournir de la puissance mécanique).
- **Génératrice :** pour transformer de l'énergie mécanique et alimenter en courant une installation

électrique (c'est-à-dire fournir de la puissance électrique)

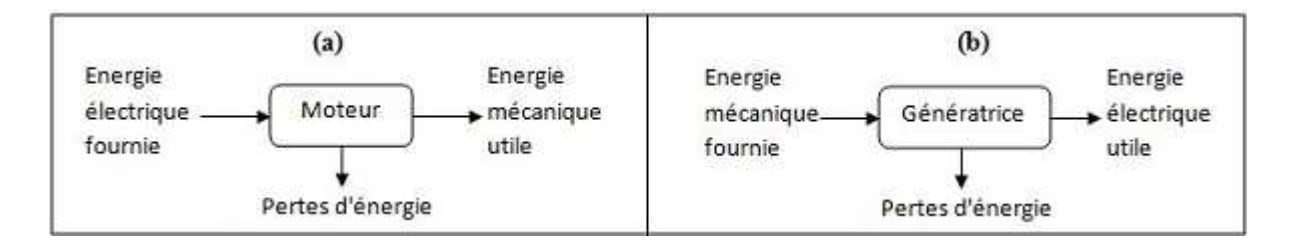

# **Figure (II.7) : Les modes de fonctionnement de la MCC [19].**

# **II.1.2.3.2. Constitution d'un moteur à courant continu : [18]**

Le MCC est essentiellement composé de deux parties :

# • **Circuit inducteur (Stator) :**

C'est la partie fixe du moteur ; il est constitué d'une carcasse dans laquelle on fixe les pôles saillants. Cette carcasse, permet aussi la fixation du Moteur à une fondation. Il est aussi constitué des pôles principaux, qui sont destinés à créer le flux magnétique.

Les pôles principaux sont constitués de :

- $\checkmark$  Un noyau magnétique
- $\checkmark$  Un ou plusieurs enroulements d'excitations alimentés en courant continu (inducteur)
- ✓ Un noyau magnétique aux pôles auxiliaires

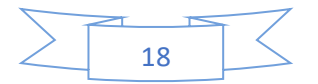

 $\checkmark$  Un enroulement de commutation en série avec l'enroulement rotorique.

#### • **Circuit induit (Rotor)**

Il est constitué de plusieurs enroulements répartis pour former un cylindre. Ce dernier est porté par l'armature du rotor, et crée des forces électromagnétiques. Le rotor est constitué d'un cylindre, des collecteurs et des balais :

Le cylindre : Il est réalisé en matériaux ferromagnétiques à partir des tôles découpées, isolées entre elles et assemblées pour limiter les pertes par les courants de FOUCAULT.

 **Le collecteur :** Il est formé d'un ensemble de lames de cuivre isolées latéralement entre elles par du Mica, et disposées suivant un cylindre en bout de rotor, sur la surface cylindrique du collecteur frottent les balais qui sont connectés aux bornes de l'induit. Le collecteur réalise l'opération de "redressement" ou encore de "commutation ".

 **Les balais :** Ils sont fabriqués en charbon, et fixés sur une pièce appelée porte balais. Ils sont portés par le stator, et ils frottent sur les lames du collecteur.

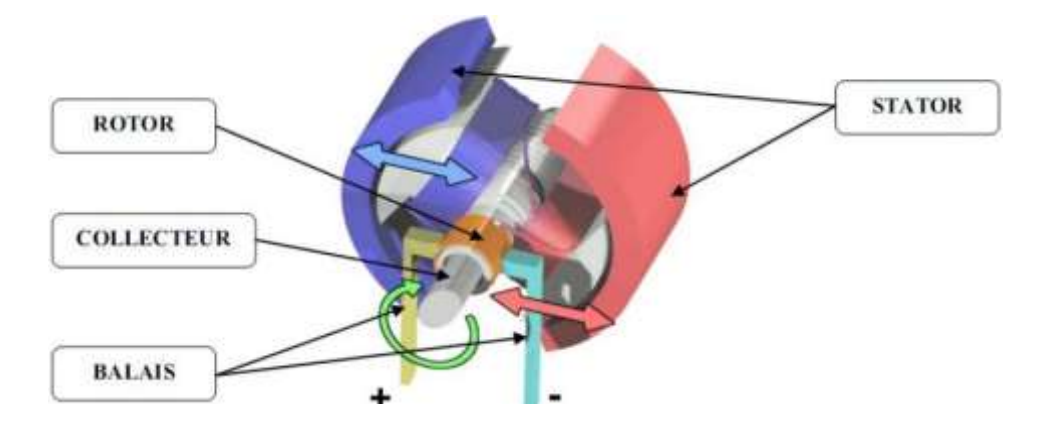

**Figure (II.8) : Schéma d'un moteur à courant continu**

# **II.1.2.3.3. Les différents modes d'excitations**

Les moteurs à courant continu se différencient par la manière dont on fournit le courant d'excitation. Les différents cas possibles sont :

#### — **Des moteurs à excitation indépendante :**

Тú Ua Ue M Inducteur Induit

L'inducteur est alimenté par une source indépendante. Grande souplesse

de commande. Utilisé en milieu industriel, associé avec un variateur

électronique de vitesse et surtout sous la forme moteur d'asservissement.

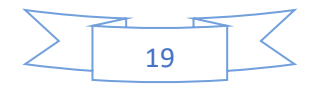

#### — **Des moteurs à excitation parallèle :**

La mise en parallèle des 2 enroulements permet d'alimenter

un MCC sous tension alternative. Il s'agit alors d'un moteur universel.

L'inversion simultanée du flux et de la tension d'induit donne toujours le même

signe pour le couple donc le sens de rotation. Il suffit de feuilleter le circuit

magnétique pour réduire les pertes fer de cette machine. Électroménager, outillage portatif…

# — **Des moteurs à excitation série :**

couramment utilisé pour des démarrages fréquents avec couple élevé; couple diminuant avec la vitesse.

Exemple : Traction ferroviaire, palans, ponts roulants, ventilateurs, pompes centrifuges. Il peuvent être alimenté en courant alternatif. Il servent à entraîner les appareils électroménagers pour lesquels une grande vitesse est requise (moulin à café, aspirateur, perceuse...).

# — **Excitation par aimants permanents :**

On retrouve les caractéristiques de l'excitation indépendante sans action possible sur le flux. Les machines ne pourront pas dépasser la vitesse limite fixée par la tension d'alimentation maximale. Le développement de la technologie des aimants a permis la réalisation de machines de quelques mW à quelques kW.

# **II.1.2.3.4. Principe de fonctionnement des moteurs à courant continu :**

Lorsque le bobinage d'un inducteur de moteur est alimenté par un courant continu, sur le même principe qu'un moteur à aimant permanent (comme la figure ci-dessous), il crée un champ magnétique (flux d'excitation) de direction Nord-Sud. Une spire capable de tourner sur un axe de rotation est placée dans le champ magnétique. De plus, les deux conducteurs formant la spire sont chacun raccordés électriquement à un demi collecteur et alimentés en courant continu via deux balais frotteur.

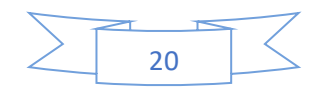

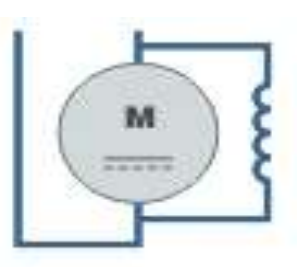

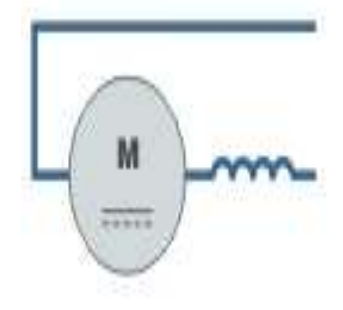

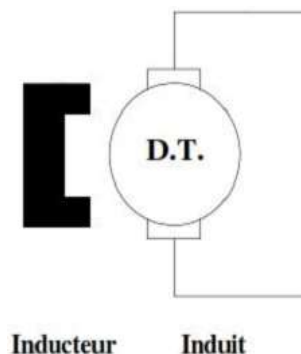

D'après la loi de Laplace (tout conducteur parcouru par un courant et placé dans un champ magnétique est soumis à une force), les conducteurs de l'induit placés de part et d'autre de l'axe des balais (ligne neutre) sont soumis à des forces F égales mais de sens opposé en créant un couple moteur : l'induit se met à tourner **[18]**.

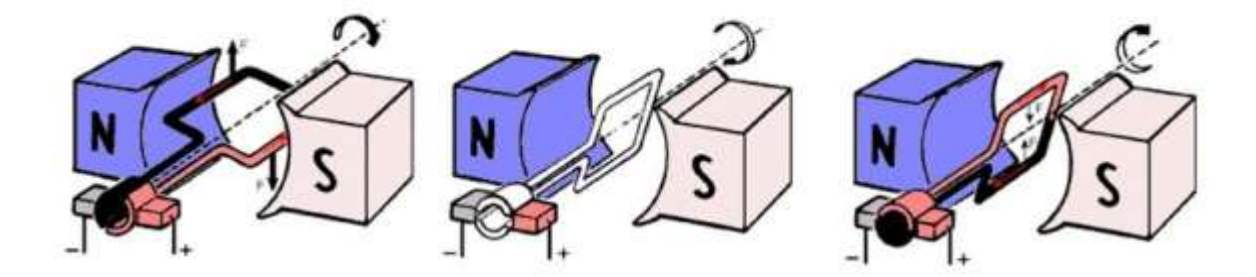

**Figure (II.9) : Principe de fonctionnement d'un MCC**

Si le système balais-collecteurs n'était pas présent (simple spire alimentée en courant continu), la spire s'arrêterait de tourner en position verticale sur un axe appelé communément "ligne neutre".

Le système balais-collecteurs a pour rôle de faire commuter le sens du courant dans les deux conducteurs au passage de la ligne neutre. Le courant étant inversé, les forces motrices sur les conducteurs le sont aussi permettant ainsi de poursuivre la rotation de la spire .

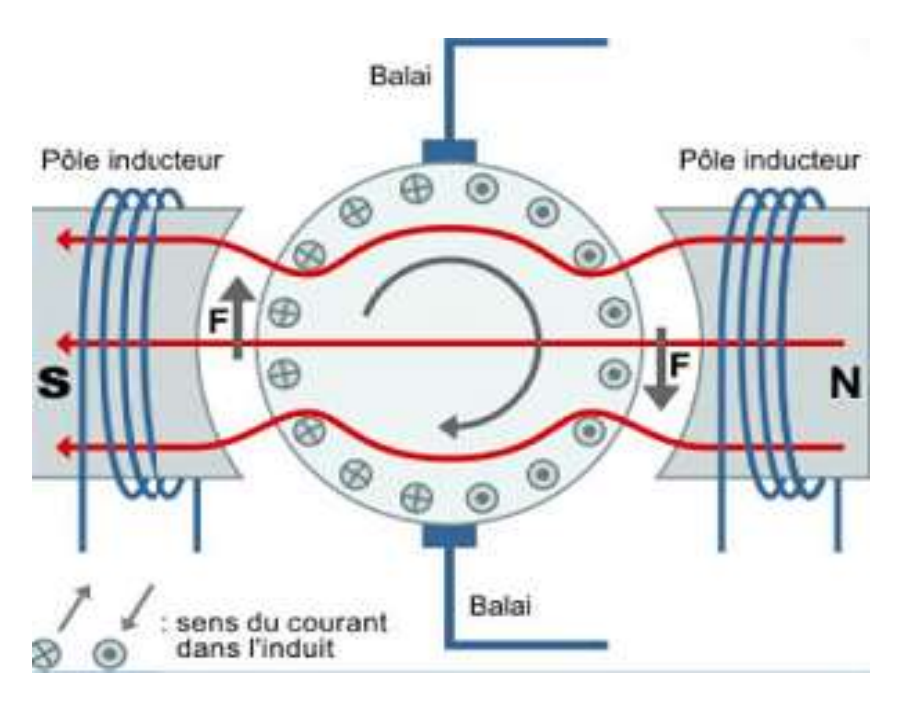

**Figure (II.10) : Description de la machine à courant continu**

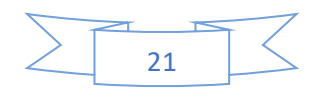

#### **II.1.2.3.5. Mise en équation du moteur à courant continu à Aimant Permanent :**

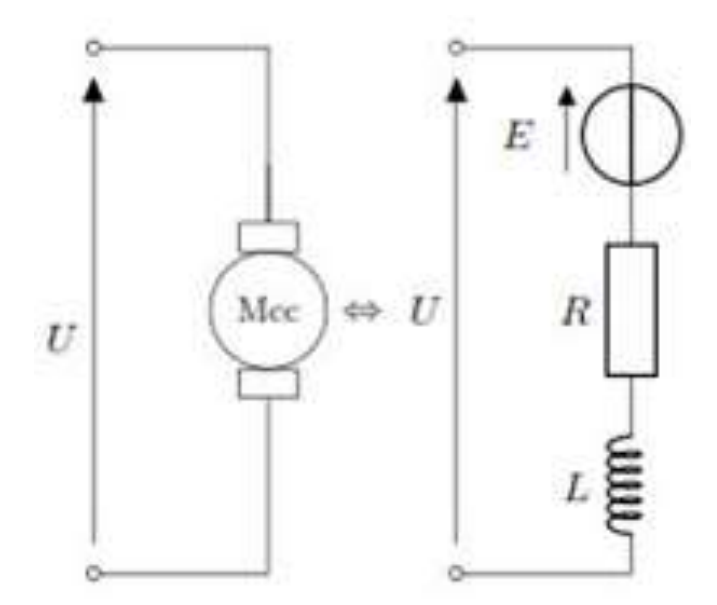

**Figure (II.11) : Schéma équivalent du MCC**

L'équation électrique, liant la tension  $U(t)$  aux bornes de l'induit (rotor) et le courant d'induit  $I(t)$  s'écrit :

$$
U(t) = RI(t) + L\frac{dl(t)}{dt} + e(t)
$$
 (II.1)

D'où R est la résistance de l'induit du MCC,  $L$  son inductance et  $e(t)$  la force électromotrice, qui est proportionnelle à la vitesse de rotation du rotor :

$$
e(t) = Ke \cdot \Omega(t) \tag{II.2}
$$

Où  $Ke$  est la constante électromagnétique (en  $Vs/rad$ ) caractéristique du moteur, donnée par le constructeur.

L'équation mécanique rendant compte des couples agissant sur le rotor s'écrit :

$$
J\frac{d\Omega(t)}{dt} = C(t) - Cr(t) - F\Omega(t)
$$
 (II.3)

Où  $C(t)$  est le couple moteur,  $Cr(t)$  est le couple résistant (charge et perturbations), F le coefficient de frottement visqueux et *l* le moment d'inertie du rotor. Par construction, le couple  $C(t)$  exercé par le stator sur le rotor est proportionnel au courant  $I(t)$  qui alimente le moteur :

$$
C(t) = Kc \cdot I(t) \tag{II.4}
$$

En L'absence de perte :  $Ke = Kc$ 

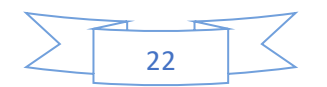

#### ➢ **Comportement global :**

Le comportement global d'un moteur à courant continu peut s'exprimé sous la forme suivante via la transformées de Laplace :

$$
U(t) = RI(t) + L\frac{dl(t)}{dt} + e(t)
$$
  
\n
$$
U(p) = (R + Lp).I(p) + e(p)
$$
  
\n
$$
e(p) = Ke \Omega(p)
$$
  
\n
$$
C(t) = Kc I(t)
$$
  
\n
$$
J\frac{d\Omega(t)}{dt} = C(t) - Cr(t) - F\Omega(t)
$$
  
\n
$$
U(p) = (R + Lp).I(p) + e(p)
$$
  
\n
$$
e(p) = Ke \Omega(p)
$$
  
\n
$$
Jp\Omega(p) = C(p) - Cr(p) - F\Omega(p)
$$
  
\n(II.5)

## ➢ **Fonction de transfert :**

La fonction de transfert d'un moteur à courant continu est :

$$
H(p) = \frac{\Omega(p)}{U(p)} = \frac{K}{(R + Lp)(F + Jp) + Ke^2}
$$
 (II.6)

#### ➢ **Schémas bloc :**

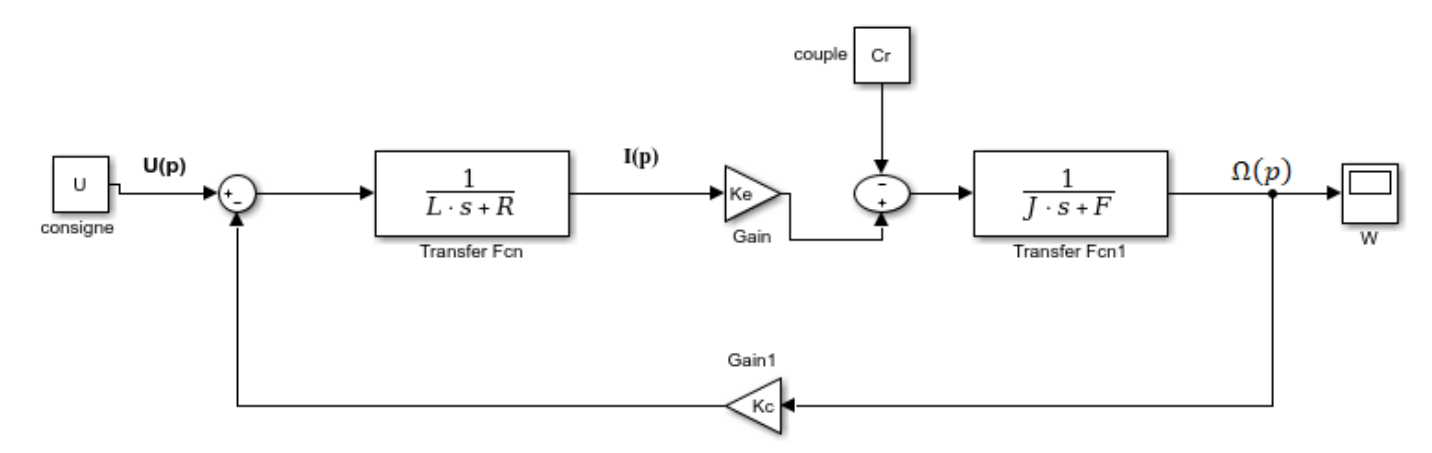

**Figure (II.12) : Schéma bloc d'un MCC**

#### **II.2. Les capteurs :**

**II.2.1. Définition :** Un capteur est un organe de prélèvement d'informations qui élabore, à partir d'une grandeur physique, une autre grandeur physique de nature différente (généralement électrique) représentative de la grandeur prélevée, et utilisable à des fins de mesure **[20]**.

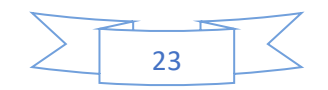

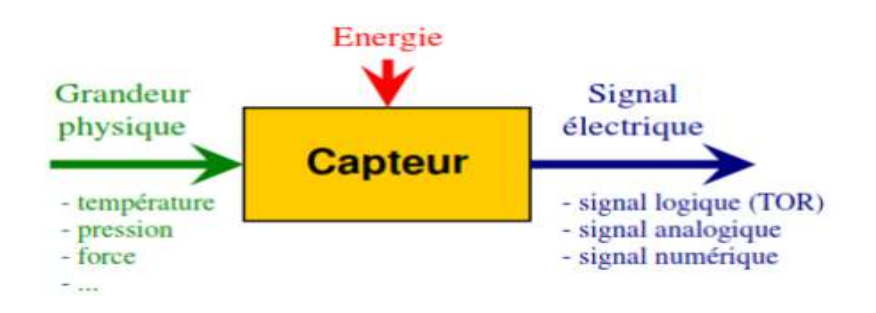

**Figure (II.13) : Schéma fonctionnel du capteur**

#### **II.2.2. Structure et fonctions principales :**

De façon simple, un capteur peut être défini comme un transducteur convertissant une grandeur physique en un signal électrique. Cette transformation peut être directe dans quelques cas simples, mais en réalité, la technologie des capteurs fait souvent appel à plusieurs conversions de phénomène physique avant d'arriver au signal de sortie **[21]**.

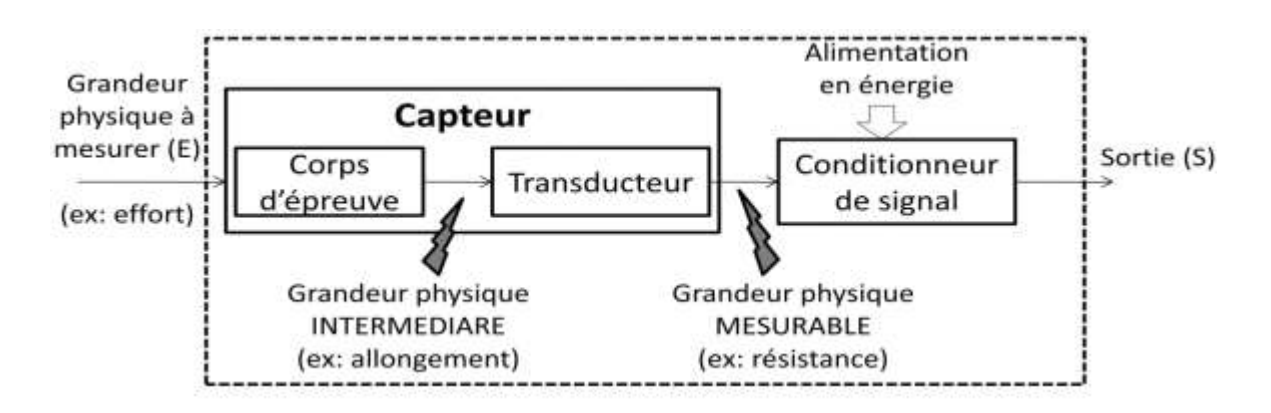

**Figure (II.14) : Schéma structurel du capteur [21].**

#### **II.2.2.1.Capteurs pour les grandeurs physiques :**

#### • **capteur de courant a effet hall : [22]**

Ce type de capteur de courant exploite l'effet Hall pour produire une tension qui est l'image exacte (avec un facteur de proportionnalité connu) du courant à mesurer. On appelle effet Hall l'apparition d'un champ électrique transversal et, par suite, d'une différence de potentiel dans un métal ou un semi-conducteur parcouru par un courant électrique lorsqu'on l'introduit dans un champ d'induction magnétique perpendiculaire à la direction du courant .

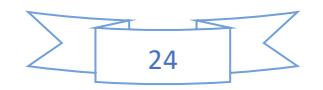

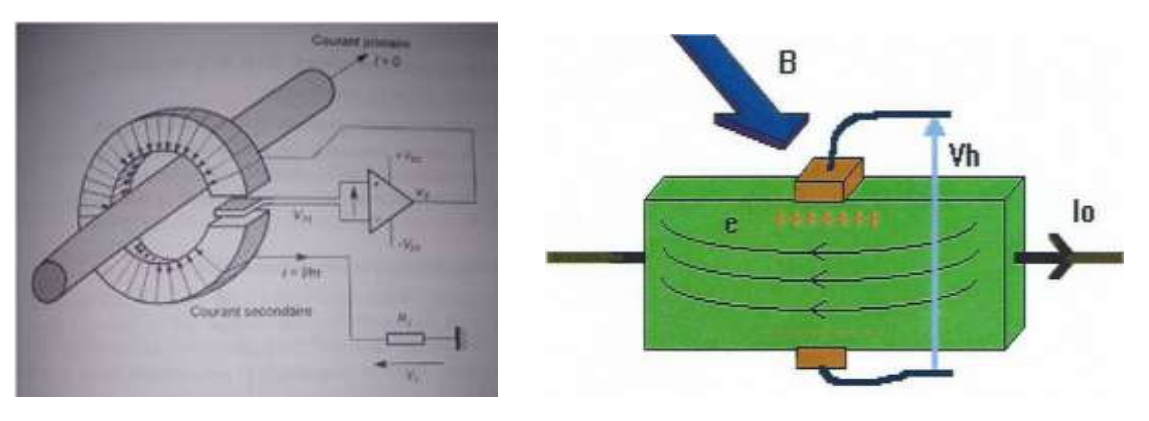

**Figure (II.15) : capteur de courant à effet Hall**

Si un courant  $(I_0)$  traverse un barreau en matériau conducteur ou semi- conducteur, et si un champ magnétique d'induction  $(B)$  est appliqué perpendiculairement au sens de passage du courant, une tension  $(V_h)$ , proportionnelle au champ magnétique et au courant  $(I_0)$  apparaît sur les faces latérales du barreau.

Les électrons sont déviés par le champ magnétique, créant une différence de potentiel appelée tension de Hall. Le champ magnétique déforme la trajectoire des électrons car il engendre une force de Lorentz (e).

$$
V_h = K_h * B * I_0
$$

avec:

 $K_h$ : constante de hall, qui dépend du matériau utilisé

La Constante de Hall étant inversement proportionnelle à la densité des porteurs, la tension de Hall est beaucoup plus importante dans les semi-conducteurs que dans les métaux.

Finalement la tension de Hall dépend du courant  $(I)$ , du champ d'induction magnétique, de la surface et de l'épaisseur du matériau ainsi que du type de matériau. Il existe plusieurs technologies exploitant l'effet Hall pour la mesure du courant alternatif et continu.

# • **Capteurs de fréquence :**

On utilise certains capteurs incrémentaux qui fournissent des impulsions pour chaque variation d'angle  $(\Delta \theta)$ . Le comptage périodique de ces impulsions donne une grandeur numérique proportionnelle à la vitesse et le comptage absolu donne une information proportionnelle au déplacement angulaire .

# **II.2.2.2.Capteurs pour les grandeurs mécaniques :**

# • **Capteurs de vitesse :**

Ces capteurs sont largement utilisés car ils permettent un asservissement ou une régulation de vitesse, ou bien une protection en vitesse contre le risque d'emballement.

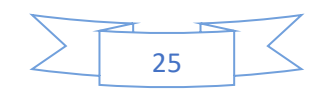

- **La génératrice tachymétrique :** GT délivre une tension proportionnelle à sa vitesse de rotation. Son principal domaine d'application se situe dans la régulation de vitesse d'un moteur électrique **[21]**.
- **L'alternateur à aiment permanent :** La vitesse peut être mesurée de deux manières : soit en mesurant la valeur efficace vraie de la f.e.m, soit en mesurant la fréquence de tension alternative fournie par l'alternateur.

#### **II.3.l'encodeur :**

Un encodeur est un dispositif électromécanique qui génère un signal électrique en fonction de la position ou du déplacement de l'élément mesuré. En robotique, un encodeur permet d'obtenir une information en quasitemps réel sur la position et vitesse du moteur et donc d'appliquer des corrections (on parle de boucle de contrôle) si le comportement du moteur n'est pas conforme à l'ordre qu'on lui a transmis **[22]**.

#### **II.3.1.Les différents types des encodeurs :**

— **Encodeur optique :**Les encodeurs optiques fonctionnent à l'aide d'une roue codeuse et d'un émetteur et récepteur optique. Les codeurs optiques permettent de donner des informations sur la position d'un mobile, sa vitesse. Ainsi, un encodeur optique (parfois aussi appelé roue codeuse optique) est un composant électromécanique qui peut prendre différentes formes, et qui dans bien des cas ressemble beaucoup à un potentiomètre **[23]**.

Mais contrairement à ce dernier, l'encodeur possède un axe dont le déplacement n'est limité ni vers la gauche ni vers la droite : il peut être tourné indéfiniment dans un sens comme dans l'autre, il n'y a pas de butée.

- **Encodeur incrémental:** Un encodeur incrémental génère un signal permettant de déterminer le sens et la vitesse de rotation, Les systèmes de détection conventionnels (interrupteurs et détecteurs de position) ne fournissent que des informations de type TOR (tout ou rien) . Ainsi, ils ne répondent que partiellement aux besoins d'information **[24]**.
- **Encodeur absolue:** Un encodeur absolu génère une information absolue indiquant la position du capteur. Ce type d'encodeur permet de connaitre la position d'un objet solidaire de l'axe. Il est constitué de segments opaques et de segments transparents répartis en plusieurs cercles concentriques sur la roue de l'encodeur **[25]**.

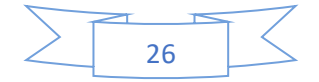

#### **II.4.Conclusion :**

Dans cette partie, on présenté un aperçu général sur les moteurs à courant continus ainsi que les capteurs couramment utilisés dans les applications robotiques, comme l'étude de cas qu'on va présenter sur la commande intelligente d'un robot cartésien à deux degré de liberté (à base de moteur à courant continu et des encodeurs). Pour cela, dans la prochaine partie on entamera la commande des mcc tout en commençant par la commande en boucle ouverte puis la commande en boucle fermée avec des régulateurs conventionnels.

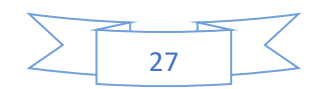

# **Chapitre III**

# **Application des régulateurs PI sur MCC a Aimant Permanent**

#### **Introduction :**

L'histoire des régulateurs date de très longtemps et il est utile de rappeler quelques étapes remarquables. Vers 1750, les premiers régulateurs de type centrifuge ont apparait ce qui a permet de régler la vitesse des moulins à vent, suivi en 1788 du célèbre contrôleur de vitesse d'une machine à vapeur de James Watt.

En 1942, Ziegler et Nichols ont proposé deux démarches permettant de trouver facilement les paramètres optimums pour une installation donnée. Au fil des ans, les propositions de Ziegler et Nichols ont été adaptées ou modifiées selon les besoins **[26]**.

Les contrôleurs PID sont le cheval de bataille du monde des contrôles. Les contrôleurs PID ont pour but de prendre quelques erreurs dans votre système et de les réduire à 0. Bien qu'il existe de nombreuses autres stratégies de contrôle.

La commande PID appelée aussi (correcteur, régulateur, contrôleur), se compose de trois termes P, I et D, d'où le 'P' correspond au terme proportionnel, 'I' pour terme intégral, et 'D'pour le terme dérivé de la commande. Les régulateurs PID sont probablement les plus largement utilisés dans le contrôle industriel. Même les plus complexes systèmes de contrôle industriel peut comporter un réseau de contrôle dont le principal élément de contrôle est un module de contrôle PID. Le régulateur PID est une simple implémentation de retour d'information (Feedback). Il a la capacité d'éliminer la compensation de l'état d'équilibre grâce à l'action intégrale, et il peut anticiper le futur grâce à une action dérivée **[27]**.

Ce chapitre a pour but, d'implémenter la commande PID classique pour un moteur à courant continu [aimant permanent], pour un seul objectif est d'annuler l'erreur statique, diminuer le dépassement, diminuer le temps de réponse et le temps de monté afin d'obtenir une réponse adéquate du procédé et de la régulation Et qu'il y ait un système précis, rapide, stable et robuste. Le réglage des paramètres de la commande (contrôle) PID est basé sur la méthode empirique de « Ziegler & Nichols » **[27]**.

#### **III.1.Système en boucle ouvert :**

Un système est dit en boucle ouverte lorsque la commande est élaborée sans l'aide de la connaissance des grandeurs de sortie. Au niveau des inconvénients, il n'y a aucun moyen de contrôler, à plus forte raison de compenser les erreurs, les dérives, les accidents qui peuvent intervenir à l'intérieur de la boucle, autrement dit, il n'y a pas de précision ni surtout de fidélité qui dépendent de la qualité intrinsèque des composants. Enfin, le système en boucle ouverte ne compense pas les signaux de perturbation, le schéma bloc de système en boucle ouverte est donné par la figure ci-après.

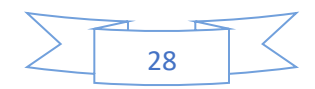

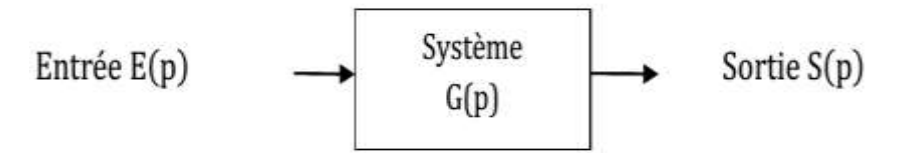

**Figure (III.1) : Schéma bloc d'un système en boucle ouverte**

- S : grandeur réglée (sortie)
- E : grandeur réglant (entrée)
- G(p) : fonction de transfert**.**

#### **III.2. Système en boucle fermée**

La boucle fermée (contre réaction) est l'utilisation du retour d'information afin de stabiliser un système instable en boucle ouverte dont la commande appliquée au système est élaborée en fonction de la consigne et de la sortie. Dans une régulation en boucle fermée, une bonne partie des facteurs perturbateurs externes sont automatiquement compensés par la contre-réaction à travers le procédé. La (**Figure.III.4**) montre le principe de retour unitaire.

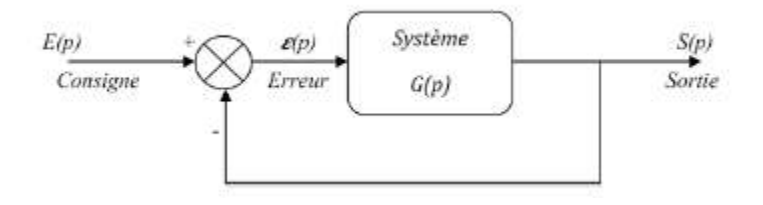

**Figure (III.2) : Schéma bloc d'un système en boucle fermée avec un retour unitaire**

#### **III.3. Commande du MCC a Aimant Permanent en boucle ouverte :**

➢ **Simulation du moteur à courant continu (MCC) en boucle ouverte (BO) :**

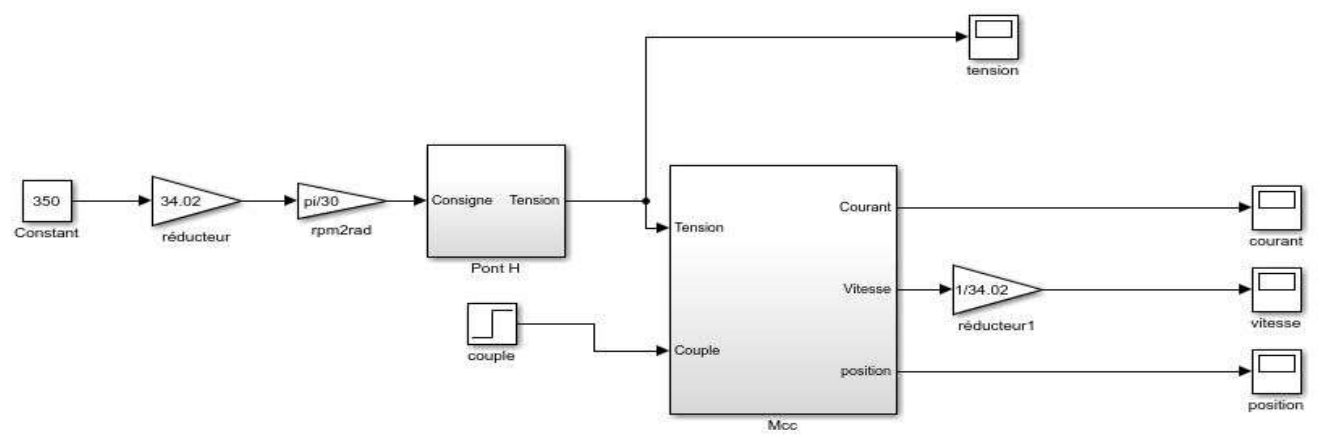

 **Figure (III.3) : Schéma bloc du modèle de MCC en boucle ouverte (BO)**

➢ **Les paramètres de moteur à courant continu à Aimant permanent de la simulation :** 

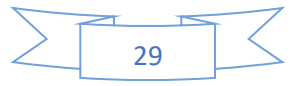

s

- $\mathcal{F}$  Tension nominale de moteur = 12 (V).
- $\textcircled{r}$  Resistance = 19.3 (ohm)
- Inductance =  $120 * 10^{-3}$  (*H*)
- **The Moment d'inertie = 0.130 \* 10<sup>-7</sup> (Kg/m<sup>2</sup>)**
- **EXECUTE:** Coefficient de frottement visqueux = 276.32  $* 10^{-9}$  (N.  $\frac{m}{\tau a}$  $\overline{rad}$ )

$$
\text{Consider the vertices } = 9.96 \times 10^{-3} \left( \frac{v}{\frac{rad}{s}} \right)
$$

## ➢ **MCC en BO à vide :**

Dans ce cas là, la consigne ou la référence de vitesse imposée au MCC est de la forme suivante (sans couple résistant  $Cr = 0N.m$ ).

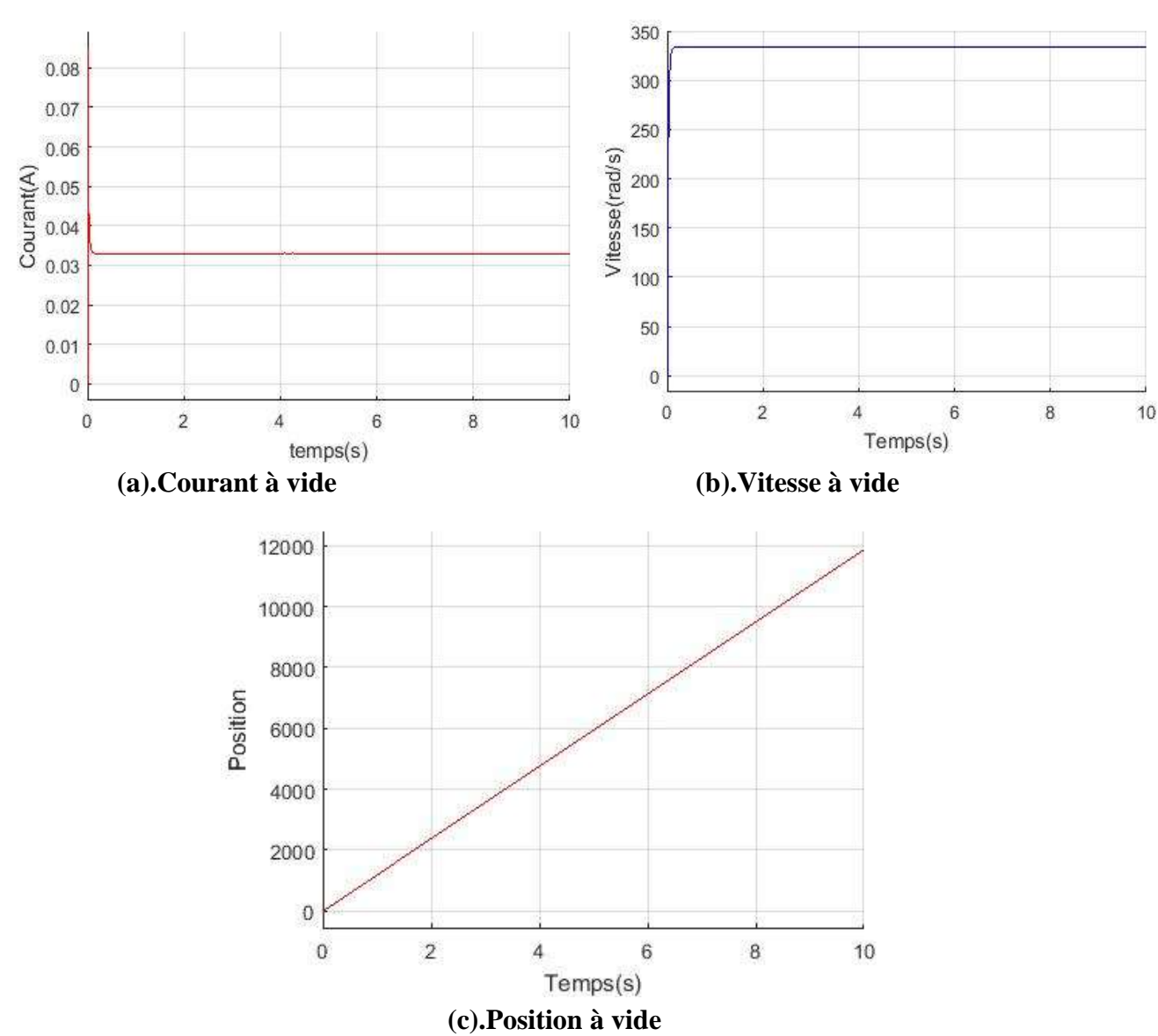

les résultats de simulation :

**Figure (III.4.1) : Résultats de simulation du MCC à Aimant permanent en BO (à vide).**

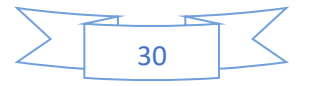

# ➢ **En charge :**

On garde la même consigne de vitesse, néanmoins on introduit un couple résistant Cr = 0.002N.m à t=5s. les résultats de simulation :

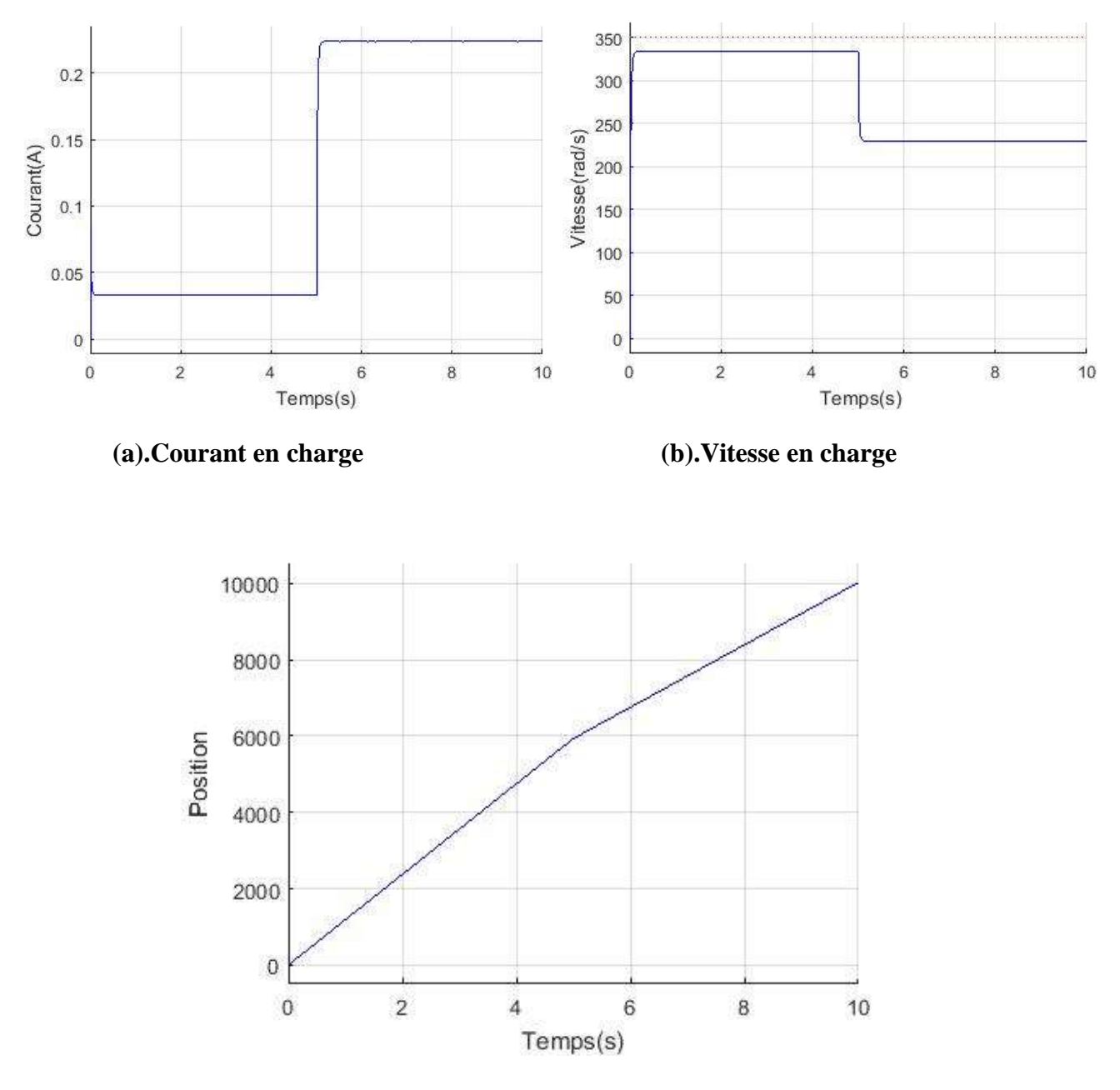

 **(C).Position en charge** 

**Figure (III.4.2) : Résultats de simulation du MCC à Aimant permanent en BO (en charge).**

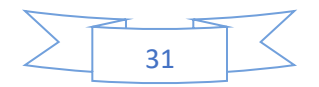

# **III.4.Interprétations des résultats de simulation en BO :**

 $\triangleright$  A vide :

La vitesse de translation atteint la vitesse 335  $rad/s$  après le régime transitoire qui dure 0,15s

(Figure III.4.1.(b)).

Pour le graphe du courant, il a la même durée de la période transitoire avec une valeur crête de 0,085A, puis il revient a sa valeur nominale de  $0.033 A$  (Figure III.4.1.(a)).

 $\triangleright$  En charge :

On démarre le moteur a vide et après une durée de temp de  $t = 5s$ , on applique une charge  $Cr = 0.002 N$ .

On constate que la vitesse diminue (chute de tension) jusque 230 rad/s par rapport a la vitesse nominale (figure III.4.2.(b)).

Ainsi, on remarque que se stabilise à la valeur de  $0.085 A$ , puis rejoint la valeur  $0.22 A$  après l'insertion de la charge (figure III.4.2.(a)).

# **III.5. Caractérisation d'un système bouclé :**

Tous les systèmes asservis ont pour but d'assurer l'égalité (ou au moins la plus petite erreur) entre la consigne et la sortie du système.

• **Stabilité :** Dans le cas des systèmes linéaires représentés par une fonction de transfert, l'analyse des pôles permet de conclure sur la stabilité du système. On rappelle que, si les pôles de la fonction de transfert  $G(p)$  sont P0, P1... Pn. Dans le cas d'une fonction de transfert continue utilisant la transformée de Laplace, tous les pôles doivent être à partie réelle strictement négative pour que le système soit stable **[28]**.

$$
P_{0} = 0 : n \qquad P_{i} = R_{ei} + J I_{mi}
$$

Avec :

 $P_i$ : pôles de la fonction de transfert

 $R_{ei}$ : partie réelle de  $P_i$ 

 $I_{mi}$ : partie imaginaire de  $P_i$ 

Un système linéaire est stable :

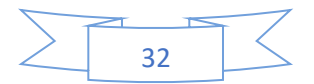

- lorsque sa réponse à un échelon prend une valeur finie en régime Permanent.
- lorsque sa réponse à une impulsion tend vers 0.
- lorsque sa réponse à une sinusoïde est une sinusoïde d'amplitude finie.
	- **Précision** Un système asservi en boucle fermée est dit précis, si sa sortie  $s(t)$  est proche de la consigne (valeur désirée)  $e(t)$ . On peut représenter l'erreur entre la consigne et la sortie :  $\varepsilon(p) = E(p) - S(p)$

Dans ce cas, on s'intéresse à :  $\lim_{t \to \infty} \varepsilon(p) = \lim_{p \to 0} p(E(p) - S(p))$ 

Cette erreur dépend de l'entrée et du gain de la fonction de transfert, car l'augmentation du gain permet d'avoir une meilleure précision **[29]**.

On peut trouver deux types de précision et d'erreur :

- **Précision dynamique :** caractérisé pendant le régime transitoire essentiellement pour une sollicitation en échelon de position. Elle est liée directement au degré de la stabilité (marge de gain et marge de phase).
- **La précision statique :** elle a pour but d'évoluer l'aptitude de système à suivre. Elle est caractérisée par la différence en régime permanent entre l'entrée (consigne) et la sortie (réponse), cette différence appelée écart ou erreur.
	- **Erreur statique :** on appel erreur statique la valeur lorsque le temps tend vers l'infini de  $\varepsilon(t)$ pour une réponse d'asservissement à un échelon unitaire.
	- **Erreur de vitesse :** on appel erreur de vitesse la valeur de  $\varepsilon(t)$  lorsque le temps tend vers l'infini pour une réponse d'asservissement à une rampe unitaire.
- **Rapidité :** Le critère standard de rapidité utilisé est le temps de réponse 5% de la sortie lorsque le système est soumis à une entrée en échelon. Pour un système bouclé c'est la fonction de transfère en boucle fermé qu'il faut considérer, l'entrée est la consigne  $y_c(t)$  est la sortie est la mesure  $y(t)$ : grandeur réglée. La réponse à une entrée en échelon d'un système dynamique linéaire stable se présente en général sous la forme suivante **[29]**.

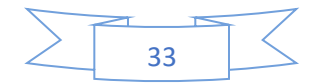

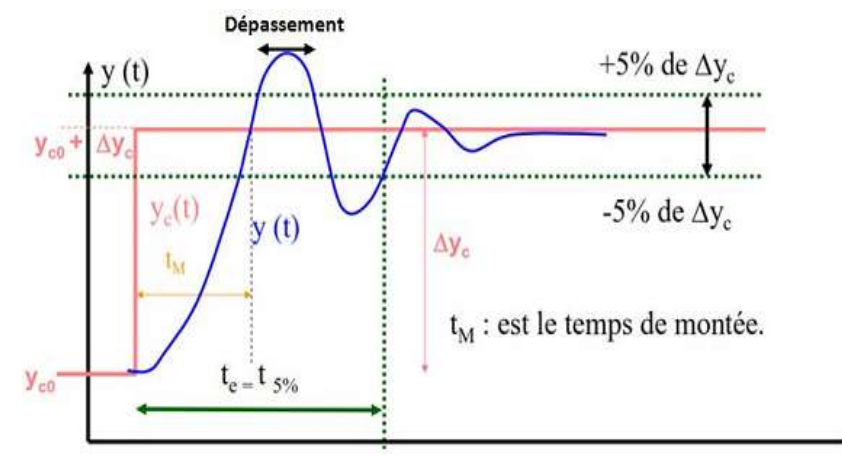

**Figure (III.5) : Réponse indicielle d'un asservissement**

#### **III.6.Influence des perturbations :**

Une perturbation est une entrée supplémentaire au système qu'on ne peut contrôler ou maitriser. Ces perturbations ont une influence sur l'asservissement des systèmes, voir la (figure.III.6).

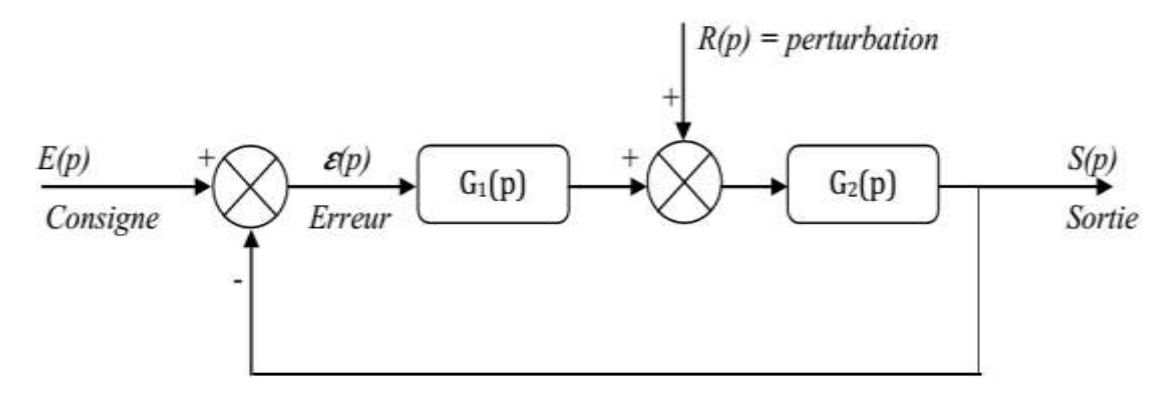

**Figure (III.6) : Schéma bloc d'un asservissement avec une perturbation (Retour unitaire)**

La fonction de transfert du bloc d'asservissement est représentée comme suit :

Calculons  $S(p)$  en fonction de  $R(p)$ , (En posant  $E(p) = 0$ ) :

$$
S_R(p) = \frac{G_2(p)}{1 + G_1(p)G_2(p)} R(p) \qquad \qquad \dots \qquad (III.1)
$$

Calculons  $S(p)$  en fonction de  $E(p)$ , (En posant  $R(p) = 0$ ) :

$$
S_E(p) = \frac{G_1(p)G_2(p)}{1 + G_1(p)G_2(p)} E(p) \qquad \qquad \dots \text{ (III.2)}
$$

La sortie totale est :

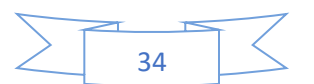

() = 2 () 1+<sup>1</sup> ()<sup>2</sup> () () + () = 1 ()<sup>2</sup> () 1+<sup>1</sup> ()<sup>2</sup> () () *…*..... (III.3)

#### **III.7. Compensation des systèmes asservis**

La plupart des processus font appel aux correcteurs pour surmonter l'effet des perturbations et par conséquent améliorer la précision et la stabilité. Un correcteur est le système permettant d'élaborer la commande d'un système en fonction de l'erreur mesurée entre la sortie et la consigne. Si on prend le cas d'un correcteur proportionnel (P) est un système qui donne une commande proportionnelle à l'erreur mesurée. Beaucoup de systèmes peuvent être commandés par ce type de correcteur, qui est simple à mettre en œuvre. Le principe c'est l'ajustement du gain qui va consister à obtenir un bon compromis entre la stabilité et la précision **[30]**.

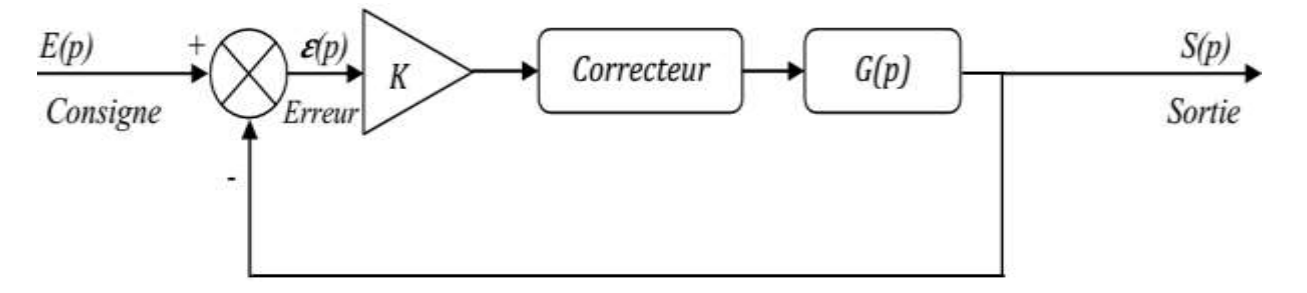

**Figure (III.7) : Schéma bloc d'un système avec correcteur (Retour unitaire)**

Ce genre de correcteur n'est pas toujours possible ou suffisant. Des correcteurs plus sophistiqués peuvent permettre de :

- Stabiliser un système instable.
- Augmenter le degré de la stabilité sans réduire le gain K.
- Réduire ou annuler les erreurs statiques sans toucher à la stabilité.

#### **III.8.Les actions du régulateur PID**

#### **III.8.1 Action Proportionnelle (P)**

La commande de type 'Proportionnelle' est la plus simple qui soit. Il s'agit d'appliquer une correction proportionnelle à l'erreur corrigeant de manière instantanée, c'est-à-dire, lorsque le signal de commande est proportionnel au signal d'erreur.

Son rôle est d'amplifier l'erreur pour que le système réagisse plus vivement, comme si l'erreur était plus grande qu'elle ne l'est en réalité. Il permet de vaincre les grandes inerties du système et diminue le temps de montée en donnant de la puissance au moteur (plus l'erreur est grande, plus on donne de puissance au moteur). Lorsque l'on augmente le gain*''*, le système réagit plus vite et l'erreur statique s'en trouve améliorée, mais en

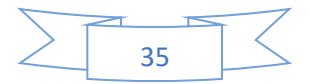

contrepartie le système perd la stabilité. Le dépassement se fait de plus en plus grand, et le système peut même diverger dans le cas d'un *''* démesuré.

# **a/Principe de fonctionnement**

La relation entre la sortie u(t) et le signal d'erreur ε(t) est :

 $U(t) = K_n \varepsilon(t)$ 

Donc:

 $K_p = U(t)/\varepsilon(t)$ 

Avec :  $K_p$  : gain proportionnel

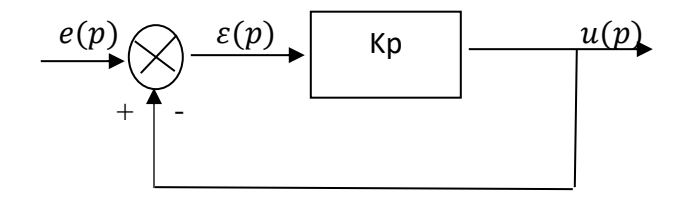

 **Figure (III.8) : Correction proportionnelle (P)**

# **b/Effet**

L'action proportionnelle P crée un signal de commande  $u(t)$  proportionnel au signal d'erreure(t). Elle agit donc principalement sur le gain du système asservi et permet :

- ✓ D'améliorer notablement la précision.
- $\checkmark$  Entraîne une augmentation du gain, d'où une diminution de l'erreur statique
- ✓ Augmente la bande passante du système.
- $\checkmark$  Améliore la rapidité du système et augmente l'instabilité du système.

Le correcteur proportionnel P n'est généralement pas utilisé seul. On verra que tout correcteur possède au moins l'action proportionnelle **[31]**.

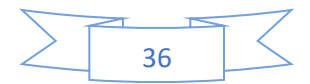

**c/Schéma électronique du correcteur proportionnel :** 

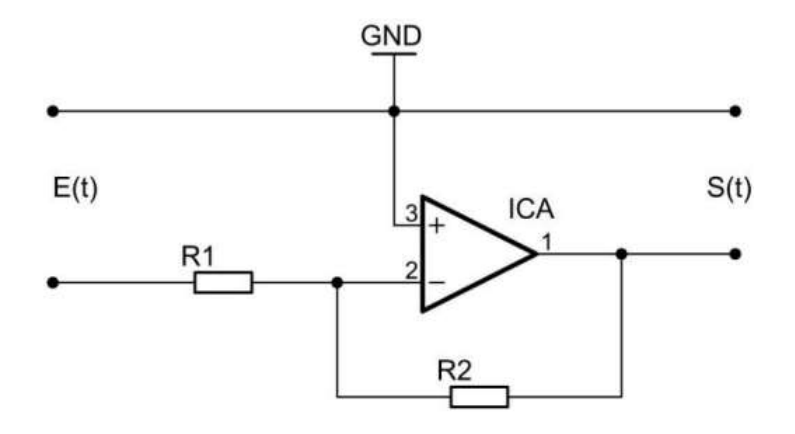

**Figure (III.9) : Schéma électronique du correcteur proportionnel**

#### **III.8.2 Action intégrale (I) [32][33]**

Cette action apport sa contribution à la commande en utilisant une mémoire des écarts intervenus lors des précédents échantillonnages mais pas l'écart instantané. Elle complète l'action proportionnelle et régime permanent. La limite de cette commande intervient à partir du moment où le système ne réagit plus à la commande passée (blocage d'organe, limitation de sécurité, etc.). Dans ce cas précis, le régulateur va amplifier à l'infini sa contribution intégrale. On parle de saturation d'intégrale. La résolution de problèmes passe de l'utilisation d'un PID à intégrale externe. La contribution intégrale se calcule en ajoutant tous les  $Ti$  secondes la valeur de l'entrée de l'intégrateur à l'ancienne valeur.

Le réglage de la contribution intégrale peut se faire de deux façons : soit réglage du  $Ti$ , soit réglage de « n » qui est le nombre de fois où l'on somme l'entrée durant l'unité de temps (1 minute ou 1 seconde). Nous

avons la relation  $Ti = 1/n$ . Elle permet d'éliminer l'erreur résiduelle en régime permanent. Afin de rendre le système plus dynamique (diminuer le temps de réponse), on diminue l'action intégrale mais, ceci provoque l'augmentation du déphasage ce qui provoque l'instabilité du système en boucle fermée. Et elle est aussi utilisée lorsqu'on on désire avoir en régime permanent, une précision parfaite, en outre, elle permet de filtrer la variable à régler d'où l'utilité pour le réglage des variables bruitées.

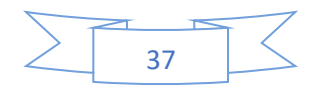

# **a/Principe :**

La relation entre la sortie  $u(t)$  est le signal d'erreur  $\varepsilon(t)$  est :

() = . () ……………………….. (III.4)

Avec :

() <sup>=</sup> <sup>∫</sup> (). <sup>0</sup> ………………….. (III.5)

Donc:

() () <sup>=</sup> ⁄ <sup>=</sup> 1 …………..……………(III.6)

 $ki:$  gain intégral

 $Ti$ : constante de temps d'intégration.

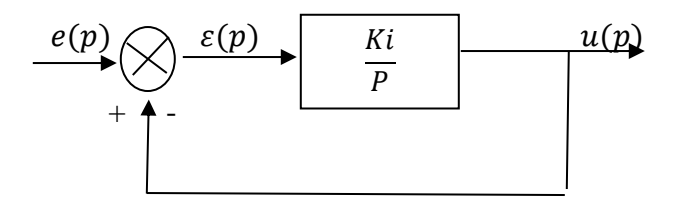

 **Figure (III.10) : Régulateur intégrateur, (I)**

# **b/Effet :**

L'intérêt principal de ce régulateur est d'ajouter dans la chaîne de commande une intégration. Nous savons que la présence d'une intégration augmente la classe du système et réduit ou annule, selon le type d'entrée, l'erreur statique du système. L'action intégrale pure :

- $\checkmark$  améliore la précision en réduisant ou annulant l'erreur statique.
- $\checkmark$  introduit un déphasage de -90° qui risque de déstabiliser le système (diminution de la marge déphasé).

Le régulateur à action exclusivement intégrale n'est pratiquement jamais utilisé, en raison de sa lenteur et de son effet déstabilisant. Il est, en général, associé au régulateur Proportionnel.

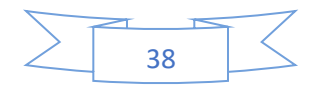

**c/Schéma électronique du correcteur intégral :** 

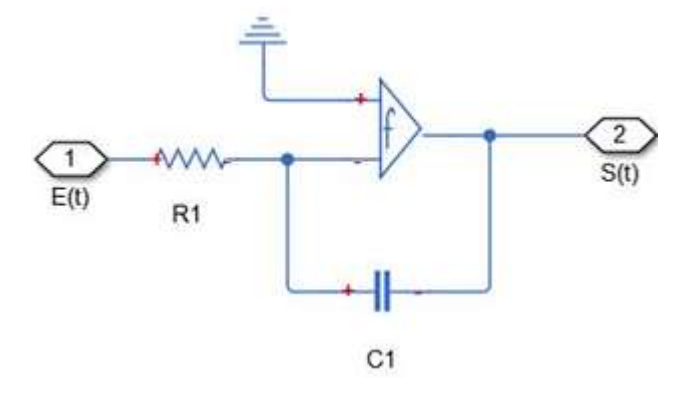

**Figure (III.11) : Schéma électronique du correcteur intégral**

# **III .8.3 Action dérivée (D) : [32]**

# **a/ Principe :**

La relation entre la sortie u(t) et le signal d'erreur ε(t) est :

() = . () …………..………. (III.7)

C'est-à-dire :

$$
\frac{u(p)}{E(p)} = k, p = T_d, p \dots (III.8)
$$

Avec 'Kd' appelé " gain dérivé ",

Appelée " constante de temps de dérivation "

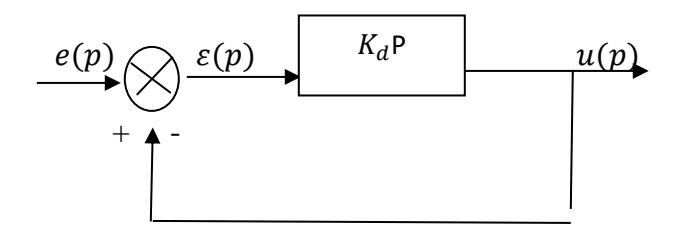

 **Figure (III.12) : Correction à action dérivée pure (D)**

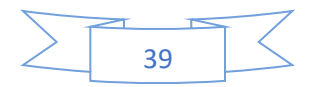

#### **b/ Effet**

La réponse indicielle montre qu'un correcteur à action exclusivement dérivée ne permet pas la transmission d'un signal. L'action dérivée ne peut donc être utilisée seule. On fait appel à elle lorsque le signal de commande doit être particulièrement efficace. En effet, ce correcteur permet de faire intervenir la dérivée du signal d'erreur, il sera d'autant plus actif que la variation de  $\varepsilon(t)$  est rapide.

#### **L'action dérivée pure :**

- $\checkmark$  améliore la stabilité du système par l'introduction d'un déphasage supplémentaire de + 90° (augmentation de la marge de phase),
- $\checkmark$  mais fait diminuer la précision du système, et amplifie les bruits de hautes fréquences.

Le correcteur à action exclusivement dérivée n'est pratiquement jamais utilisé. Il est en général associé au correcteur Proportionnel**.**

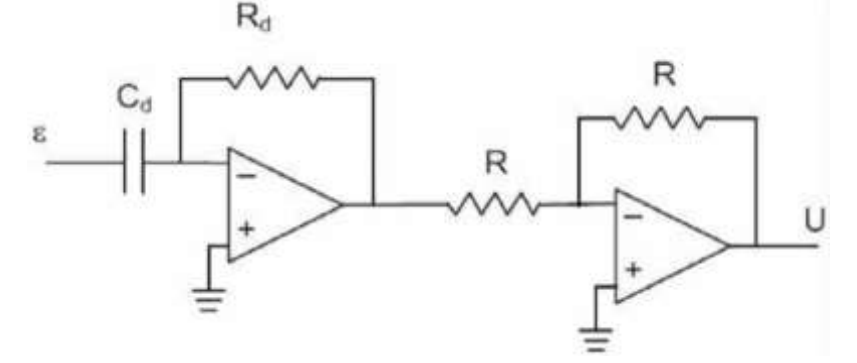

 **Figure (III.13) : Réalisation du correcteur (D) avec 2 amplificateurs opérationnels**

#### **III.8.4.Action proportionnelle intégral (PI) :**

Le correcteur de type PI est une régulation de type P auquel on a ajouté un terme intégral, il élabore alors une commande qui peut être donnée par la relation suivante :

 () = () + 1 ∫ () → 0 () = () + () ………… (III.9)

Le terme intégral complète l'action proportionnelle puisqu'il permet de compenser l'erreur statique et d'augmenter la précision en régime permanent. L'idée est d'intégrer l'erreur depuis le début et d'ajouter cette erreur à la consigne, lorsque l'on se rapproche de la valeur demandée, l'erreur devient de plus en plus faible. Le terme proportionnel n'agit plus mais le terme intégral subsiste et reste stable, ce qui maintient le moteur à la valeur demandée. L'intégrale agissant comme un filtre sur le signal intégré, elle permet de diminuer l'impact

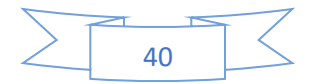

des perturbations (bruit, parasites), et il en résulte alors un système plus stable. Malheureusement, un terme intégral trop important peut lui aussi entraîner un dépassement de la consigne, une stabilisation plus lente, voire même des oscillations divergentes **[34]**.

## **a/ Effets du correcteur proportionnel-Intégral**

- Diminution du temps de montée.
- Elimination de l'erreur statique.
- Augmentation du temps de stabilisation.
- Augmentation du dépassement.

# **III.9. La commande PID d'un MCC a Aimant Permanent :**

#### **III.9.1. Réglage des paramètres :**

Régler un régulateur PID consiste à agir sur les 3 paramètres des différentes actions (gain du proportionnel, gain de l'intégral, gain de la dérivée) sur des valeurs optimales pour obtenir la réponse adéquate en précision, rapidité, stabilité et robustesse en sortie du procédé. Pour cela, il existe plusieurs méthodes de réglage, d'où on a opté pour la méthode de réglage dite de "Ziegler-Nichols", introduite par John G. Ziegler et Nathaniel B. Nichols **[27].**

# **III.9.2. Méthode de Ziegler-Nichols**

Deux méthodes classiques expérimentales de détermination et ajustement rapide des paramètres des régulateurs PID ont été présentées par Ziegler et Nichols en 1942. Ces méthodes sont largement utilisées, soit sous forme originale ou dans une certaine modification. Ils forment souvent la base de procédures de réglage utilisées par les contrôleurs des fabricants et les processus de l'industrie. Les méthodes sont basées sur la détermination de certaines caractéristiques de la dynamique des processus, la première repose sur les résultats d'une courbe indicielle en boucle ouverte, la deuxième utilise le pompage (l'oscillation) a boucle fermé .

Les paramètres du régulateur sont alors exprimés en termes de fonctionnalités par des formules simples. Il est surprenant que les méthodes soient si largement référencées parce qu'ils donnent de bons résultats de réglage seulement dans des situations limitées.

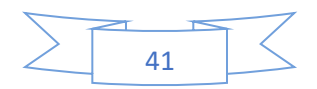

# **III.9.2.1. Méthode d'oscillation ( pompage ) :**

On étudie le comportement du système en boucle fermé avec un correcteur proportionnel de gain k. On augmente le gain k jusqu'à l'obtention d'oscillations entretenues : c'est le phénomène de pompage, ce phénomène est caractérisé par le gain limite ko et la période des oscillations To [35].

Cette méthode empirique de Ziegler-Nichols est très répandue dans l'industrie ou chez les automaticiens pour régler les correcteurs de ce type de chaîne. Elle a l'avantage de ne pas nécessiter de modélisation précise du système asservi, mais se contente d'essais expérimentaux, ce qui rend cette méthode très simple .

( Remarque :  $Tosc = To$ ).

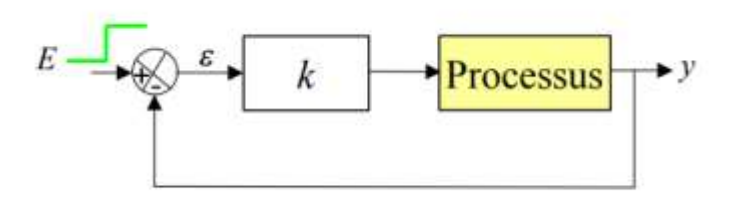

 **Figure (III.14) : Schéma d'asservissement Figure (III.15) : phénomène de pompage**

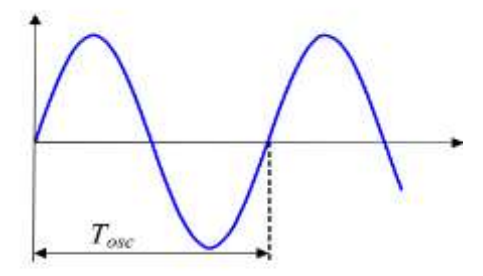

# **III.9.2.2.Méthode de réponse indicielle en BO : [36]**

Sur l'enregistrement de la réponse indicielle du seul système à régler (c'est-à-dire sans le régulateur), On trace la réponse indicielle en BO**,** puis trace la tangente qui passe par le point d'inflexion, après on calcule les paramètres  $\tau$  *et k* :

$$
F(s) = \frac{Ke^{-\tau s}}{s}
$$

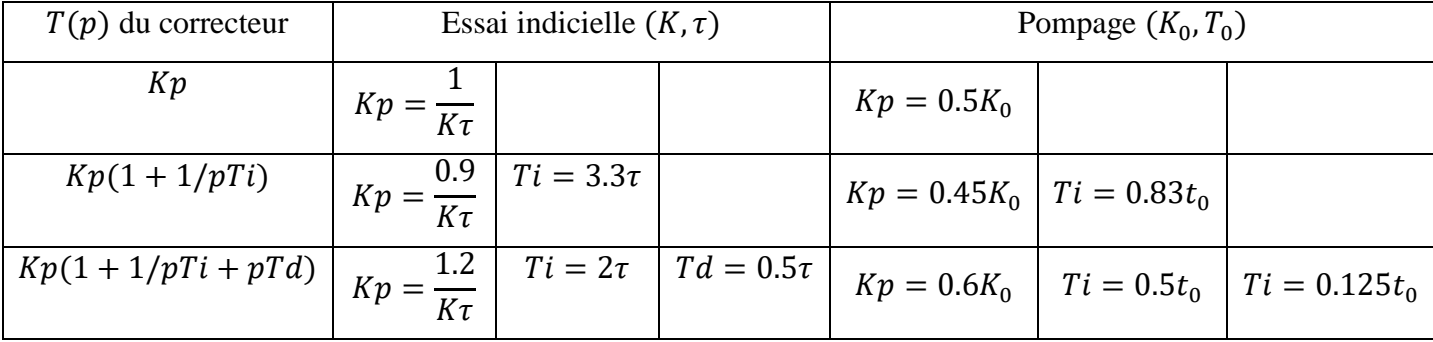

**Tableau (III.1) : Correction selon les deux méthodes de ziegler et Nichols**

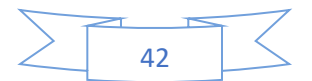

**En applique la méthode de réponse indicielle :**

# **III.10.Résultat de simulation :**

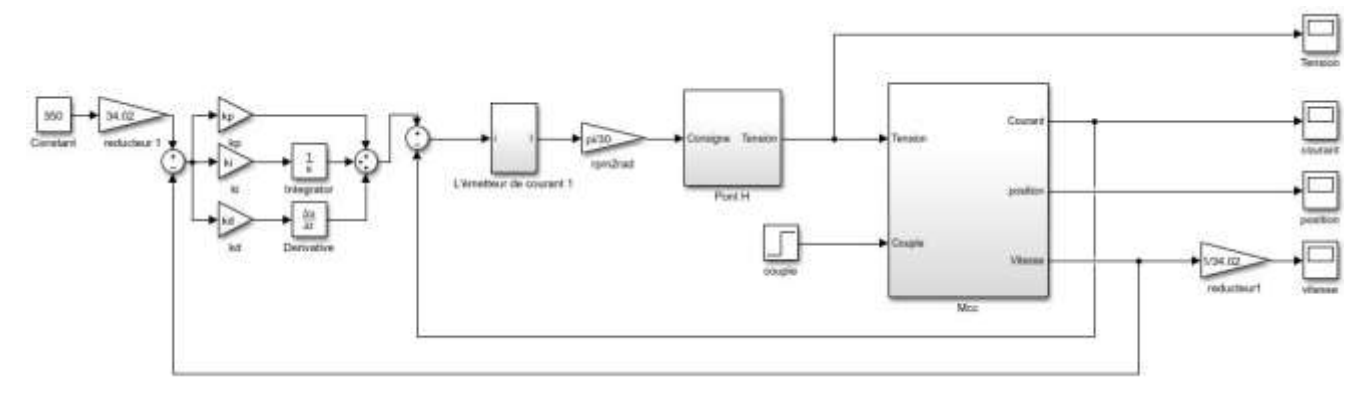

# **Figure (III.16) : Schéma bloc de la commande du MCC en position et vitesse en boucle fermé (PID)**

# ➢ **Régulation de PI de position et vitesse :**

Apres avoir essayé les différentes valeurs de K et  $\tau$ , on a trouvé  $K = 0.95$ , et  $\tau = 0.026$ , en appliquant les valeurs données dans le (tableau de Ziegler-Nichols), on déduit les valeurs des paramètres :

$$
Kp=0.43\,, Ki=7.2
$$

# ➢ **MCC en Boucle fermée (BF) à vide:**

Dans ce cas là, la consigne ou la référence de vitesse imposée au MCC est de la forme suivante (sans couple résistant  $Cr = 0N.m$ ).

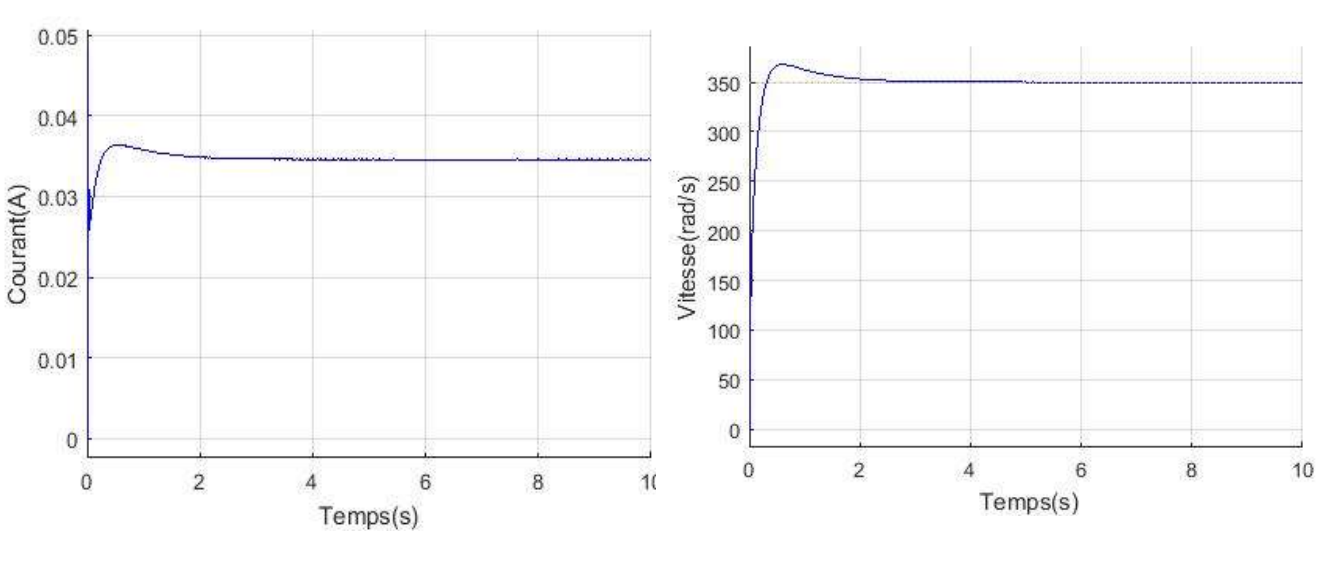

les résultats de simulation :

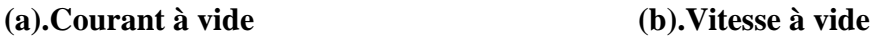

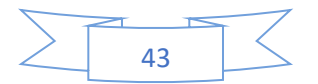

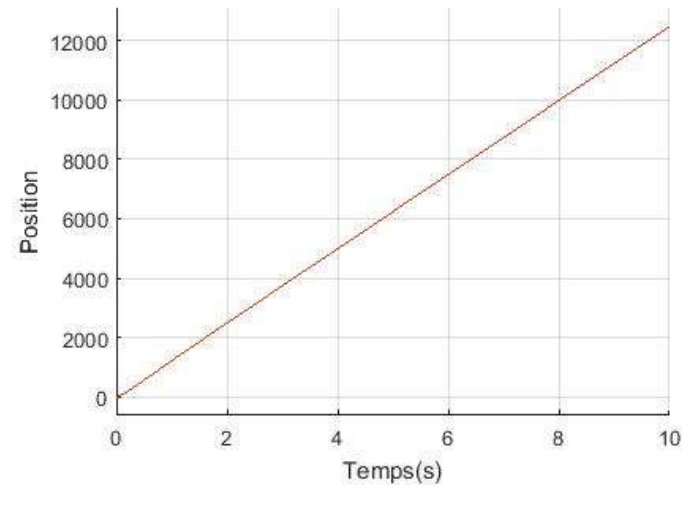

 **(c).Position à vide** 

**Figure (III.17.1) : Résultats de simulation du MCC en BF (à vide )**

# ➢ **En charge :**

On garde la même consigne de vitesse, néanmoins on introduit un couple résistant Cr = 0.002N.m à t=10s.

les résultats de simulation

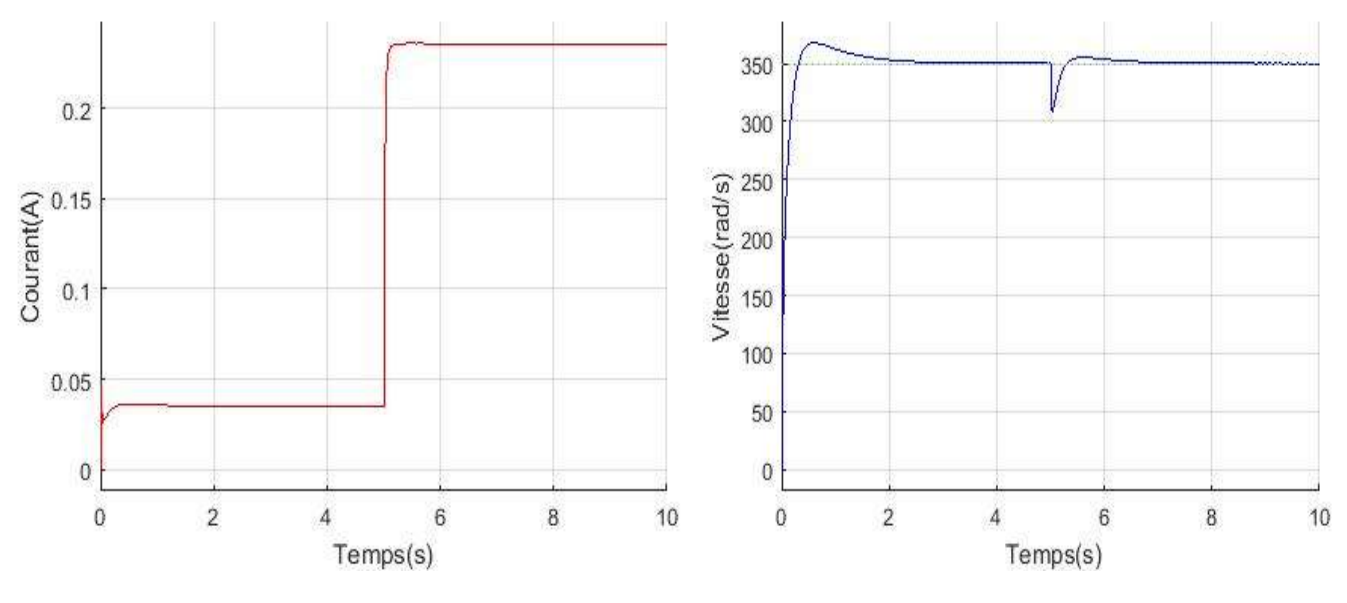

 **(a).Courant en charge (b).Vitesse en charge** 

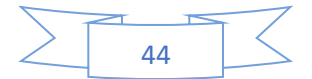

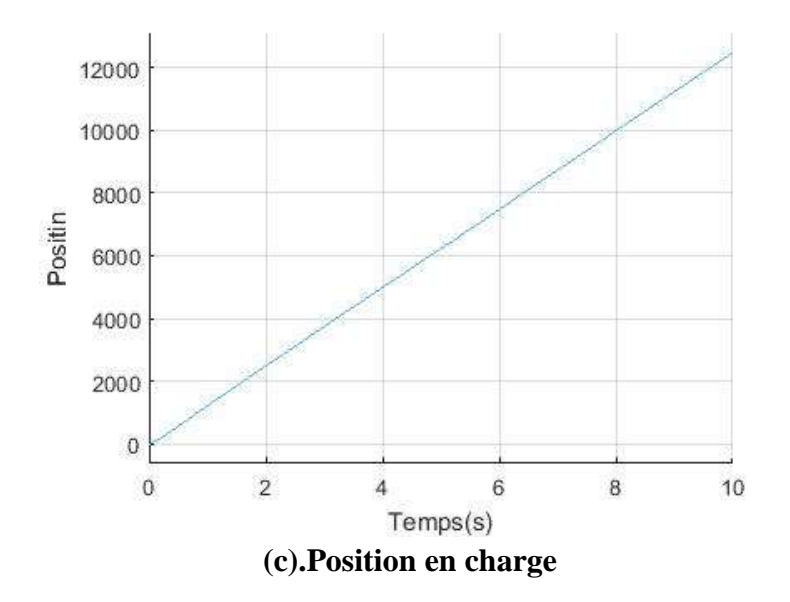

**Figure (III.17.2) : Résultats de simulation du MCC en BF (en charge )** 

#### **III.10.1. Interprétations des résultats de simulation BF du MCC a Aimant Permanent:**

 $\triangleright$  A vide :

Dans le système de commande en BF les résultats des courbes prouvent que la poursuite de la consigne de vitesse de 350 rad/s est satisfaisante avec un dépassement acceptable et un temps de réponse très bon (figure III.17.1.b)

A travers la (figure III.17.1.a), on constate que le courant enregistre un pic au démarrage (0.046 A), puis se stabilise au environ de 0.036 A à  $t = 0.6$  s

 $\triangleright$  En charge :

A  $t = 5s$  on applique couple résistant  $Cr = 0.002$  Nm. Par conséquent, la vitesse la vitesse diminue instantanément jusqu'à 330 rad/s puis rejoint rapidement sa référence durant 0.3 s contourner l'effet de la charge, le courant à atteint 0.22

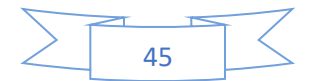

# **III.11.Conclusion :**

A partir de la commande du MCC on peut constater clairement que la boucle ouverte est dédier à connaitre le comportement du moteur lors de l'insertion de la charge. D'ailleurs, lorsqu'on a inséré une charge, l'allure de vitesse a diminuée sans reprendre la référence.

Pour cela, une commande en boucle fermée est faite afin de surmonter l'effet de charge insérée. Et le but d'atteindre cet objectif là, La méthode de ziegler nichols (réponse indicielle ) a été utilisée ce qui a permet de définir d'une manière correct les gains de notre régulateur PI.

Dans la prochaine partie, une technique de commande intelligente sera introduite afin de réaliser des résultats meilleurs que le présent régulateur conventionnel.

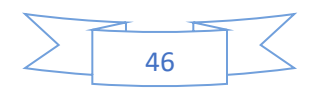

# **Chapitre IV Application de la logique floue a la commande du MCC a Aimant Permanent**

#### **Introduction :**

La modélisation adéquate des systèmes physiques à l'aide de la fonction de transfert ou la représentation d'état est la base des méthodes conventionnelles pour la régulation et l'identification. Malheureusement, ces modèles mathématiques précis ne sont pas toujours disponibles vue que la plupart des modèles mathématiques des systèmes sont fait à base des tests expérimentaux ainsi que des hypothèses simplificatrices, donc ces modèles sont partiellement connus **[37][38]**.

Ainsi, la plupart des systèmes industriels complexes sont difficiles à commander vu :

- leurs non-linéarités,

- la variation de leurs paramètres,

- la qualité des variables mesurables.

A ce stade, les techniques intelligentes sont intégrées pour confirmer leur efficacité dans de nombreux problèmes d'identification et de régulation industrielle. Ces problème sont conduit à l'avènement et créé de nouvelles techniques telles que la commande floue particulièrement intéressante lorsqu'on dispose d'un modèle mathématique partiellement connu du processus à commander ou lorsque ce dernier présente de forte non linéarités ou imprécisions **[51][38.]**.

Dans plusieurs applications, les résultats obtenus avec un contrôleur flou sont meilleurs que ceux obtenus avec un algorithme de contrôle conventionnel. En particulier, la méthodologie du contrôle flou apparaît utile quand les processus sont très complexes à analyser par les techniques conventionnelles. Plusieurs travaux dans le domaine de commande ont montré qu'un régulateur par logique floue est plus robuste qu'un régulateur PI convention.

 Dans ce chapitre nous discuterons sur les concepts de la logique floue et les aspects méthodologiques nécessaires à la compréhension de cette technique.

#### **IV.1. Historique :**

Selon certains événements historiques, on peut déterminer l'évolution de la logique floue et de ses applications :

**1965** : Le Prof. L. A. Zadeh de l'Université de Berkeley Californie pose les bases théoriques de la logique floue.

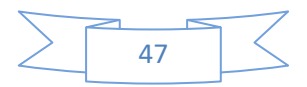

**1974** : Première application du réglage par la logique floue appliquée à une turbine à vapeur. Suivie en **1980** par une application sur un four à ciment, puis en **1983** sur un épurateur d'eau.

**1985** : Premiers produits industriels Japonais utilisant le principe de la logique floue appliqué à des problèmes de régulation et de la commande, ainsi que le développement de processeurs dédiés à des applications de régulation par la logique floue **[39], [40], [41]**.

#### **IV.2. Définition de la logique floue :**

La logique floue est une extension de la logique booléenne qui a été formalisée par Lotfi Zadeh en 1965 en se basant sur sa théorie mathématique des ensembles flous, afin de traduire des règles linguistiques sous une forme mathématique, dites règles floues.

La logique floue est bien connue des automaticiens pour ses applications dans le contrôle des procédés, elle est appelée « contrôle flou ». Le contrôleur flou s'insère dans la boucle de régulation et calcule la commande à appliquer au procédé suivant une ou plusieurs consignes et une ou plusieurs mesures. Les résultats déduits de la logique floue sont parfaitement déterministes. La notion de floue est à mettre en rapport avec la notion d'incertitude présente dans la majorité des systèmes que l'on est amené à traiter en pratique. Cette incertitude est mathématiquement formalisée sous forme d'une fonction d'appartenance **[42]**.

#### **IV.3. Principe de la logique floue :**

La logique floue a un principe presque identique par rapport a l'approche humaine, autrement dit ; les variables étudiées ne sont pas des variables logiques (au sens de la logique binaire par exemple) mais des variables linguistiques, proches du langage humain de tous les jours. De plus, le réglage des variables linguistiques sont traitées à l'aide de règles qui font références à une certaine connaissance du comportement du système **[43]**.

#### **IV.4. Les éléments de base de la logique floue :**

#### **IV.4.1 - Variables linguistiques** :

La variable linguistique a été inventée par Zadeh, il propose au début que les valeurs de cette variable ne soient pas des valeurs numériques, mais plutôt symboliques, en termes de mots ou d'expressions d'un langage naturel.

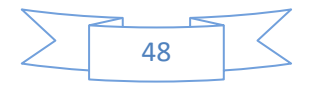
En générale, une variable floue est un triplet $(u, U, T_u)$ , ou  $u$  représente la variable définie sur un ensemble de référence  $U$ .

L'ensemble{ $T_u = \{A_1, A_2, \ldots\}$  fini ou infini, contient des sous ensembles flous dans un univers de discours normalisé *U* utilisables pour caractériser *u* **[44]**.

Exemple, **[45]** :

*u*: Désigne la taille d'un être humain, l'univers des tailles en centimètres est :

 $U = \{80, 90, 100, 110, 120, 130, 140, 150, 160, 170, 180, 191, 200, 205\}.$ 

L'ensemble  $T_u$  est constitué de cinq ensembles flous :

 $T_u = \{tr$ és petit petit moyen grand trés grand.}.

L'ensemble $T_u$  peut être écrit comme suit :

 $T_u = \{ TP \mid P \mid M \mid G \mid TG \}$ 

Avec :

 $TP = \{ 80, 90, 100 \}, P = \{ 110, 120, 130 \}, M = \{ 140, 150, 160 \},$ 

 $G = \{ 170, 180, 191 \}$ ,  $TG = \{ 200, 205 \}$ .

**IV.4. 2. Les ensembles flous :** L'ensemble flou est la transition de la classe de l'organisme appartenant à ses membres de manière progressive et non surprenante, on peut définie cette dernière mathématiquement comme suit :

 $\mu_A: X \rightarrow [0 \ 1]$ 

$$
x \rightarrow \mu_A(x)
$$

Pour la variable floue x, on définit un sous-ensemble flou A sur un univers de discours X par une fonction d'appartenance :

L'univers de discours est l'ensemble des valeurs réelles que peut prendre la variable floue  $x$ , et  $\mu_A$  est le degré d'appartenance de l'élément *x* à l'ensemble *A* .

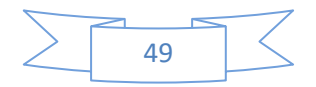

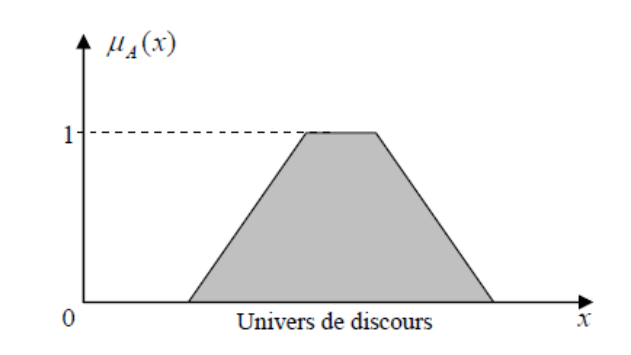

**Figure (IV.1) :** Exemple d'une représentation d'un ensemble flou par sa fonction d'appartenance.

Dans l'exemple précédent, la variable floue est la taille des personnes, l'univers de discours est l'ensemble des valeurs réelles de 80 cm à 205 cm. Les qualificatifs « très petit », « petit » «Moyen » et « grand » « très grand » sont appelés sous-ensembles flous, et chacun est caractérisé par sa fonction degré d'appartenance, par exemple  $\mu_{tr\acute{e}s\,petit}$ (taille).

Les fonctions d'appartenances contiennent plusieurs formes, citant quelques unes **:** Les formes trapézoïdales et triangulaires sont les plus utilisées.

#### **A -Triangulaire :**

$$
\begin{cases} \frac{u_1 - u}{u_1 - u_0} & s i \ u \in [u_1, u_0] & \dots & (1) \end{cases}
$$

{ 0−2 0−2 ∈ [<sup>0</sup> , <sup>2</sup> ]} ………………………(2)

**B-Trapèze :**

$$
\begin{cases} \frac{u - u_1}{u_2 - u_1} & \text{si } u \in [u_1, u_2] \dots & \text{si } u \in [u_2, u_3] \end{cases}
$$

{ − 4 3−4 ∈ [3, <sup>4</sup> ]………………………………….(4)

**C-gaussienne :**

$$
\mu(x) = exp [-(x-m)/\delta)^{2}]
$$

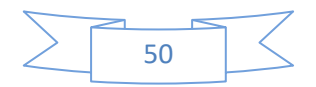

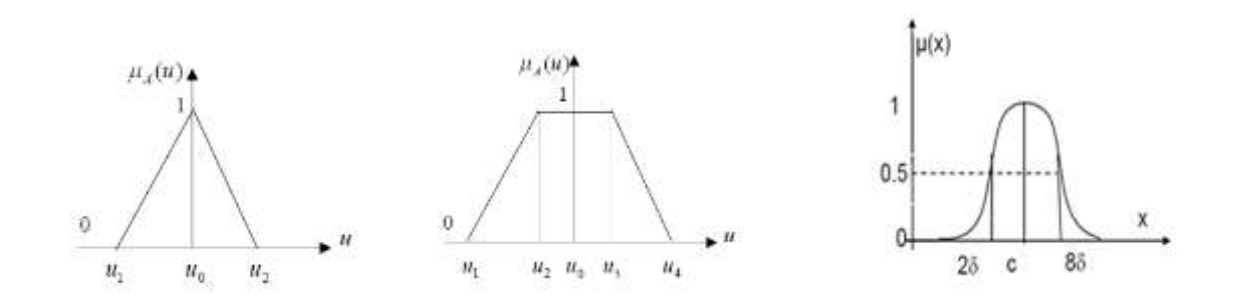

**Figure (IV.2) :** Les différentes fonctions d'appartenances.

#### **IV.4.3.Les opérateurs flous :**

Les mathématiques élaborées à partir des ensembles flous ressemblent beaucoup à celles reliées à la théorie des ensembles conventionnels. Les opérateurs d'union, d'intersection et de négation existent pour les deux types d'ensemble. Les opérateurs habituels, soit l'addition, la soustraction, la division et la multiplication de deux où plusieurs ensembles flous existent aussi. Toutefois, ce sont les deux opérateurs d'union et d'intersection qu'on utilise le plus souvent dans la commande par la logique floue **[43]**. Opérateur NON

$$
\mu_{\bar{A}}=1-\mu_A(u)
$$

Opérateur ET

$$
\mu_{A \cap B}(u) = \min(\mu_A(u), \mu_B(u))
$$

L'opérateur OU

$$
\mu_{A\cup B}(u) = \max(\mu_A(u), \mu_B(u))
$$

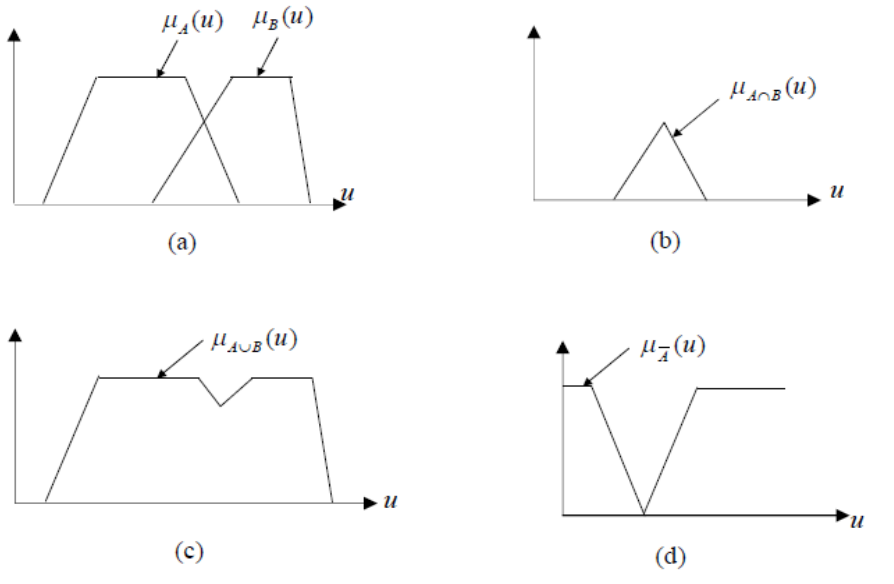

**Figure** (IV.3) : Opérateurs logiques: (a)  $A$  et  $B$ ; (b)  $A \cap B$ ; (c)  $A \cup B$ ; (d)  $\overline{A}$ 

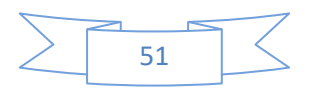

#### **IV.5. Structure d'un régulateur flou :**

La commande floue est une application de la logique floue au contrôle des processus dynamiques pour lesquels on ne possède pas de modèles satisfaisants. Son principe est simple : il s'agit dans la plupart des cas d'imiter le comportement d'un opérateur humain dans la régulation d'un processus complexe, à l'aide de règles floues. L'instructeur de la console floue est inspirée par le régulateur PI séparé dont les équations sont progressivement est **[46],[47],[52]** :

() = ( − 1) + . ∆() + .( − 1) ……………………. (III-1)

 $k:$  La constante proportionnelle,

: La constante intégrale

:La période d'échantillonnage

 $e(k)$ :L'écart entre la consigne et la mesure

 $\Delta e(k) = e(k) - e(k-1)etu(k)$ : La variation entre deux instants d'échantillonnage et l'action à appliquer.

L'équation (III-1) peut être réécrite sous la forme :

$$
\Delta u = f(e, \Delta e) \tag{III-2}
$$

Dans la régulation floue ;  $\Delta u$ , e,  $\Delta e$  sont exprimées par des règles manipulant des variables linguistiques :

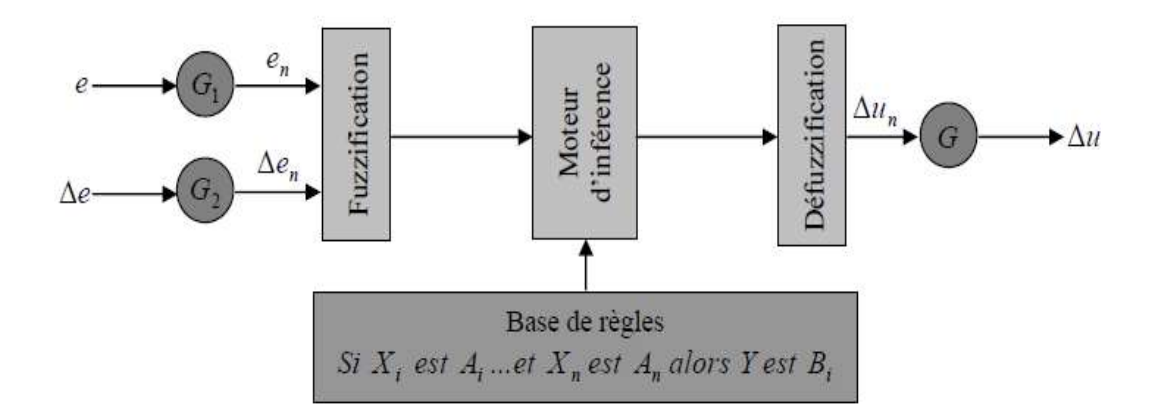

**Figure (IV.4) :** Schéma de principe d'un régulateur flou

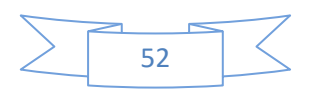

 $G_1$  et  $G_2$ : les gains de normalisation (facteurs d'échelles) transformant les valeurs physiques (e, ∆e)des entrées en valeurs normalisées  $(e_n, \Delta e_n)$  appartenant à l'intervalle [−1 1] (univers de discours normalisé).

#### **IV. 5.1. Fuzzification :**

La fuzzification sert à transformer les valeurs numériques lié aux entrées du système (e et  $\Delta e$ ) en quantités floues, représenté après la définition des ensembles flous de ces variables d'entrées (valeurs linguistiques par exemple : *N*, *Z*, *P*) et leurs fonctions d'appartenances. Cette étape a pour but de calculer le degré d'appartenance de la variable floue en fonction de la grandeur réelle d'entrée. Les fonctions d'appartenances sont réalisées soit par des courbes triangulaires, trapézoïdales ou des courbes en cloche (gaussiennes) pour les variables d'entrées.

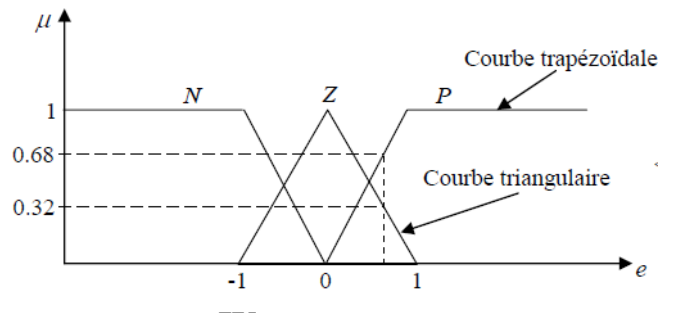

**Figure (IV.5) :** Fuzzification de l'erreur

$$
\mu_p(e_n) = e_{n=0.68}.
$$

$$
\mu_N(e_n) = 0
$$

$$
\mu_z(e_n) = 1 - \mu_p(e_n) = 0.32
$$

#### **IV.5.2. Inférence :**

L'inférence signifie : appliquer les règles de la logique floue sur les grandeurs obtenues après la fuzzification. Ces règles peuvent être représentées de plusieurs formes **[48][49]**.

✓ Linguistiquement : par exemple **SI** (le niveau est haut) **ET** (le débit est faible) **ALORS** (la vanne est complètement fermée).

Ou, **SI** (le niveau est moyen) **ET** (le débit est faible) **ALORS** (la vanne est fermée).

- Symboliquement : une description linguistique où l'on remplace la désignation des ensembles flous par abréviations (par exemple : grand positif par GP).
- Par une matrice d'inférence : Celle-ci regroupe toutes les règles d'inférences sous forme de tableau. Dans le cas d'un tableau à deux dimensions, les entrées du tableau représentent les ensembles flous des variables d'entrées(*e*, Δ*e*). L'intersection d'une colonne et d'une ligne donne l'ensemble flou de la variable de sortie définie par la règle.

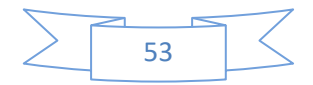

Nous présentons les méthodes d'inférence les plus utilisées, et qui se différencient essentiellement de la manière de représenter les opérateurs «**ET»** et «**OU»** utilisées dans les règles d'inférence, qui sont :

La méthode d'inférence Min/Max, Max/Produit, Somme/Produit et la méthode d'inférence TVFI.

#### ❖ **La commande floue de type Mamdani :**

Dans un système flou de Mamdani (Conventionnel), les règles sont de type :

$$
R_{i,j,k}: si \ x \ est \ A_i \ et \ y \ est \ B_j \ \ Alors \ Z \ est \ C_k
$$

ou  $A_i$ ,  $B_j$  et  $C_k$  Représentent des termes linguistiques auxquels est attribuée une signification floue que l'on suppose normalisée.

Pour des entrées numériques précises  $X_0$  et  $y_0$  un sous-ensemble flou de sortie, noté *F*, est généré selon la relation :

$$
\mu_F(z) = \max_{(i,j,k) \in I} = \min(\mu_A(x_0), \mu_B(y_0), \mu_{ck}(z))
$$

 $\mu$ : Fonction d'appartenance.

L'opération  $max_{(i,j,k) \in I}$ correspond à l'application de l'opérateur max sur l'ensemble desrègles actives. La valeur numérique de sortie délivrée par le système flou est obtenue par défuzzification classiquement implantée par la méthode du centre de gravité :

$$
Z = \frac{\int Z \mu_F(z) dz}{\int Z \mu_F(z) dz}
$$

La prémisse et la conclusion sont floues dans ce type de système flou, le résultat est un ensemble flou caractérisé par sa fonction d'appartenance. Afin d'obtenir la valeur réelle de la commande à appliquer, il faut passer par une étape de «défuzzification »

Les règles de la commande floue « Si-Alors » sont obtenues à partir de l'expertise d'un opérateur. Quoique la performance d'une telle technique de commande soit généralement satisfaisante en pratique, le non garanti de la stabilité du système de commande en boucle fermée est souvent critiquée.

Plusieurs approches ont été proposées pour étudier le problème de stabilité. L'idée principale de ces approches est de considérer le contrôleur flou comme un contrôleur non linéaire et d'utiliser la théorie des systèmes non linéaire pour l'analyse de la stabilité (logique floue détaillé) **[51]**.

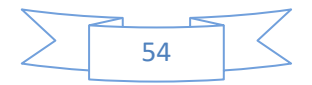

#### **IV.5.3.Défuzzification :**

 cette étape sert à la production d'une sortie réelle (non floue) pour la traduire au mieux résultat de l'inférence floue, ça veut dire la fonction d'appartenance de la variable de sortie.

Pour cela, il existe plusieurs méthodes de calcul de la sortie, dont les principales sont multiples mais nous parlons seulement sur la méthode de centre de gravité.

#### **IV.5.3.1.Méthode du centre de gravité :**

Cette méthode est la plus utilisée, elle consiste à calculer le centre de gravité de la fonction d'appartenance résultante de l'inférence. L'abscisse de celui-ci correspond à la valeur de sortie du régulateur.

$$
\Delta u_n = \frac{\int x \mu_R(x) dx}{\int \mu_R(x) dx}
$$

#### **IV.6. Domaine d'application de la logique floue :**

La logique floue est de grande actualité, tel que les réalisations dans le domaine de régulation et de la commande de processus industriels liés à l'énergie, les transports, la transformation de matière. On peut mentionner quelques applications :

- ➢ Commande de métro avec un fonctionnement plus confortable et économique et une précision d'arrêt (1987 Seng - JAPAN).
- ➢ Commande d'ascenseurs avec temps d'attente réduit.
- ➢ Commande de grues à portiques pour containers **[50]**.

#### **IV.7. Avantages et inconvénients du réglage par logique floue :**

Evidemment, le réglage par la logique floue réunit un certain nombre d'avantages et de inconvénients. Les avantages essentiels sont :

- Non nécessité d'un modèle exacte (cependant, il peut être utile de disposer d'un modèle convenable);
- Possibilité d'implémenter des connaissances (linguistiques) de l'opérateur du processus;
- Maîtrise des systèmes à régler avec un comportement complexe (fortement non linéaire et difficile à modéliser);
- Obtention fréquente de meilleures prestations dynastiques (régulateur non linéaire):
- Emploi possible aussi pour des processus rapides (grâce à des processeurs dédicacés);

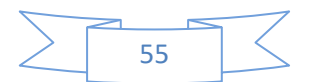

- Disponibilité des systèmes de développement efficaces, soit pour les microprocesseurs ou PC (solution logicielle), soit pour les circuits intégrés (processeurs dédicacée, fuzzy processor, solution matérielle).

Par contre les désavantages sont :

- Le manque de directives précises pour la conception d'un réglage (choix des grandeurs à mesurer, détermination de la fuzzification, des inférences et de défuzzification).
- L'approche artisanale et non systématique (implémentation des connaissances de l'opérateur souvent difficile).
- L'impossibilité de la démonstration de la stabilité du circuit de réglage en toute généralité(en l'absence d'un modèle valable).
- La possibilité d'apparition de cycles limites à cause du fonctionnement non linéaire;
- la précision du réglage souvent peu élevée.
- la cohérence des inférences non garantie a priori (apparition de règles d'inférence contradictoires possible).

#### **IV.8 . Simulation de la commande de vitesse et de courrant par logique floue du MCC a Aimant Permanent :**

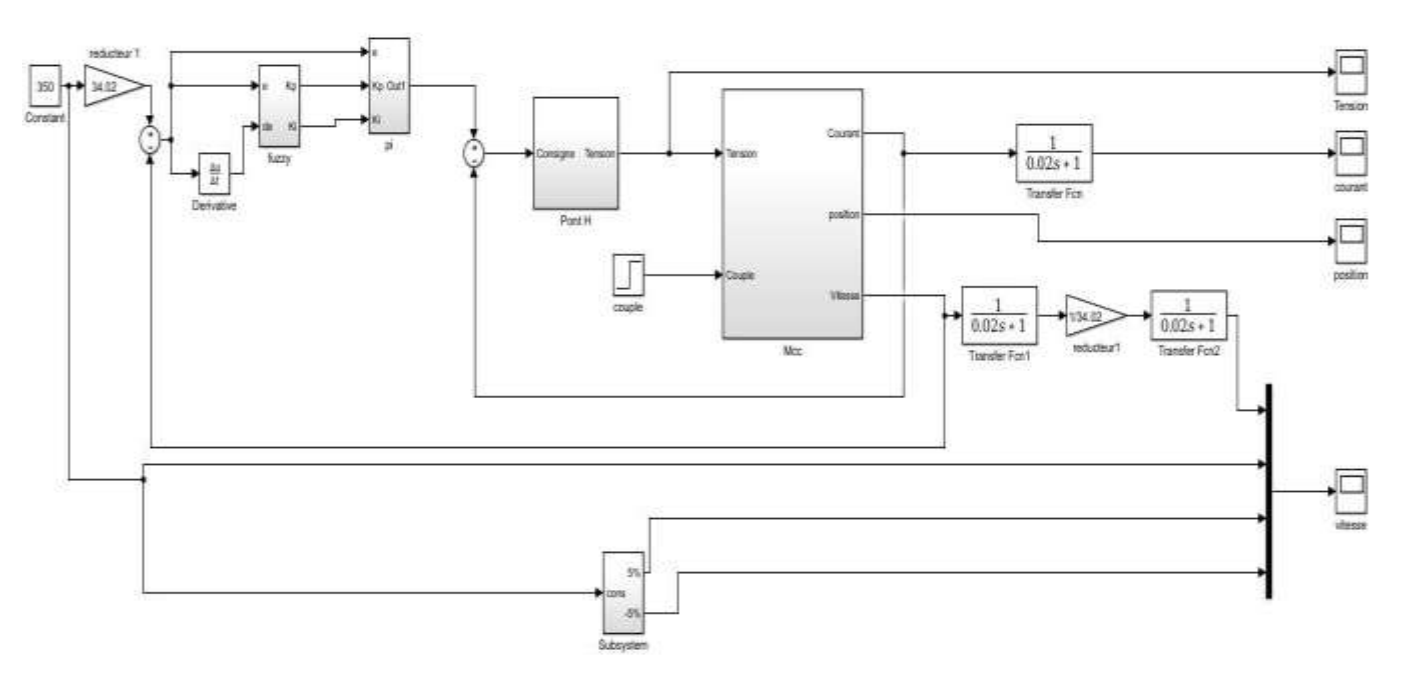

**Figure (IV.6) :** Schéma bloc de la commande floue de la MCC

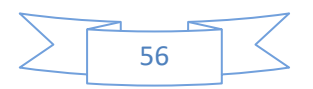

➢ **Les entrées floues :** dans ce cas de système on a deux entrées et deux sorties:

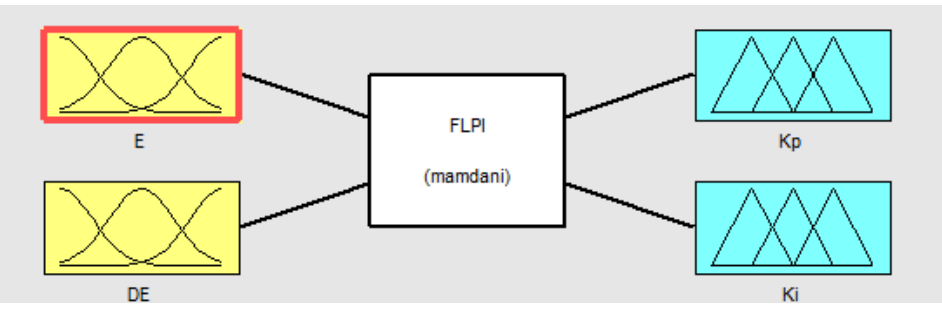

**Figure (IV.7) :** Création d'entrées et sortie.

#### ➢ **Les fonctions d'appartenances :**

NG : grand négative PM : moyen positive

NM : moyen négative PG : grand positive

EZ : zéro

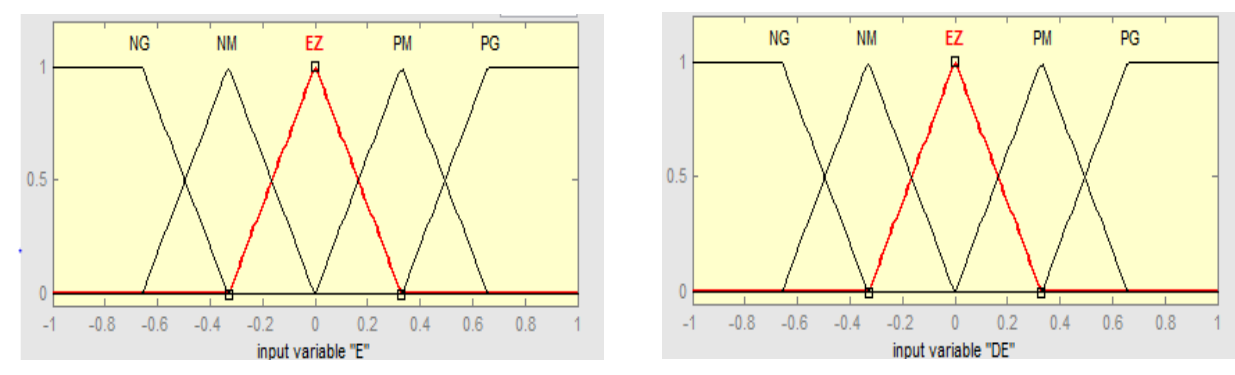

**Figure (IV.8) :** Fonction d'appartenance du contrôleur flou des entrées

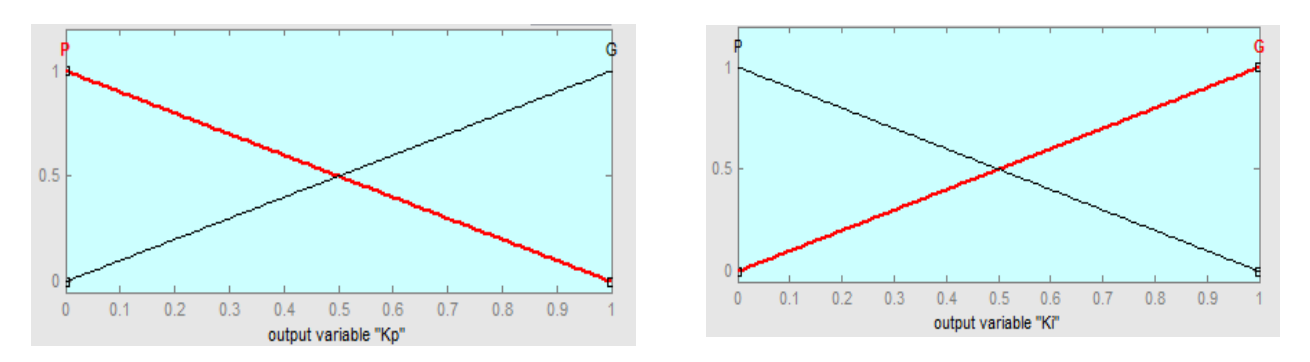

**Figure (IV.9) :** Fonction d'appartenance du contrôleur flou des sorties

- ➢ **Les règles d'inférences :**
	- 1. If  $(E$  is  $EZ$ ) and  $(DE$  is  $NG)$ then  $(KP$  is  $G)(Ki$  is  $G)$

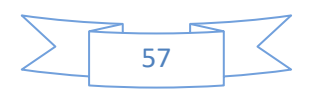

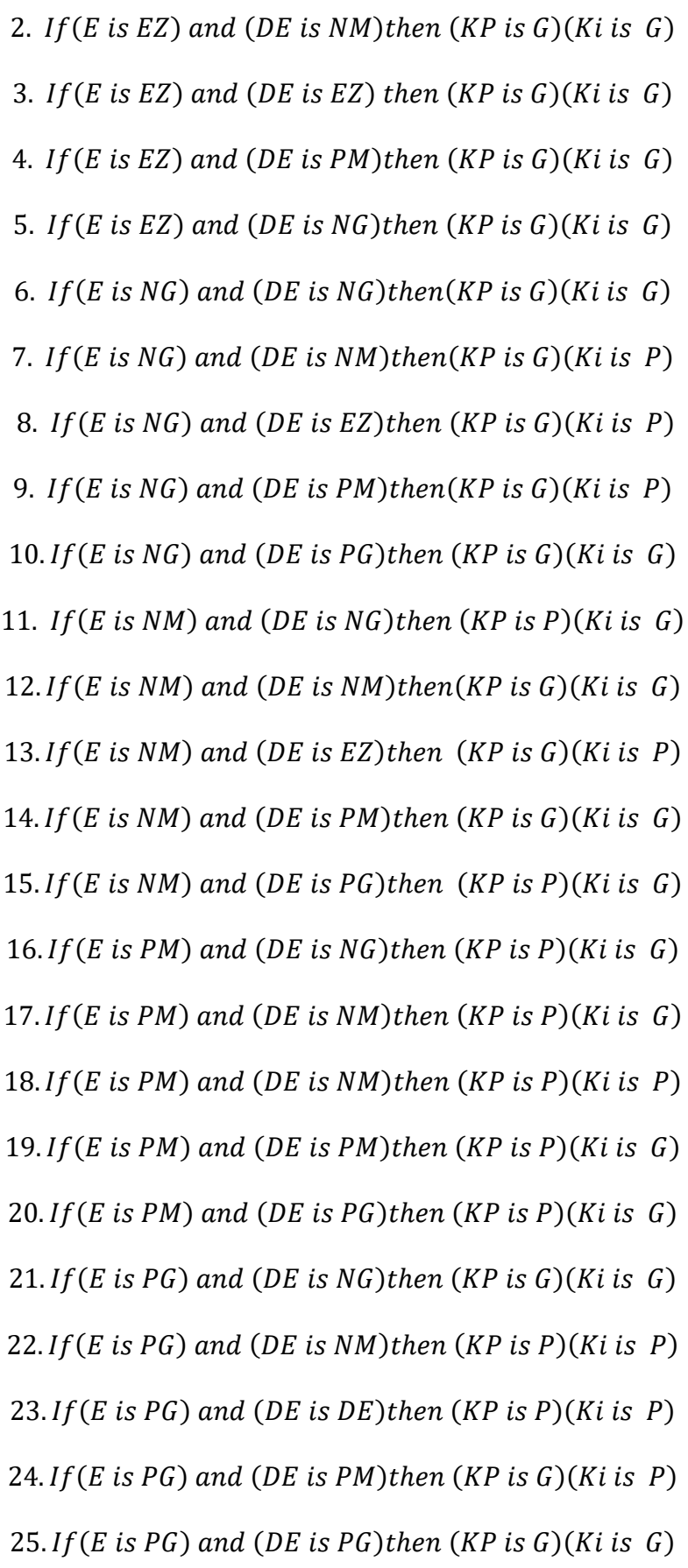

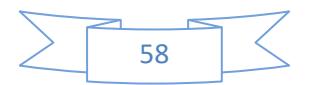

#### **IV.8.1. Simulation du MCC commandé avec le régulateur floue**

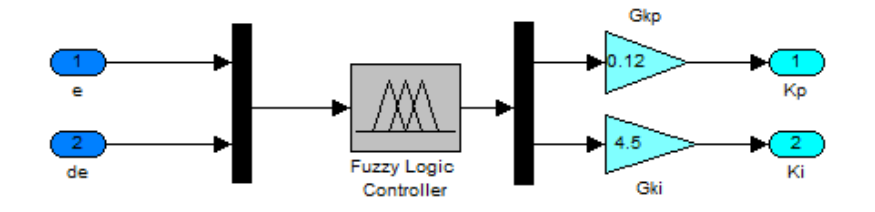

**Figure (IV.10) :** Schéma bloc d'un régulateur flou

#### ➢ **Résultats de simulation :**

Pour montrer l'efficacité du processus de la commande flou appliquée sur un MCC, une simulation numérique a été faite dont deux tests sont fait : test à vide, test en charge. Les figures qui suivent représentent l'évolution des caractéristiques de la MCC commandé par logique floue pour une vitesse de référence de 350 rad/s.

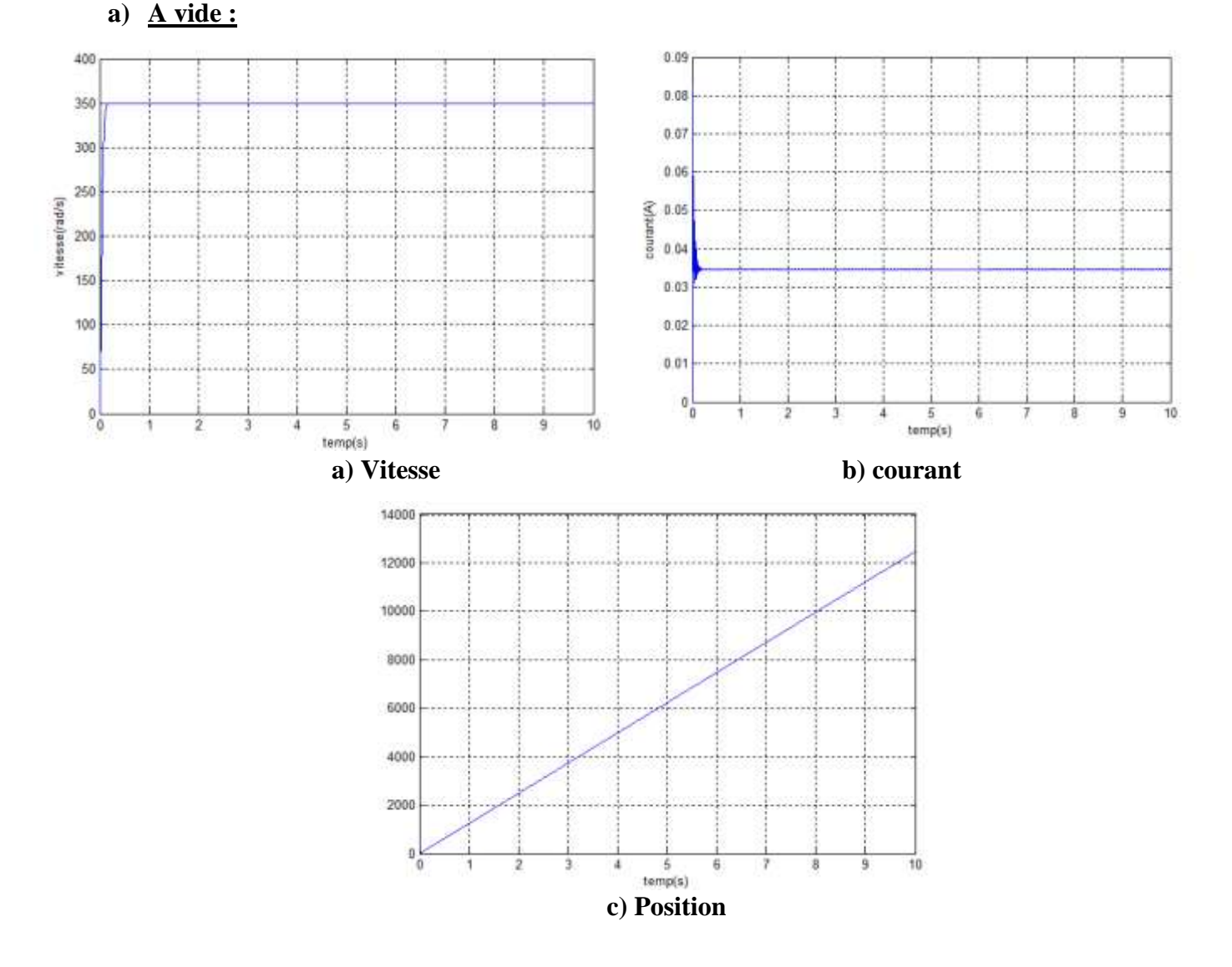

**Figure (IV.11) : Résultats de simulation du MCC à vide commandé avec logique floue.**

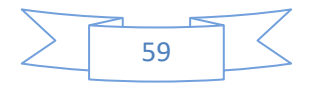

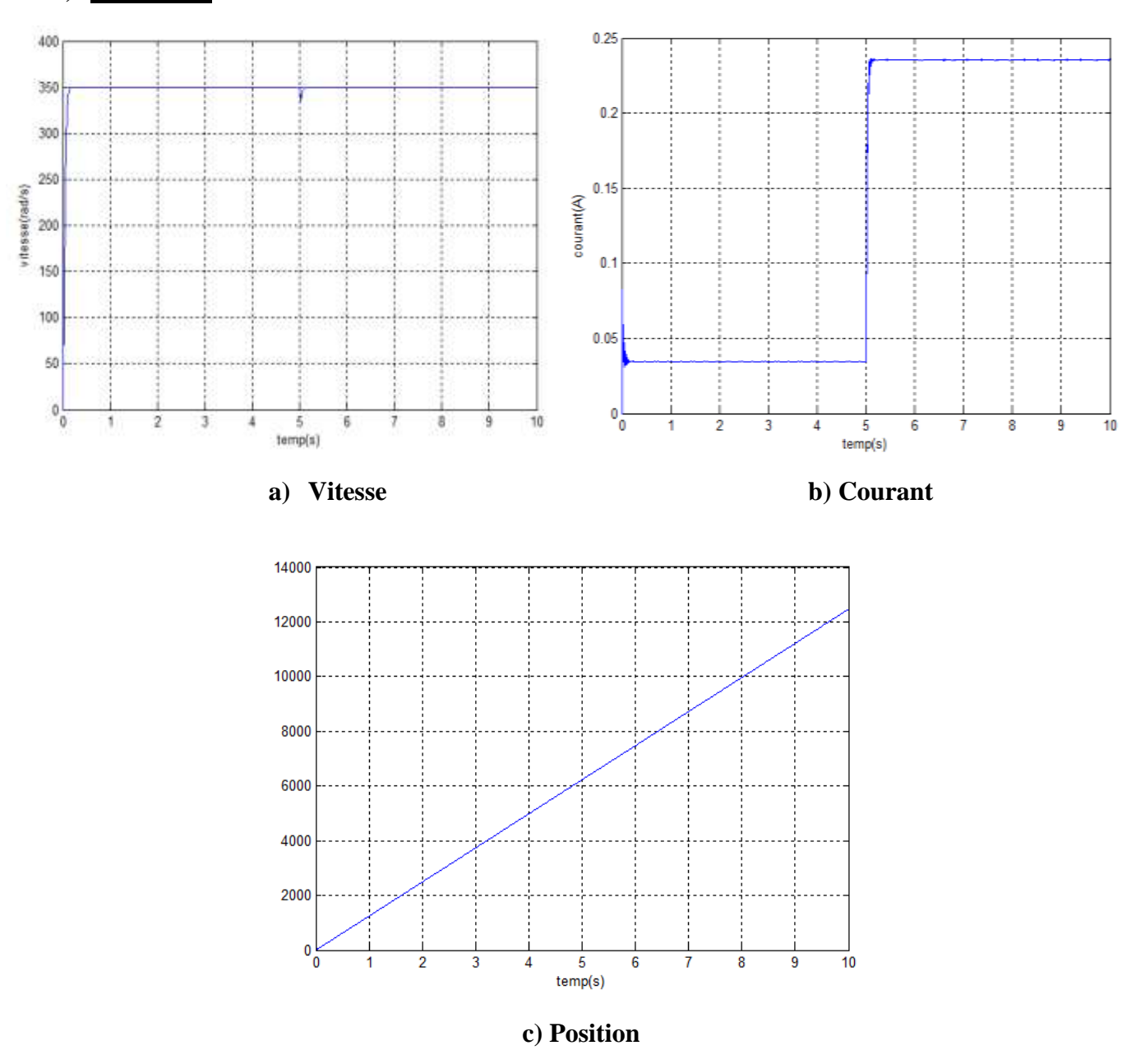

#### **b) En charge :**

**Figure (IV.12) : Résultats de simulation du MCC en charge commandé avec logique floue.**

#### **IV.8.2.Interprétation des résultats** :

#### **Cas à vide :**

Dans la (**Figure.IV.11.a**), la vitesse de translation revient et se stabilise à la vitesse nominale 350 rad/s après le régime transitoire qui dure 0.08. Pour le graphe du courant (**Figure IV.11.b**), on constate qu'un pic est présent lors du démarrage avec une valeur crête de 0.083 A, puis il se stabilise à sa valeur nominale  $0,035A.$ 

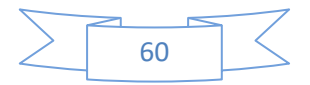

#### **Cas en charge :**

Après le démarrage du moteur à vide, la vitesse rejoint la consigne de vitesse 350 r ad/s. Et lors de l'application de la charge ( $Cr = 0.002 N$ . *m*) à  $t = 5s$ , la vitesse diminue jusqu'à 334 *rad*/s puis rejoint rapidement sa consigne dans un intervalle de temps très petit (0.05 s) ce qui justifie le potentiel du processus de la commande par logique floue utilisée (**figure.IV.12.a**).

D'après la (**figure.IV.12.b**), le courant a stabilisé à la valeur de 0.035A sans charge. Et lors de l'insertion de la charge, le courant augmente jusqu'à 0,235 *A* (figure.IV.12.b) afin de compenser l'effet de cette charge.

#### **IV.9. Etude comparative entre les techniques de commandes, intelligente (logique floue) et régulateur PI, appliquées à la MCC :**

Afin d'avoir une meilleure appréciation des résultats obtenus dans les chapitres précédents, il est judicieux d'effectuer une comparaison entre les différentes commandes ainsi élaborées (PI) & (logique floue), cette étape constitue une aide importante pour le choix du type de commande selon le cahier de charge d'application envisagée.

Dans le présent chapitre, nous allons procéder à une comparaison des caractéristiques dynamiques et statiques pour les deux types de commande ; commande avec PI classique, commande par logique floue, cela conduit à prévoir, à priori les avantages et inconvénients à l'emploi de telle ou telle méthode de contrôle. De ce fait et du point de vue automatique, la meilleure sera celle qui répondra aux exigences telles que :

- ➢ Meilleures performances dynamiques et statiques.
- ➢ Meilleures poursuites des consignes contrôlées (vitesse).
- ➢ Meilleures rejection des perturbations du couple.

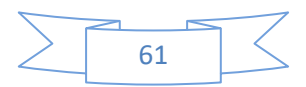

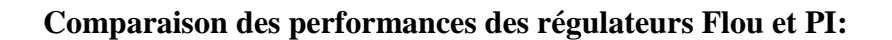

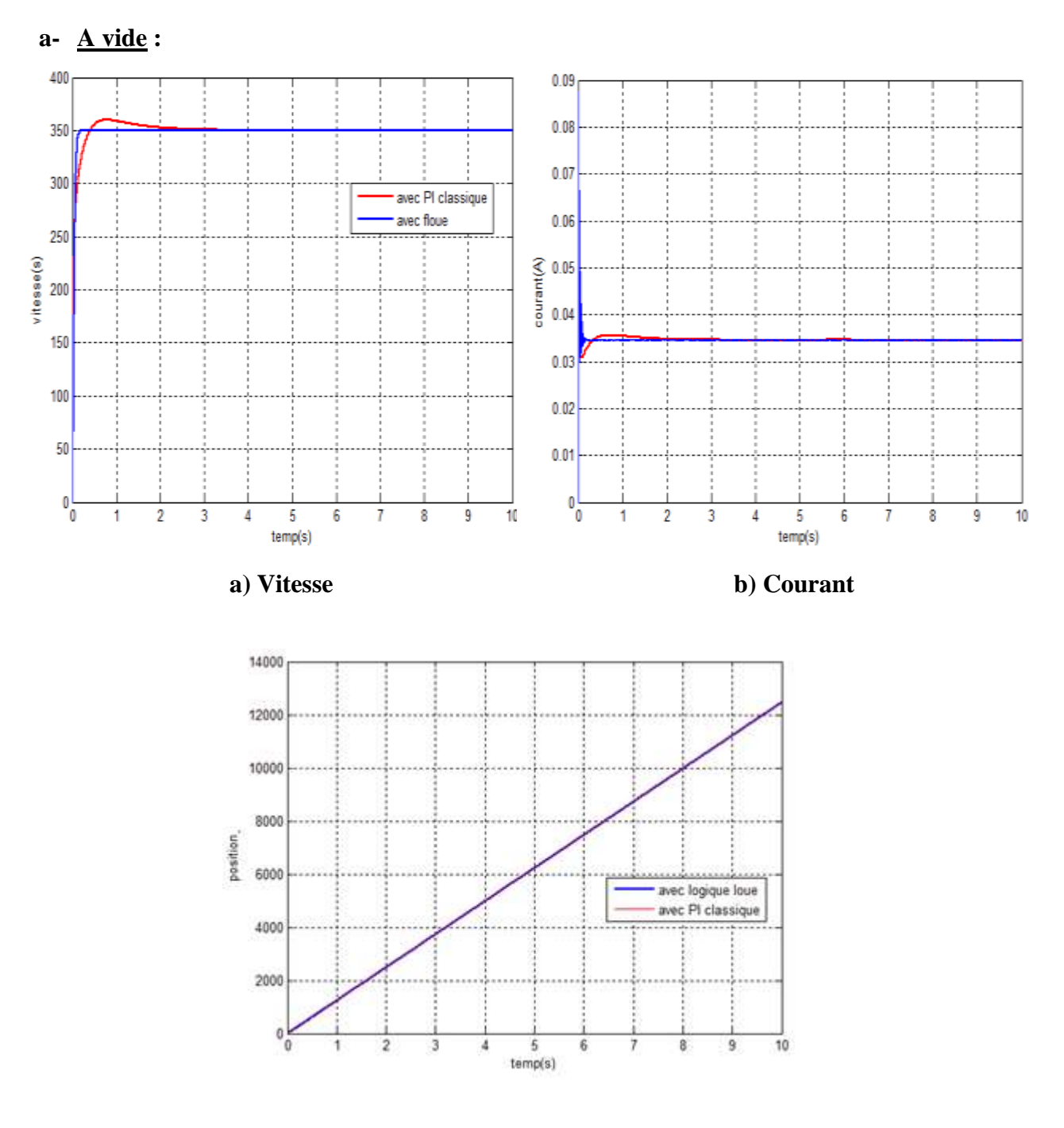

**b) Position**

**Figure (IV.13) : Comparaison des résultats de simulation de la MCC à vide commandé avec PI et logique floue.**

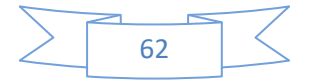

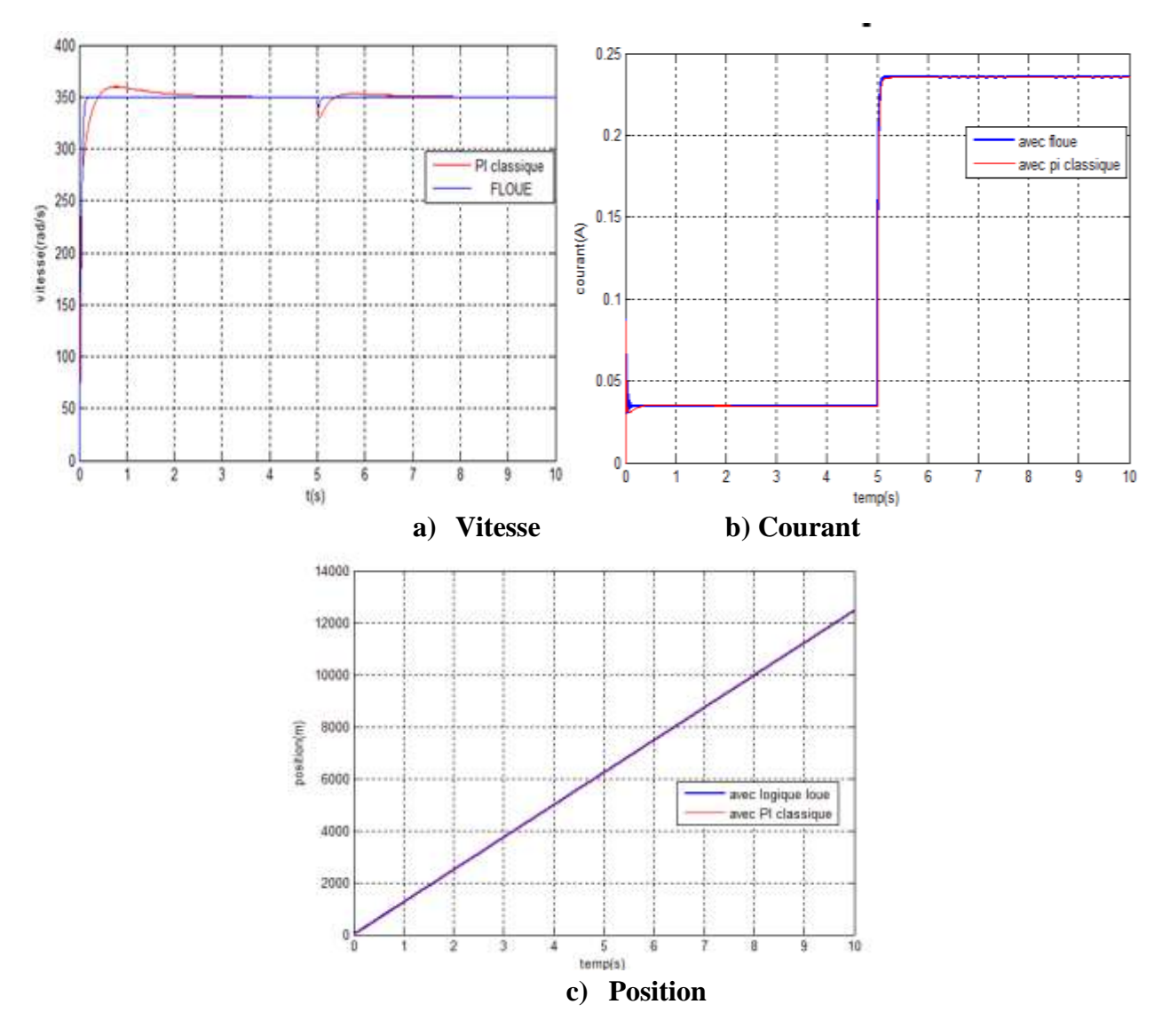

#### b- **En charge** : on applique un couple de valeur  $0.002$  *N*. *m* à l'instant  $t = 5s$

**Figure (IV.14) : Comparaison des résultats simulation de la MCC en charge commandé avec PI et logique floue.**

#### **IV.9.1. Interprétation des résultats :**

➢ A vide :

Au démarrage du moteur, la différence est remarquable, le signal de vitesse **(Fig.VI.13.a)** avec un contrôleur flou se stabilise juste après  $0.1s$  et suit la consigne 350  $rad/s$  directement, alors que le régulateur classique PI stabilise le signal après 2s.

#### ➢ **En charge :**

On démarre le moteur à vide et la vitesse atteint la consigne de  $350 \, rad/s$  avec contrôleur floue sans dépassement **(Fig.IV.14.a)**. Néanmoins, le contrôle de la vitesse avec un régulateur PI enregistre un

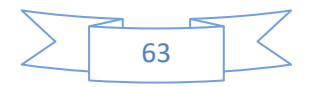

dépassement qui arrive au 367 rad/s. Après l'insertion de la charge  $Cr = 0.002 N$ .  $m \ge \lambda t = 5s$ , on constate que la vitesse diminue jusqu'à 334 rad/s dans le cas de commande avec un contrôleur flou, alors qu'elle descend à 310  $rad/S$  lors du control du MCC avec un PI.

Par conséquent, les résultats obtenus montrent clairement que les performances de poursuite de la consigne sont satisfaisantes avec logique floue par rapport au PI. Ainsi, un rejet de la perturbation excellent est constaté lors de l'utilisation du contrôleur flou mieux que celui des régulateurs classiques (PI). Pour cela, on rajoutera dans l'étape suivante un autre test de variation paramétrique afin de valider l'efficacité du contrôleur flou devant le PI.

#### **IV.10. Teste de robustesse (insertion de charge + variation paramétrique de Ra avec 25%)**

Après avoir prouvé le potentiel du contrôleur flou par rapport au PI lors de l'application de la charge, un test supplémentaire (échauffement du moteur) sera rajouté afin de confirmer la robustesse de ce contrôleur flou. A ce stade, on supposera que notre MCC est en état chauffé dés le début, puis on introduit la charge (Cr=0.002 N.m) à t=5s.

#### **N.B :**

Selon les études présentées par les auteurs **[53]** et **[54]**, l'échauffement du moteur est un phénomène physique qui peut être interprété mathématiquement (en termes de modélisation) par l'augmentation de la valeur de résistance jusqu'à 50% de sa valeur nominale.

• **1 er cas : Comparaison des résultats de simulation entre contrôleur floue et contrôleur PI en présence des perturbations (Cr & R\*1.25)**

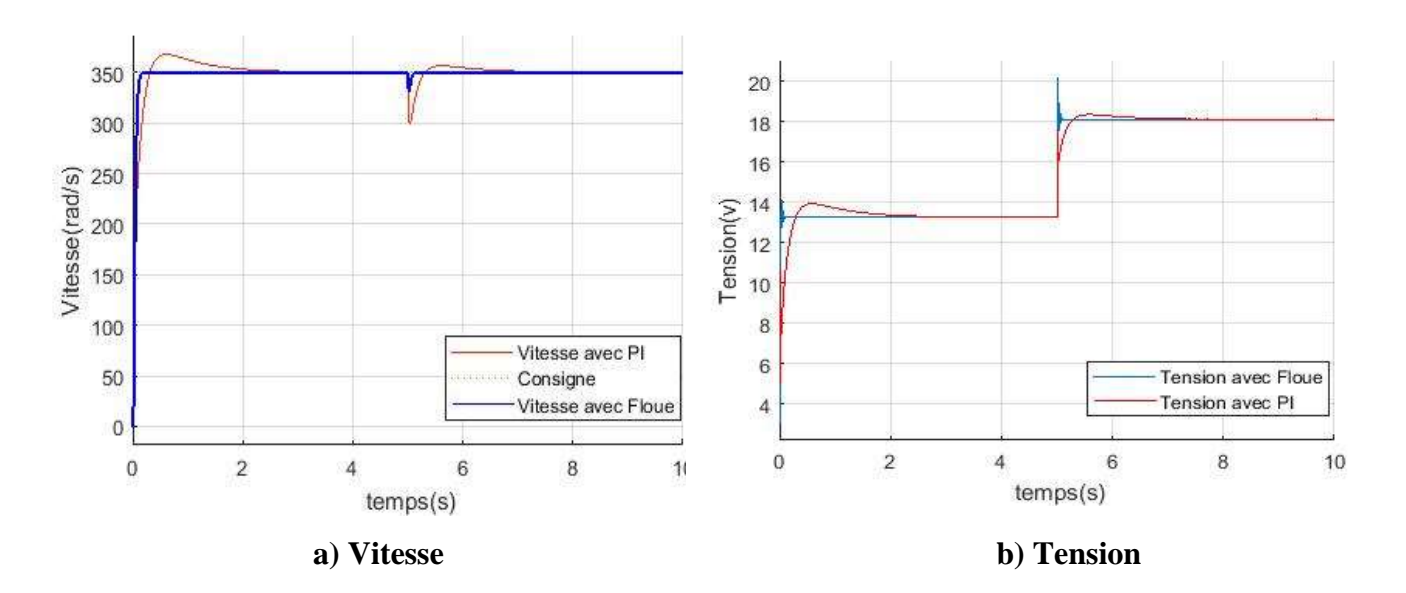

**Figure (IV.15) : Résultats de simulation du test de robustesse (Cr & R\*1.25) avec contrôleur floue, et PI.**

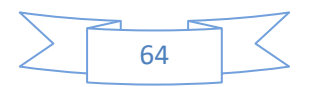

#### • **2éme cas : Confirmation de robustesse du Contrôleur flou : comparaison entre cas 1 (seulement l'insertion de charge) et le cas 2 (Cr & Ra\*1.25)**

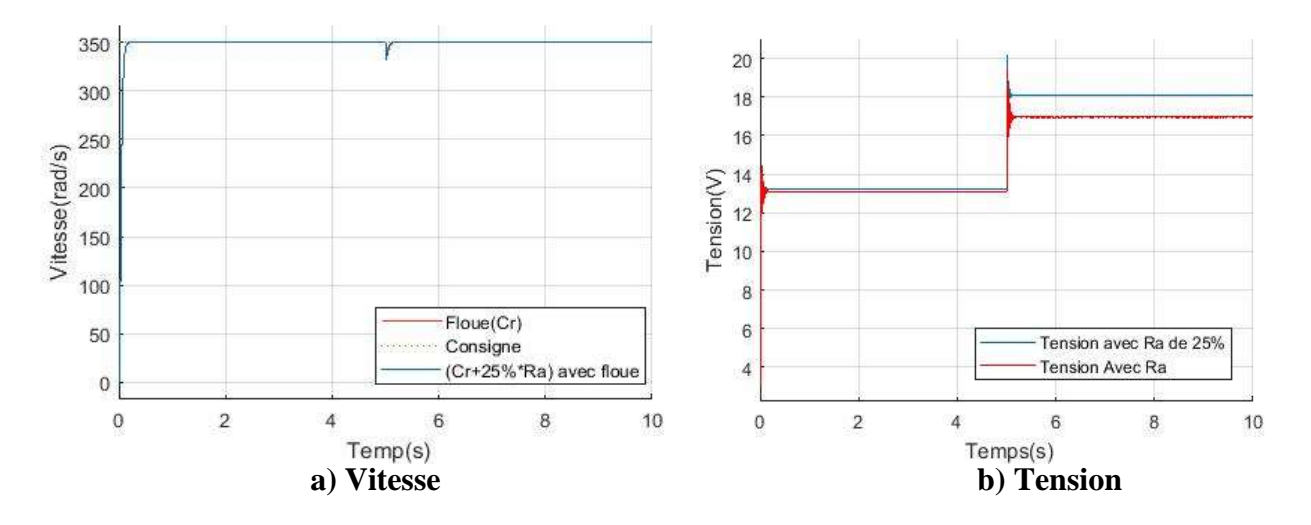

**Figure (IV.16) : Comparaison de robustesse du contrôleur flou lors de l'insertion de (Cr) seule, et (Cr & Ra\*1.25).**

#### **IV.10.1. Interprétation des résultats**

#### **1 er cas :**

Tenant en compte le test de robustesse « Ra augmente de 25% dés le début, et Cr= 0.002N.m est insérée à t=5s », alors on remarque clairement que la courbe de vitesse dans le cas de commande avec un PI (**ligne rouge Figure IV.15.a**) présente un pic considérable qui atteint les 380 tr/min lors de la phase de démarrage et qui ne se stabilise qu'après 2.7s (fin du régime transitoire), ainsi qu'une chute considérable arrivant à (300 tr/min) lors de l'application de la charge à t=5s. A travers la même figure, on peut conclure que le contrôleur flou (**ligne bleu**) est vraiment robuste vu qu'il ne possède pas de dépassement lors du démarrage, et même une chute moins que celle du régulateur PI lors de l'ajout de la charge à ( t=5s).

De ce fait, on peut confirmer l'excellence de la robustesse de la commande par logique flou même en présence des incertitudes structurées -charge- et des incertitudes non structurées-variation paramétriquevu que le contrôleur flou exige moins de tension (**ligne bleu Figure IV.15.b**) par rapport au PI (**ligne rouge Figure IV.15.b**) et réalise des résultats de très bonne qualité.

#### **2 ème cas :**

Dans le but de fournir plus d'arguments sur l'efficacité du processus de commande conçu avec la technique intelligente (logique floue), on a mis les résultats de commande par floue obtenus lors du test 1 (charge) et test 2 (charge + variations paramétrique) dans les mêmes figures. Par conséquent, on peut juger que le potentiel de la commande par logique floue est considérable et sa robustesse est excellente vu que les deux allures (**rouge** et **bleu**) de la (**Figure IV.16.a**) sont presque identiques.

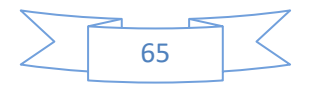

Dans ce contexte, noter bien que la réponse de vitesse pour le test 1 ( **Figure IV.15.a**) est presque indistinguable par rapport la réponse de vitesse pour le test 2 ( **Figure IV.16.a**) malgré qu'on a rajouté une variation paramétrique au test (2), et cela est du au fait que le contrôleur flou a surmonté avec succès l'effet de toutes incertitudes apparaissant lors du fonctionnement du moteur (voir l'allure de ligne bleu de la **Figure IV.16.b** qui a augmenté pour compenser la charge insérée).

#### **IV.11.Conclusion :**

La logique floue est une approche au raisonnement humain. Dans ce chapitre, nous avons abordé les notions générales de la logique floue et la composition d'un système de commande floue. Ainsi, nous avons détaillé le principe de logique floue, les différentes étapes dans le traitement des règles d'un contrôleur flou et les éléments de bases et domaine d'application de la logique floue.

L'intérêt principal de la logique floue en commande réside dans sa capacité à traduire une stratégie de contrôle d'un operateur qualifié en un ensemble de règles linguistique facilement interprétables. Néanmoins, c'est possible que la manipulation de règles non précises puisse générer un nombre d'erreurs non négligeable. Pour cela, la configuration du système floue nécessite donc une attention particulière lors de la phase de test de manière à détecter les erreurs du système.

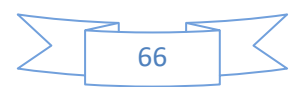

## **Chapitre V**

# **Validation Expérimental de la commande du robot cartésien avec un PI**

#### **Introduction**

Il est considéré comme un grand équipement électronique pour les amateurs ainsi que pour les professionnels, l'Arduino est un puissant ordinateur à carte unique avec une utilisation facile à adapter. C'est une open source, ce qui signifie que vous devez payer son matériel, et le logiciel requis est gratuit. Son logiciel est basé sur la puce ATMéga **[55]**.

Pour programmer cette carte Arduino, nous avons utilisé le logiciel Arduino prévu à cet effet. C'est un logiciel libre et gratuit développé pour Windows, Mac et Linux. Ce logiciel présente une interface épurée et permet de développer facilement des programmes qui peuvent être transférés sur la carte en branchant celle-ci sur un port USB.

 Le but de ce travail est de faire une réalisation pratique destinée à mettre en évidence une commande PI d'un moteur à courant continue à base de la carte Arduino Méga 2560, qui sera manipulé à travers une interface de commande programmée le logiciel 'Python'.

#### **V.1.La partie Hard :**

#### **V.1.1. Arduino**

#### **V.1.1.1.Bref historique de l'Arduino**

L'Arduino est né en 2005 dans le cadre d'un projet étudiant en Italie, Massimo Banzi, architecte du logiciel. C'est ainsi qu'un modeste projet d'étudiants bouleversa le milieu de l'électronique, en rendant la technologie plus accessible **[56]**.

Aujourd'hui l'Arduino est devenu presque un réflexe dès lors qu'on souhaite s'initier le monde de l'électronique numérique.

#### **V.1.1.2.Présentation d'Arduino Méga 2560**

La carte Arduino repose sur un circuit intégré (un Miniordinateur appelé également microcontrôleur) associée à des entrées et sorties qui permettent à l'utilisateur de brancher différents types d'éléments externes **[57]**:

❖ **Côté entrées** : des capteurs qui collectent des informations sur leur environnement comme la variation de température via une sonde thermique, le mouvement via un détecteur de présence ou un accéléromètre, le contact via un bouton-poussoir, etc.

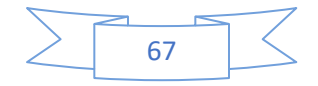

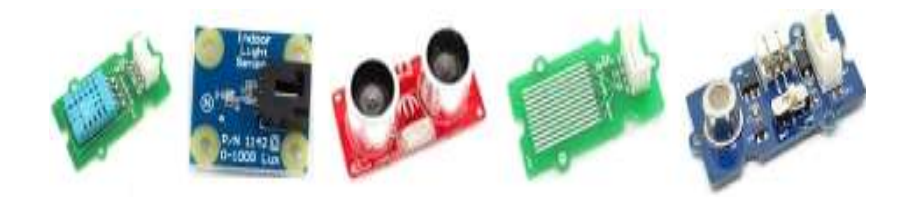

**Figure (V.1) : Différent types des capteurs pour l'Arduino.**

❖ **Côté sorties :** des actionneurs qui agissent sur le monde physique telle une petite lampe qui produit de la lumière, un moteur qui actionne un bras articulé, etc. Comme le logiciel Arduino, le circuit électronique de cette plaquette est libre et ses plans sont disponibles sur internet. On peut donc les étudier et créer des dérivés.

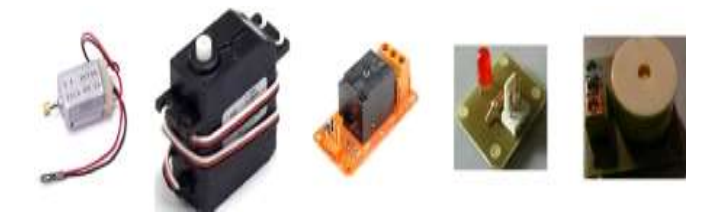

**Figure (V.2) : Différents actionneurs pour l'Arduino**

Plusieurs constructeurs proposent ainsi différents modèles de circuits électroniques programmables et utilisables avec le logiciel Arduino. Il existe plusieurs variétés de cartes Arduino. La figure ci-dessous montre par exemple la carte Arduino Méga :

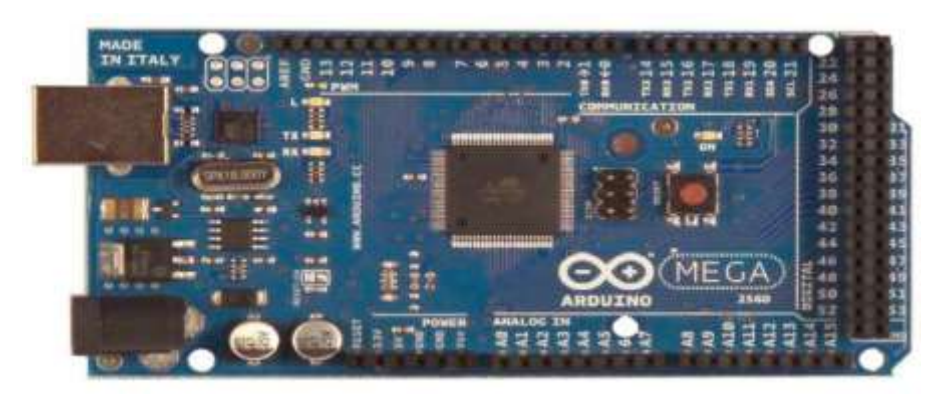

**Figure (V.3) : Arduino Méga 2560.**

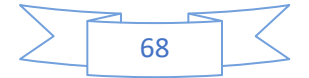

#### **V.1.1.3.Caractéristiques de l'Arduino Méga 2560**

Cette carte dispose :

- ➢ de 54 broches numériques d'entrées/sorties (dont 14 peuvent être utilisées en sorties PWM (largeur d'impulsion modulée) ;
- ➢ de 16 entrées analogiques (qui peuvent également être utilisées en broches entrées/sorties numériques);
- ➢ de 4 UART (port série matériel) ;
- $\geq$  d'un quartz 16Mhz;
- $\triangleright$  d'une connexion USB ;
- ➢ d'un connecteur d'alimentation jack ;
- ➢ d'un connecteur ICSP (programmation "in-circuit") ;
- ➢ et d'un bouton de réinitialisation (reset) ;

Elle contient tout ce qui est nécessaire pour le fonctionnement du microcontrôleur. Pour pouvoir l'utiliser et se lancer, il suffit simplement de la connecter à un ordinateur à l'aide d'un câble USB (ou de l'alimenter avec un adaptateur secteur ou une pile, mais ceci n'est pas indispensable, l'alimentation étant fournie par le port USB).

#### **V.1.1.4.Description générale de l'Arduino Méga 2560 :**

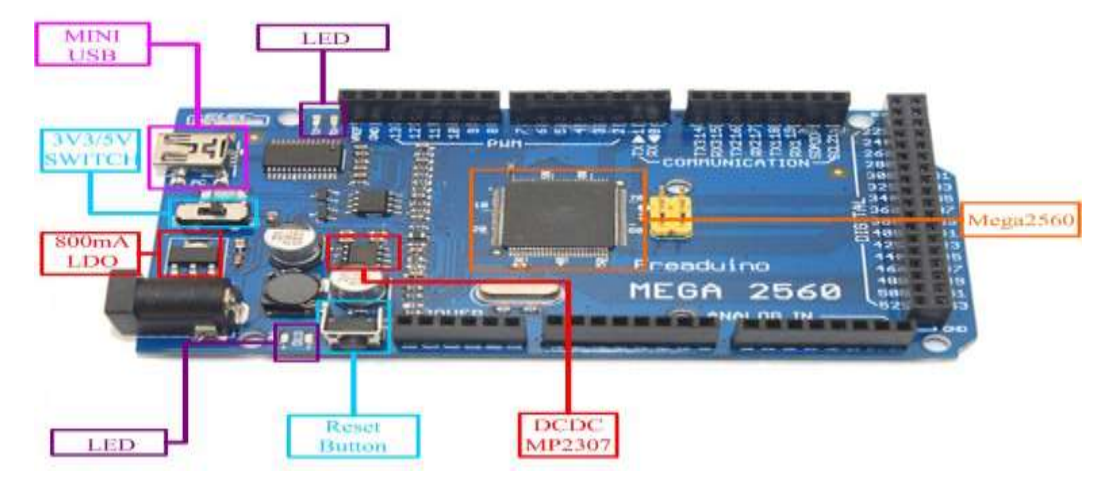

**Figure (V.4) : Boitier de l'Arduino Méga 2560.**

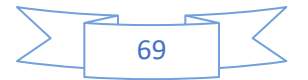

### **V.1.1.5. Synthèse des caractéristiques :**

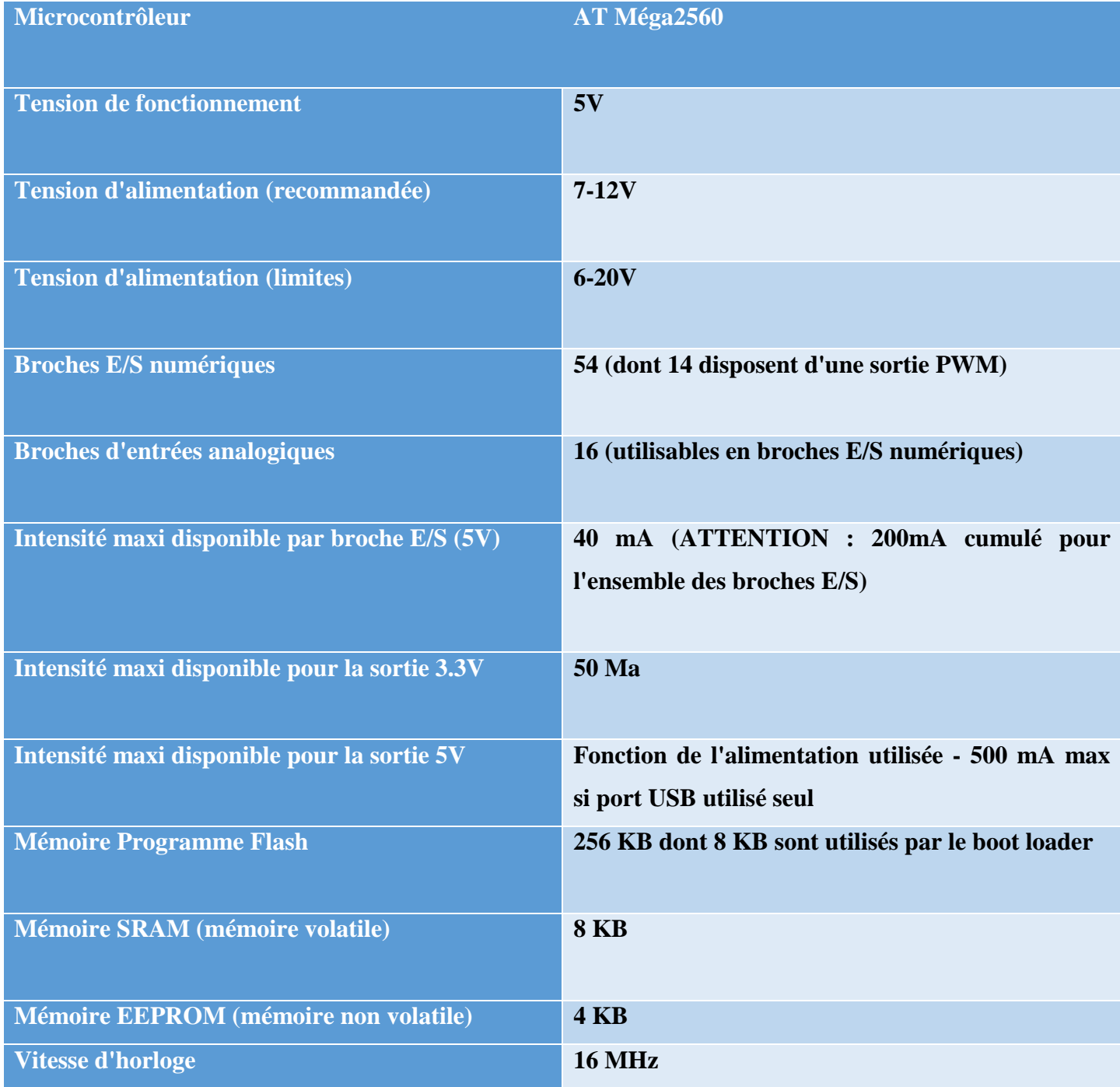

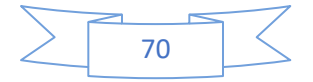

#### **V.1.2.Pont H :**

Breakout board est un double pont-H destiné au contrôle de moteur à courant continu (H-Bridge Motor Driver). Il est basé sur le composant L298N qui est un double Pont-H conçu spécifiquement pour ce cas d'utilisation.

C'est un module extrêmement utile pour contrôler le robot et l'ensemble mécanisés. Il peut contrôler deux moteur à courant continu ou un moteur pas-à-pas 4 fils 2 phases. Il est conçu pour supporter des tensions plus élevées, des courants importants tout en proposant une commande logique TTL (basse tension, courant faibles, idéal donc pour un microcontrôleur). Il peut piloter des charges inductives comme des relais, solénoïdes, moteurs à courant continus et moteurs pas-à-pas. Les deux types de moteurs peuvent être contrôlés aussi bien en vitesse (PWM) qu'en direction. Toutes les sorties en puissance sont déjà protégées par des diodes anti-retour. Il s'agit d'un module prêt à l'emploi **[58]**.

#### **Spécifications :**

- ➢ Composant de contrôle en puissance : L298N
- $\triangleright$  Alimentation de la charge : de +6V à +35V
- ➢ Courant Max (en Pointe) : 2A
- $\triangleright$  Tension de commande logique Vss: de +5 à +7V (alimentation interne de +5V)
- ➢ Courant de commande logique: de 0 à 36mA.
- ➢ Tensions pour contrôle du sens: Low -0.3V~1.5V, high: 2.3V~Vss.
- ➢ Tensions pour contrôle "Enable": Low -0.3V~1.5V, high: 2.3V~Vss.
- $\triangleright$  Puissance Max: 25W (Température 75 °C).
- $\triangleright$  Température de fonctionnement: de -25 °C à +130 °C.
- ➢ Dimensions: 60mm x 54mm.
- $\triangleright$  Poids: ~48g.

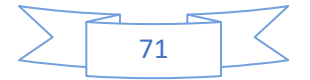

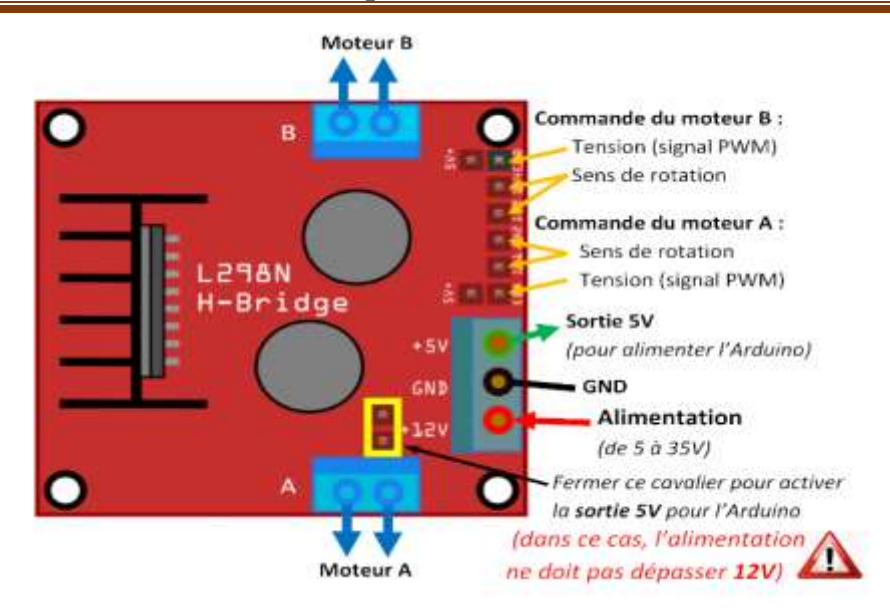

**Figure (V.5) : Détails Technique de module L298N.**

#### **V.1.3. Le contrôle MLI :**

La technique de modulation de largeur d'impulsion (pulse width modulation PWM ) consiste a générer un signal carré avec un rapport cyclique modulé en fonction d'un signal de commande, le signal généré peut servir un circuit de puissance a découpage (la technique de modulation de largeur d'impulsion pulse width modulation en pont H ), associé a un filtrage passe-bas inductif pour générer une onde sinusoïdale ou d'une autre forme, la technique est utilisée dans les onduleurs monophasés ou triphasés ou diphasés, le même principe est utilisé dans les amplificateurs audio de classe D **[59].**

#### **Modulation de largeur d'impulsion :**

La figure suivante montre le fonctionnement de la modulation de largeur d'impulsion MLI, une porteuse Triangulaire est comparée a un signal de consigne par exemple une sinusoïde. Le signal de consigne doit avoir une fréquence bien plus petite que la porteuse. Le signal de sortie est au niveau haut (disons 5V) lorsque la consigne supérieure a la porteuse au niveau bas (0V) dans le cas contraire. On considère le cas d'un signal de consigne a valeurs positives. Pour traiter un signal alternatif il suffira de lui appliquer un décalage.

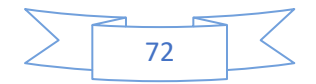

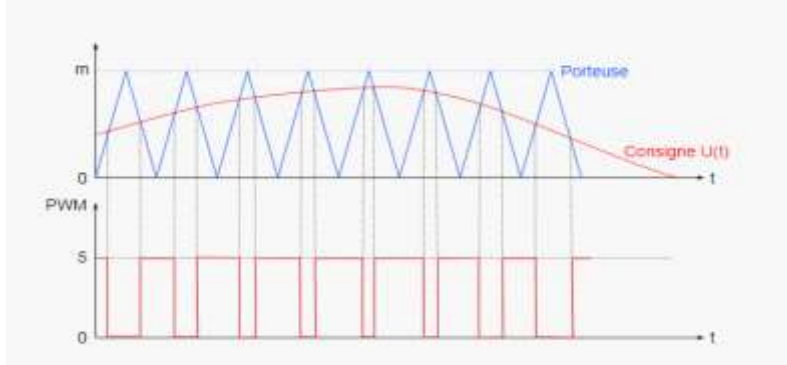

 **Figure (V.6) : Représentation de signal MLI**

le signal PWM obtenu doit subir un filtrage passe-bas pour en extraire le signal de consigne pour comprendre le principe de cette restitution, considérons le cas d'une consigne constante égale a  $U(t) = U_0$  le signal PWM est alors un signal carré dont le rapport cyclique est  $\,\alpha=$   $^{U_0}\!/_m\,$  ou  $\,$ m est la valeur maximale de la porteuse. La moyenne de ce signal carré est précisément égale à  $U_0$ . Lorsque la consigne est lentement variable par rapport a la porteuse, il faudra appliquer un filtrage passe-bas pour restituer les variations de basses fréquences de la consigne. En pratique, le signal PWM est utilisé pour commander un circuit de puissance travaillant en commutation, et le filtrage passe-bas est assuré par une bobine série avec la charge. Pour commander un pont en H, il faudra aussi disposer du signal complémentaire, obtenu avec une porte NON le générateur PWM de l'Arduino due nous permettra d'obtenir directement ce signal complémentaire.

#### **V.2.La partie Soft :**

#### **V.2.1.Introduction à Matlab**

MATLAB est une abréviation de Matrix LABoratory. Ecrit à l'origine, en Fortran, par CLEVE MOLER, MATLAB était destiné à faciliter l'accès au logiciel matriciel. La version actuelle, écrite en C par The Math Works Inc. existe aussi en version "professionnelle" et en version "étudiant". Ainsi, MATLAB est un logiciel de calcul matriciel à syntaxe simple avec ses fonctions spécialisées. Il peut être aussi considéré comme un langage de programmation adapté pour les problèmes scientifiques.

#### **V.2.2.MATLAB/Simulink**

Simulink est un outil additionnel à Matlab, permet la modélisation, la simulation et l'analyse de systèmes dynamiques linéaires ou non linéaires. Ces systèmes peuvent être analogiques, discrets ou numériques. Les paramètres régissant le fonctionnement de ses systèmes peuvent être modifiés enligne en cours de simulation, et l'on peut observer leur effet immédiatement.

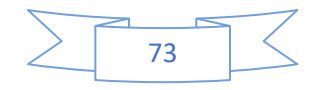

#### **V.2.3.Logiciel Arduino 'IDE' :**

L'utilisation des cartes Arduino est très simple : connectez la carte à l'ordinateur (via le câble USB, en général), lancez « Arduino IDE (Integrated Development Environment) » (c'est le logiciel qui permet de programmer la carte). Ainsi, le langage de programmation utilisé est le C++, permettant l'exploitation de la carte et de ses entrées/sorties. La mise en place de ce langage standard rend aisé le développement de programmes sur les plates-formes Arduino, à toute personne maîtrisant le C ou le C++ **[60].**

#### **L'interface de logiciel**

pour y accéder à l'interface du logiciel, double-cliquer sur l'icône IDE Arduino vous obtiendrez la fenêtre vierge ci-dessous :

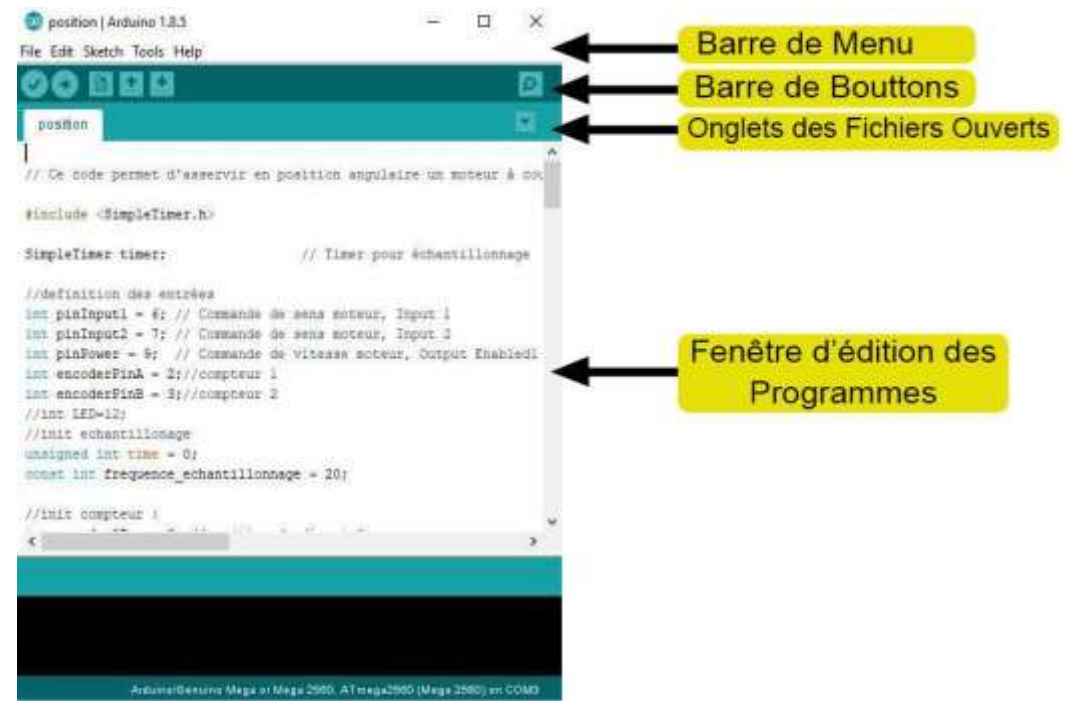

**Figure (V.7) : Interface de logiciel Arduino.**

Cette fenêtre vide sera remplie par des mots et de chiffres et d'autres textes.

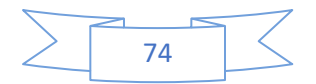

#### **V.2.4.Présentation du logiciel Python:**

#### **V.2.4.1.Définition :**

Python est un langage de programmation des objets interprétés. Son origine est le langage de script du système d'exploitation Amoeba (1990). Il a été développé par Guido Von Rossum au CWI (Centrum Wiskunde& Informatica) à l'Université d'Amsterdam et nommé par rapport au Monthy Python's Flying Circus. Depuis, Python est devenu un langage de programmation généraliste (comp. lang. python est créé en 1994) qui offre un environnement complet de développement comprenant un interpréteur performant et de nombreux modules. Un atout indéniable est sa disponibilité sur la grande majorité des plates-formes courantes (BeOS, Mac OS X, Unix, Windows).

Ainsi, Python est un langage open source supporté, développé et utilisé par une large communauté : 300 000 utilisateurs et plus de 500 000 téléchargements par an.

#### **V.2.4.2.Interfaces graphiques**

Le langage Python propose un module interne permettant de réaliser des interfaces graphiques : Tkinter. Il suffit pour des applications simples qui ne nécessitent que quelques fenêtres. Pour des applications plus ambitieuses qui doivent afficher des données sous forme de matrices par exemple ou pour obtenir un aspect plus professionnel, il est impératif d'utiliser un module externe

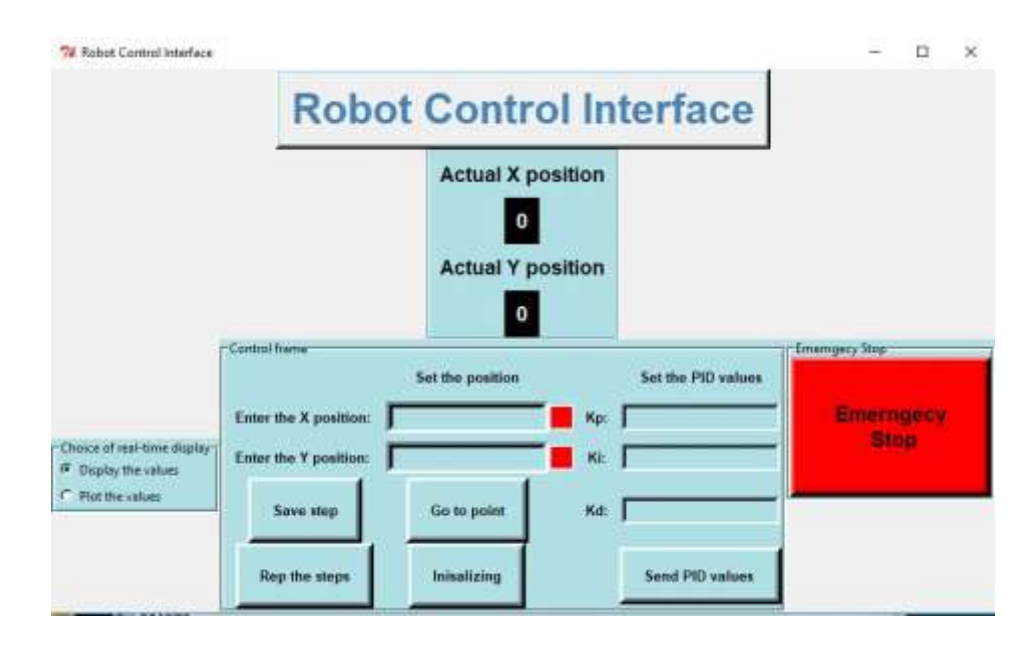

**Figure (V.8) : Python Interface de commande** 

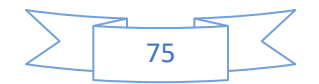

#### **V.2.5. Les caractéristiques du MCC a Aimant Permanent utilisé dans la conception du robot cartésien à 2ddl :**

Les moteurs sont accompagnés des caractéristiques sur leur fonctionnement et les conditions d'utilisation. Les paramètres du MCC choisi La description: (CHIHAI MOTOR DC12V Moteur à engrenages DC avec couvercle

- Modèle: CHR-GM25-370-12K-34
- Tension: DC 12.0V
- Vitesse à vide: 350 tr/min
- Courant à vide: 0.2A Max
- Charge nominale: 5.0kg.cm
- Vitesse nominale: 200 tr / min
- Courant nominal: 1.5A Max
- Puissance nominale: 8.5W
- Couple rotor bloqué:  $\geq 12$ kg.cm
- Courant de rotor bloqué: ≤ 5.5A
- Résolution en salle: 11PPR  $X$  i34.02 = 374.22PPR
- Rapport de réduction: 1:34.02

#### **V.3.Réalisation de la commande en BF du robot cartésien :**

#### **V.3.1. Résultats Expérimentaux BF du robot cartésien a 2ddl:**

**En charge :** 

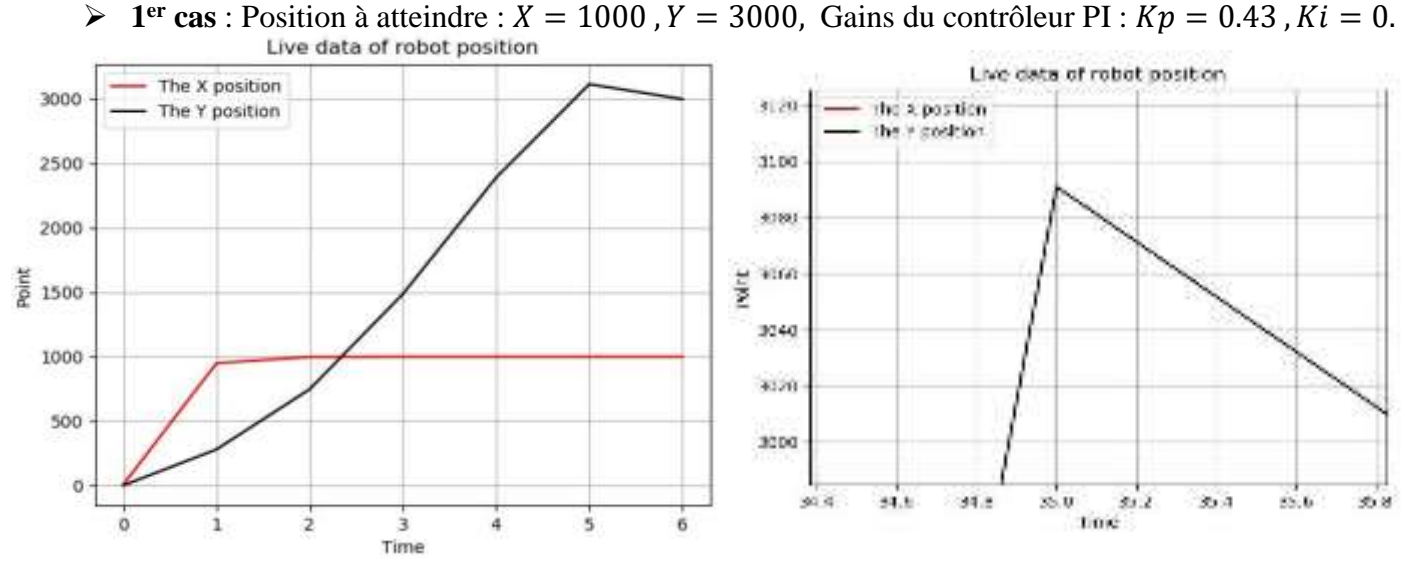

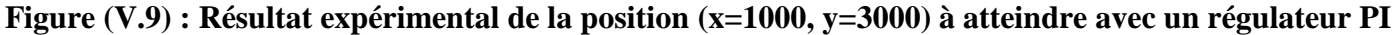

$$
(Kp = 0.43, Ki = 0.).
$$

$$
\sum \hspace{.5cm} \hspace{.5cm} 76 \hspace{.5cm} \hspace{.5cm} \hspace
$$

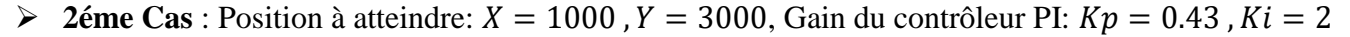

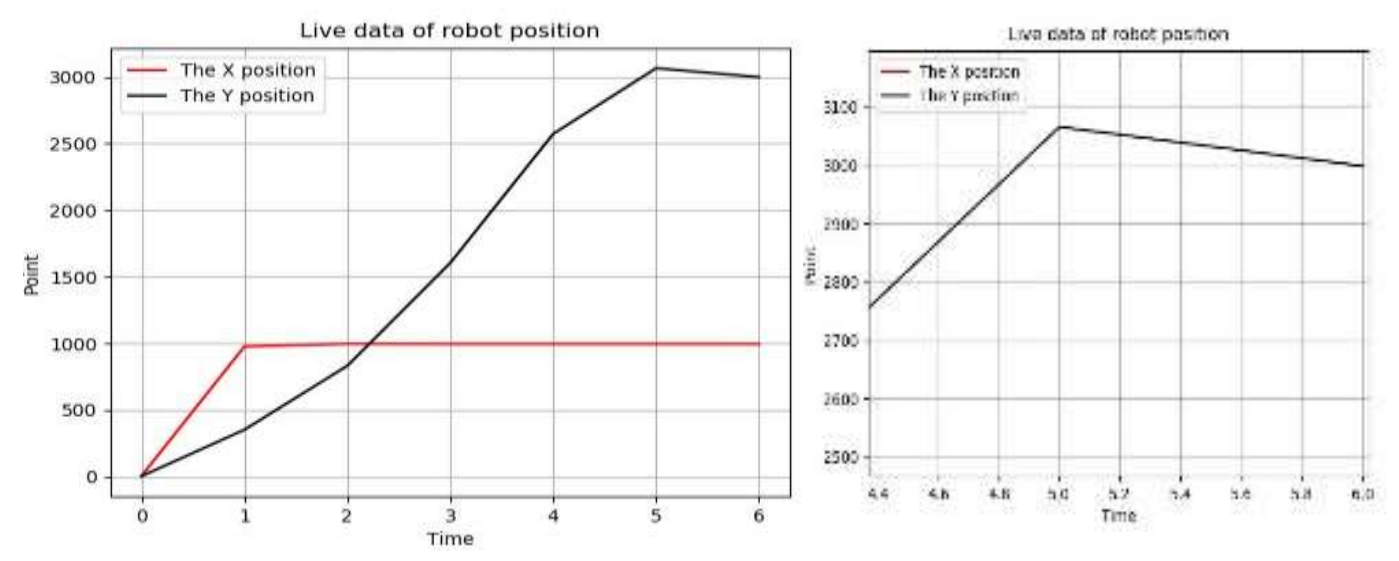

**Figure (V.10) : Résultat expérimental de la position (x=1000, y=3000) à atteindre avec un régulateur PI**  $(Kp = 0.43, Ki = 2.)$ 

 $\triangleright$  3éme Cas: Position à atteindre:  $X = 1000$ ,  $Y = 3000$ . Gain du contrôleur PI: $Kp = 0.43$ ,  $Ki = 5$ 

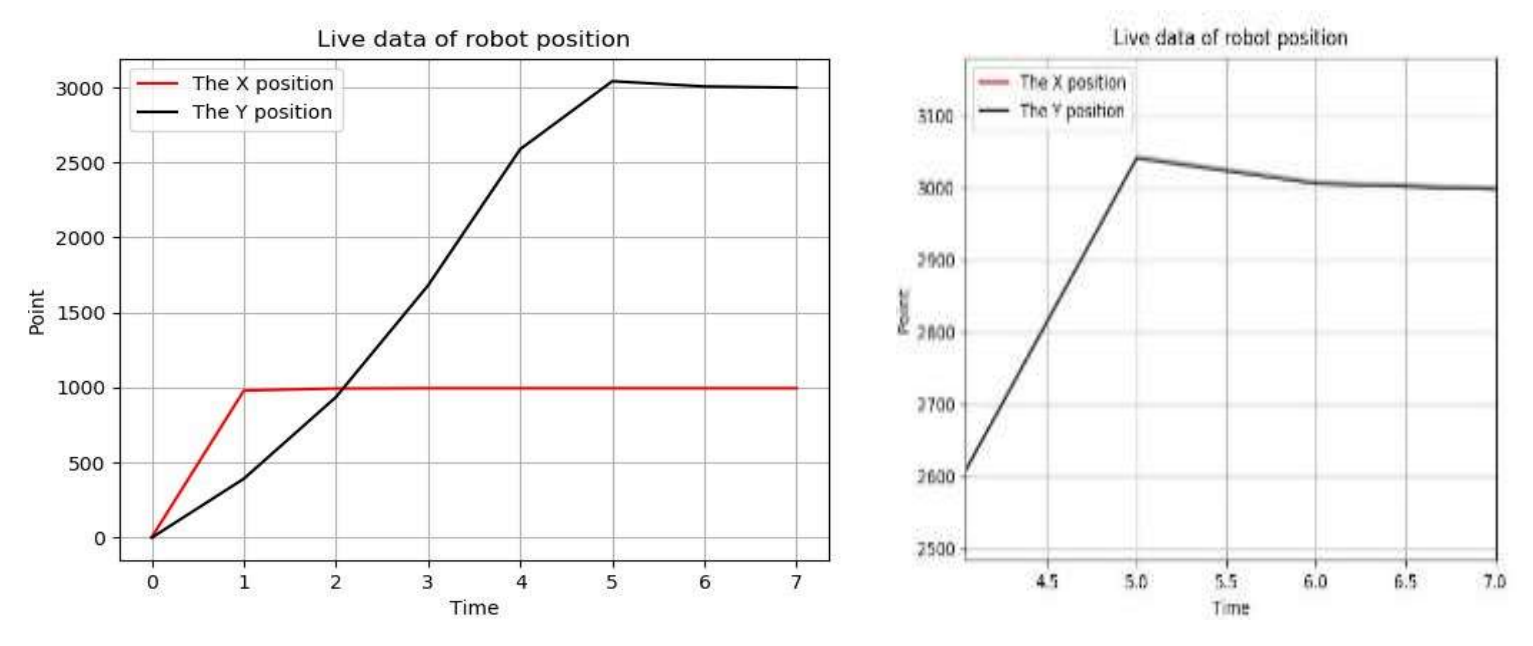

**Figure (V.11) : Résultat expérimental de la position (x=1000, y=3000) à atteindre avec un régulateur PI**

 $(Kp = 0.43, Ki = 5.)$ 

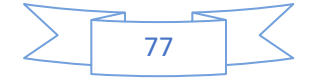

#### **V.3.2.Interprétations des résultats :**

Afin d'atteindre la position  $(x=1000, y=3000)$  avec notre robot cartésien commandé en P ( $Kp = 0.43$ ), on démarre les deux moteurs des axes  $(x)$  et  $(y)$  avec une vitesse de 255  $rad/s$ .

A travers la **figure (V.9)**, on constate que le robot cartésien qu'on a conçu atteint le point cible (**x=1000, y=3000**) dans 6s. Néanmoins, on remarque la présence d'un dépassement qui vaut 80 sur l'axe (Y), et cela est du à l'utilisation exclusive de l'action Proportionnelle. Pour cela, on suggère d'intégrer l'action Intégrale dans les prochains essais.

#### **2éme Cas :**

Dans ce cas, la valeur de l'action proportionnelle est sauvegardé et l'action intégrale du régulateur PI est activé (Kp=0.43 et Ki=2) afin d'atteindre la position (x=1000, y=3000) avec notre robot à 2 degré de liberté**.**

Par conséquent, le point cible a été atteint dans 6 sec avec un dépassement mieux que le cas précédent (40). Ce qui justifie l'intérêt de l'introduction de l'action intégrale (voir **Figure (V.10)**).

#### **3éme Cas :**

Dans ce cas là, ça sera une suite de l'expérience du cas 2 dont on augmentera la valeur de Ki à 5. Probablement, de très bon résultats ont été obtenus en arrivant à la cible dans 7s avec un dépassement beaucoup plus moins que les cas précédent (voir **Figure (V.11)**).

Pour cela, on signale que le choix des gains du control reste une tache sensible qu'on doit tenir toujours en compte afin de réaliser une commande adéquate.

#### **V.4.Conclusion :**

Vu que les résultats expérimentaux obtenus sont proches de ceux de simulation (voir même les gains du contrôleur), on peut clairement conclure le potentiel du processus de commande conçu pour le robot cartésien à 2 degré de liberté. Ainsi, nous avons contribué à contrôler ce robot cartésien monté via une carte Arduino Méga 2560 avec une interface de commande programmé avec le logiciel Python, ce qui a permet de faciliter la tache de commande.

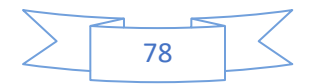

Dans le travail présenté dans ce mémoire, on a commandé notre MCC avec un régulateur conventionnel PI ce qui a permet d'avoir de bons résultats dans l'état seine (cas d'absence des incertitudes).

Ensuite, une validation expérimentale a été faite tour en réalisant un robot cartésien à deux degrés de liberté commandé avec un régulateur PI. Rappelons que ce robot à été conçu à base d'une carte Arduino Méga 2560, Dont on a introduit même un pont H qui à pour but d'alimenter notre moteur. En outre, de solides connaissances ont été acquises lors de cette réalisation pratique. Commençant par la conception et l'assemblage des différentes parties constituants ce robot. Ensuite, on a entamé sa programmation via le logiciel ARDUINO IDE 1.8.5. Puis, on a passé à la programmation de son interface via le logiciel PYTHON afin de faciliter sa commande aux amateurs (sans y accéder au programme) tout en remplissant juste la référence à atteindre et les gains des actions proportionnelle et intégrale.

Néanmoins, la présence des perturbations externes ainsi que les variations paramétriques dues à l'échauffement de la machine reste un atout pour la commande de ce moteur, et montrent par conséquent la limitation des contrôleurs classiques à base de PI.

Pour cela, on a profité de la capacité d'approximation des techniques intelligente à base de logique floue afin de surmonter l'effet des incertitudes structurées et non structurées lors de la commande de MCC. Pour le régulateur à logique floue on a utilisé celui de MAMDANI pour le réglage de vitesse et de position. Une démonstration par simulation à été faite pour valider ce fait. Par la suite, une comparaison de performances de robot a été faite en comparant les deux techniques de commande utilisées : PI et logique floue (LF). Dans ce contexte, les différents résultats obtenus de simulation montrent clairement la robustesse de la commande à base de LF qui nous donne de bonnes performances même en présence de perturbations, que ce soit au niveau de la précision, du temps de réaction, du dépassement ou de la stabilité. L'avantage de ce type de cette réside dans le fait qu'il ne tient pas compte du modèle de la machine.

Pour finaliser, notre souhait était de faire une réalisation et conception de moteur à courant continu commandé avec la logique floue, mais vu que l'intervalle de temps était vraiment étroit et que les achats qu'on a fait on line (sur E-bay) n'ont pas été reçu dans les délais prévus (y on a même du matériels endommagé lors de son arrivé), nous laisserons ce travail comme perspective à réaliser.

#### **Perspective :**

- ❖ Implémentation de la commande intelligente à base de logique floue de robot cartésien via une carte Arduino Méga 2560.
- ❖ Implémentation de la commande par logique floue de robot cartésien via une carte Raspberry. En fin, c thème nous a permis d'acquérir une expérience enrichissante et nous espérons que ce mémoire sera d'un grand apport aux promotions futures.

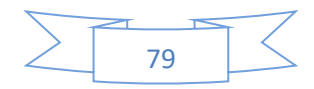

**[1]**.BOUKLI HACENE, Lotfi Fazil :'Commande et supervision d'un ensemble de robots via internet'. Université d'Oran Mohammed Boudiaf . année 2011/2012 .

**[2]**.F. GUERRACHE : 'Modélisation d'un robot à structure parallèle', Université de Boumerdes, 2005.

**[3]**.BENZENATI Siham, RABIAI Meriem :'Commande floue d'un moteur à courant continu à excitation séparée' Université Abderrahmane Mira –Bejaia,année2012 / 2013

**[4].** Ghania Boukerche :'Etude et Synthèse d'un Contrôleur PI et Application' ,Université de Bordj Badji Mokhtar-Annaba, année 2017.

**[5].** Rahmani Oussam : 'La méthode de Ziegler-Nichols pour la détermination des paramètres d'un contrôleur PID pour un système 2éme ordre'. université de Bechar .année 2013/2014 .

**[6]** .MOUSSAOUI Selma : 'Commande floue d'un moteur a courant continu(MCC). Comparaison avec la commande PID ' .Université Abderrahmane Mira, année 2016/2017.

**[7]**.http://www.usinenouvelle.com/article/bios-de-robots-unimate-le-premier ouvriermecanique.N276769

**[8]**.F. GUERRACHE : 'Modélisation d'un robot à structure parallèle', Université de Boumerdes, option construction mécanique, 2005.

**[9]**. J.-P. Lallemand, S.Zeghloul ,1994, Robotique.' Aspects fondamentaux', Masson ,312 pages.

**[10]**[.http://silanus.fr/sin/formationISN/Parcours/Robotique/co/module\\_Robotique 9.html](http://silanus.fr/sin/formationISN/Parcours/Robotique/co/module_Robotique%209.html)

**[11]**. [https://www.ensta-bretagne.fr/jaulin/mastersds\\_cours\\_robot\\_boimond.pdf](https://www.ensta-bretagne.fr/jaulin/mastersds_cours_robot_boimond.pdf)

**[12]**.R.SAADI,N.SALHI :'Réalisation de carte à microcontrôleur pour le contrôle de bras manipulateur via un pc », Université de Biskra, option micro informatique et instrumentation, 2010.

**[13]**.K.Ait Dahmane, M. Ait Ziane : 'Conception et Réalisation d'un Bras Manipulateur Commandé par API'Université de Khemis Miliana, option Automatique des systèmes et production, 2014.

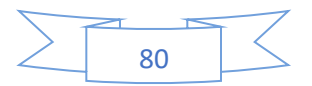

**[14]**.J.D.BOISSENNANT,B.FAVERJON , J.P.MERLET :'Tcheque de la robotique' hermés ,paris tome1 ,1998

**[15]**.Sensors and Actuators : 'Control System Instrumentation' (Par Clarence W. de Silva); Auteur :Clarence W. de Silva.

**[16]**.dondon.vvv.enseirb-matmeca.fr/RSI capteur/a.pdf

**[17]**. Pierre Lopez, Ahmed Saïd Nouri :'Théorie élémentaire et pratique de la commande par les régimes glissants (Par Pierre Lopez, Ahmed Saïd Nouri) ; Auteur :,ISBN10 3-540-31003-7

**[18]**[.http://demo.2ieedu.org/Module1\\_electrotechnique/story\\_content/external\\_files/5.Cours%20](http://demo.2ieedu.org/Module1_electrotechnique/story_content/external_files/5.Cours%20MCC.pdf) [MCC.pdf](http://demo.2ieedu.org/Module1_electrotechnique/story_content/external_files/5.Cours%20MCC.pdf)

**[19]**.Lycée Colbert De Torcy :‹‹ Structure et fonctionnement d'un moteur à courant continu à vitesse variable››, document de cour 1ère année Secondaire, Académie de Nantes.

**[20]**.Michel Pinard :'Command, électronique des moteurs électriques'2éme édition, paris, Dunod, (2004,2007).

**[21]**[.https://www.academia.edu/20393773/asservissement\\_de\\_vitesse\\_du\\_MCC](https://www.academia.edu/20393773/asservissement_de_vitesse_du_MCC)

**[22]**[.http://www.alliantech.com/pdf/technique/Capteur\\_de\\_courant.pdf](http://www.alliantech.com/pdf/technique/Capteur_de_courant.pdf)

**[23]**[.https://www.generationrobots.com/blog/fr/2014/01/encodeurs-robotique-mobile/](https://www.generationrobots.com/blog/fr/2014/01/encodeurs-robotique-mobile/)

**[24]**.http [://www.lesia.insatoulouse.fr/~acco/acco\\_wiki/lib/exe/fetch.php?media=hard:gsi:2010\\_1](http://www.lesia.insa-toulouse.fr/~acco/acco_wiki/lib/exe/fetch.php?media=hard:gsi:2010_11:le_codeur_incremental.pdf) [1:le\\_codeur\\_incremental.pdf](http://www.lesia.insa-toulouse.fr/~acco/acco_wiki/lib/exe/fetch.php?media=hard:gsi:2010_11:le_codeur_incremental.pdf)

**[25]**[.https://www.generationrobots.com/blog/fr/2014/01/encodeurs-robotique-mobile/](https://www.generationrobots.com/blog/fr/2014/01/encodeurs-robotique-mobile/) 

**[26]**.R.Oussama :« La méthode de Ziegler-Nichols pour la détermination des paramètres d'un contrôleur PID pour un système 2éme ordre », PFE Licence en Génie Electrique, Université de Béchar, 2013/2014.

[https://fr.slideshare.net/osmalilwano/la-mthode-ziegler-nichols-pour-la-dtermination-des](https://fr.slideshare.net/osmalilwano/la-mthode-ziegler-nichols-pour-la-dtermination-des-paramtres-d)[paramtres-d'un-controleur-pid-pour-un-systme-2-eme-order](https://fr.slideshare.net/osmalilwano/la-mthode-ziegler-nichols-pour-la-dtermination-des-paramtres-d)

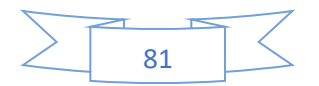

**[27]**.M. A. Johnson & Mohammed H. Moradi :'PID Control (New identification and design methods)' Springer, 2005

**[28]**.H. Egon, M.Marie, P. Porée : 'Traitement du signal et automatique', Hermann, Paris, 2000.

**[29]**.Dr. M. Rabi : « Cours Régulation analogique industrielle », ESTF, G. Thermique, 2013-2014.

**[30]**.P. Clerc : « Automatique Continue& Echantillonnée », Masson, Paris, 1996.

**[31]**.TIR Zoheir : ‹‹Modélisation et Simulation de la Machine à Courant Continu ››, Mémoire Magister en électrotechnique, el oued université 2008.

**[32]**.Prof.Mohammed\_Karim\_FELLAH :‹‹Coursd'AsservissementsLinéairesContinus››,Universi téDjillaliLiabès– Sidi Bel-Abbès, 2007

**[33]**.Bapio BAYALA : ‹‹ Machines à courant continu››, Edition Ellipse, 2010

**[34]**.C. le Lann : «Le PID utilisé en régulation de position et/ou de vitesse de moteurs électriques», Projet de fin d'étude, 2007.

**[35]**.cours correction des systèmes linéaires continus asservis-ASI-INSA-ROUEN-

**[36]**.cour \_ Correction des systèmes asservis\_ Lajouad.Rachid

**[37]**.Mokhtari anis, Kollai smail :" Conception d'un contrôleur flou pour un système de climatisation "pfe master, université djilali bounaama khemis miliana 2016/2017.

**[38]**.H. Ait Abbas, M. Belkheiri and B. Zegnini : "Feedback linearisation control of an induction machine augmented by single-hidden layer neural networks", International Journal of Control, doi=10.1080/00207179.2015.1063162, pp. 1-16, 2015.

**[39]**.2601050 "Robotics and Teleoperation Lecture Notes", Tamper University of Technology [Online]: [http://www.iha.tut.fi/education/IHA-3506/book/Teleoperation Notes 2004.pdf](http://www.iha.tut.fi/education/IHA-3506/book/Teleoperation%20Notes%202004.pdf)

**[40]**.J. Vertut, P. Coiffet, Téléopération : «Evolution des Technologies », vol. 3A et 3B, Editions Hermès, Paris, France, 1984.

**[41]**.Goertz, R.C., Thompson, W.C. :"Electronically Controlled Manipulator", Nucleonics, pp. 46- 47, Nov. 1954.

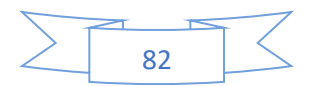

**[42]**.F. Chevrie F. Guély, mars 1998 : « Cahier technique n° 191 La logique floue ». Cahier technique n° 191.

**[43]**.B.B. Meunie et comarsal : « Logique floue : principe, aide à la décision » Edition Hermesscience, lavoisier 2003.

**[44]**.L. A.Zadah : «The concept of a linguistic variable and its applications to approximate reasoning », part 3, information sciences vol.09, pp.43-80, 1976.

**[45]**.J.R.Tong –Tong : « La logique floue » Edition Hermes, paris ,1995

**[46]**.J. Vertut, P. Coiffet : «Téléopération : Evolution des Technologies », vol. 3A et 3B, Editions Hermès, Paris, France, 1984.

**[47]**.D.R. Yoerger and J. E. Slotine, 1991: "Adaptive sliding control of an experimental underwatervehicle", in Proceedings of 1991 IEEE International Conference on Robotics and Automation,Vol. 3, 9-11 April, pp. 2746-2751.

**[48]**.D. R. Yoerger, J. Newman, and J. E Slotine :"Supervisory control system for the JASONROV", IEEE Journal of Oceanic Engineering, Vol. 11, Issue 3, July1986, pp. 392 – 400.

**[49]**.M.C. Nechyba, Y. Xu, SM²:"for New Space Station Stucture: Autonomous Locomotion andTeleoperation Control", Proceedings of IEEE International Symposium on Robotics and Automation, pp. 911-918, 1993.

**[50]**[.http://produ.chez.com/faiza/index.htm](http://produ.chez.com/faiza/index.htm)

**[51]**.H. A. Abbas, B.Zegnint,M. Belkheiri and A. Rabhi : "Radial basis function neural networkbased adaptive control of uncertain nonlinear systems". 3rd International Conference on Control, Engineering & Information Technology (CEIT). IEEE, pp. 1-6, May 2015.

**[52]**.GALERNE S : « Architecture ouverte de la commande adaptée à la robotique de coopération h/m. Application au domaine médicale », Thèse de doctorat, Université Paris XII, 1989.

**[53]**.Ryan, J.M.(2010) : "Identification of unmodeled dynamics in rotor systems using musynthesis approach", Master Science thesis, Cleveland State University.

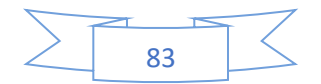
## **Références bibliographiques**

**[54]**.Abbas, H. A., Belkheiri, M., and Zegnini, B : "Feedback Linearization Control of An Induction Machine Augmented by Single Hidden Layer Neural Networks". International Journal of Control, vol. 89, issue. 1, pp. 140–155, DOI. 10.1080/00207179.2015.1063162, 2016.

**[55]**.TAKHI. H et ATTACHI Redouane. C : « Conception et réalisation d'un robot mobile à base d'Arduino » Université Amar Telidji- Laghouat option Instrumentation 2014/2015.

**[56]**.http://info-guit.pagesperso-orange.fr/info16.html

**[57]**.https:// arduino.technologiescollege.fr/IMG/pdf/cahier\_0\_initialisation.

**[58]**.https://wiki.mchobby.be/index.php?title=Pont-H\_L298N#Introduction

**[\[59\]](file:///C:/Users/BiLoù/Desktop/%5b100%5d)**.http://www.flegrand.fr/scidoc/docimg/sciphys/arduinodue/ondepwm/ondepwm.html#ref1

**[60]**.Massimo B : "Getting Started with Arduino" ,ISBN978-1-449-309879, First Edition.

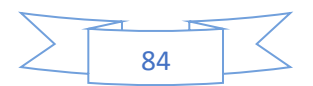

## **Résumé**

L'objectif de notre thème est d'implémenter deux types de commande : une commande PI et une autre dite logique floue pour MCC afin de comparer les résultats et les performances de chacune.

Pour ce faire, une étude à propos des moteurs à courant continu et les capteurs et associer à les moteurs électrique, une étude basé sur la réalisation d'une commande en boucle fermée avec le correcteur PI, Une procédure de modélisation est développée et programmée sous.

Au second lieu sera consacré à la présentation du fondement théorique de la logique floue dont ses principes, la constitution d'un système flou, et quelques domaines d'utilisations, et la simulation de cette commande (logique floue) **Mot clé** : Servomoteur, Arduino, PYTHON, Régulateur PI, Logique floue.